# REPUBLIQUE ALGERIENNE DEMOCRATIQUE ET POPULAIRE MINISTERE DE L"ENSEIGNEMENT SUPERIEURE & DE LA RECHERCHE SCIENTIFIQUE

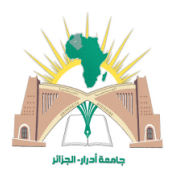

# **Université Africaine**

## **Ahmed DRAIA Adrar**

Faculté des Sciences et de la Technologie

Département des Sciences de la Technologie

### MEMOIRE

### **POUR L'OBTENTION DU DIPLOME DE MASTERE**

Spécialité **: Génie Civil**

Option **: Géomatériaux et structures**

# **THEME :**

**Le comportement thermique et structurel du bâtiment sous les effets thermo mécanique dans un milieu aride.**

**CAS D'ETUDE : simulation d'un appartement dans milieu aride, (cas de Béchar)**

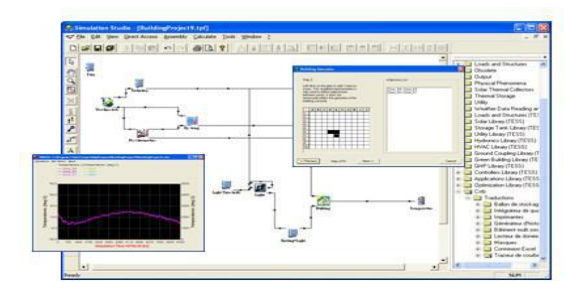

Présenté par : **Mr. TAYEBI M'hammed**

**Mlle. SILA Saida**

Encadré par : **M.A BASSOUD Abdelkader**

Members de jury:

- Président : **M.AKACEM Mustepha**
- Examinateur : **M.ABDELJALIL M'hamed**

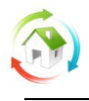

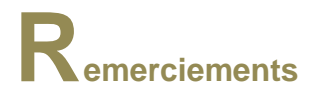

Ce travail a été aboutie sous la supervision de Mr.BASSOUD Abdelkader ; nous somme extrêmement reconnaissons pour toute son aide, sa compréhension, et le temps qu"il a consacré pour nous orienter et compléter cette thèse. On le remercie pour avoir suivi et dirigé ce travail.

Je dédie ce travail à tous ceux qui m"ont aidé de prés et de loin durant toute cette période de travail et toutes nous famille.

Et à tous ceux qui m"ont aidé à élaborer ce travail, pour leurs soutiens leurs encouragements.

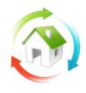

# <span id="page-2-0"></span>**Résume :**

Aujourd"hui, les bâtiments jouent un rôle de filtre thermique qui permet de recréer son propre microclimat intérieur indépendant du climat extérieur. Plusieurs paramètres agissent sur les caractéristiques de ce filtre dont on cite la forme du bâtiment, son orientation, ses éléments constructifs et les aménagements intérieurs.

Ce travail s"inscrit dans le cadre de l"étude de la durabilité des ouvrages en béton armé. Les résultats expérimentaux montrent l"influence important de la température sur le comportement des bétons. L"objectif principal de notre travail et de développer un modèle de calcul des éléments en béton armé sous l"action des charges thermiques et mécaniques en tenant compte des variations temporels des caractéristiques physiques et mécanique du matériaux.

# **Summarize :**

Today, buildings play a role of thermal filter which allows to recreate its own internal microclimate independent from the outside climate. Several parameters act on the characteristics of this filter from which we quote the shape of the building, its orientation, its constructive elements and the internal arrangements(developments).

This work joins within the framework of the study of the durability of the concrete(watertight) works armed(equipped). The experimental results(profits) show the influence mattering of the temperature on the behavior of concretes. The main objective of our work and to develop a model of calculation of the concrete(watertight) elements armed(equipped) under the effect of the thermal and mechanical loads(responsibilities) by taking into account variations temporal of the physical characteristics and mechanics of materials.

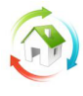

**ملخص:**

4

اليوم، المباني تلعب دور التصفية الحرارية للملائمة الهناخ الداخلي مقارنة مع المناخ الخارجي لتكون مستقلة وخاصة بها. العديد من العوامل التي تؤثر على خصائص التصفية التي وردت في أنواع المدلوي، وتوجهها، وعناصر البناء والتصميم الداخلي.

هذا العمل هو جزء من دراسة استدامة المنشآت الخرسانية المسلحة ٍ تظهر النتائج التجريبية تأثير كبيرٍ في درجة الحرارة على سلوك الخرسانة. والتركيز الرئيسي لعملنا ه و وضع النموذج الحسابي لعناصر الخرسانة المسلحة في إطار العمل تحت الأحمال الحرارية والميكانيكية مع الأخذ بعين الاعتبار التغيرات الزمنية للخصائص الفيزيائية والميكانيكية للمواد الهوضوعة.

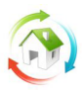

# <span id="page-5-0"></span>Sommaire

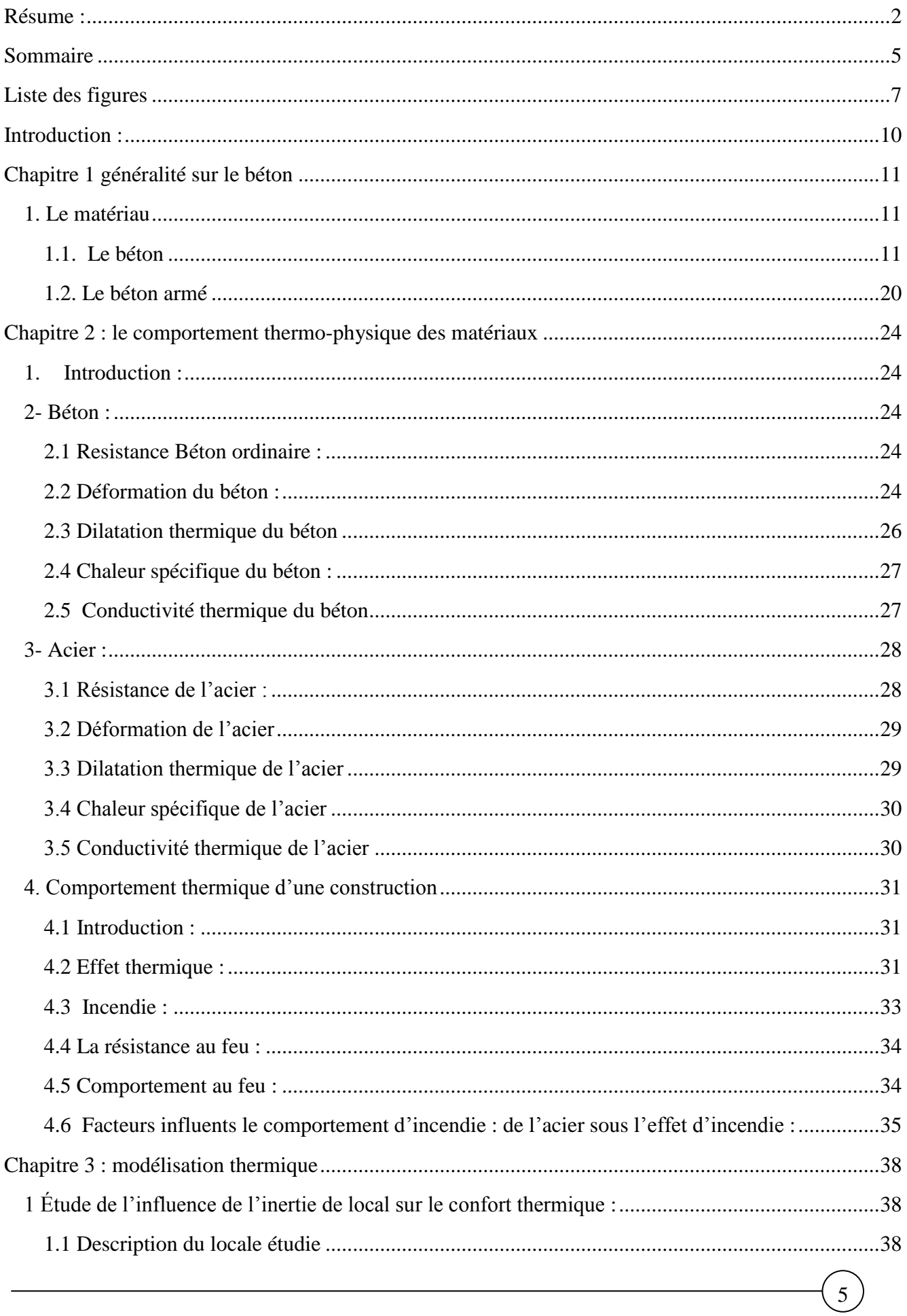

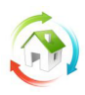

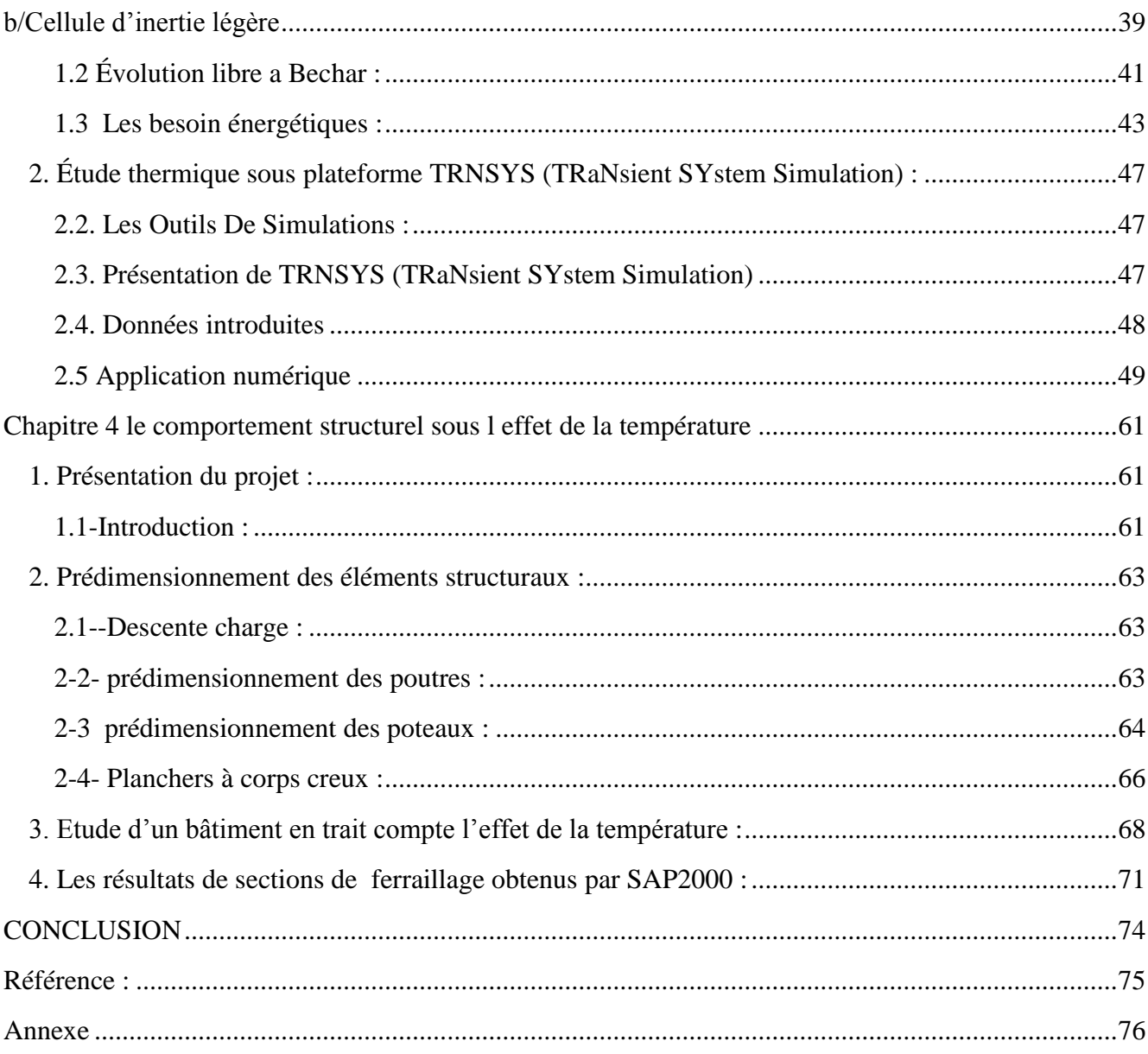

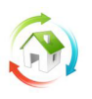

# **Simulation thermique**

# **Liste des figures**

<span id="page-7-0"></span>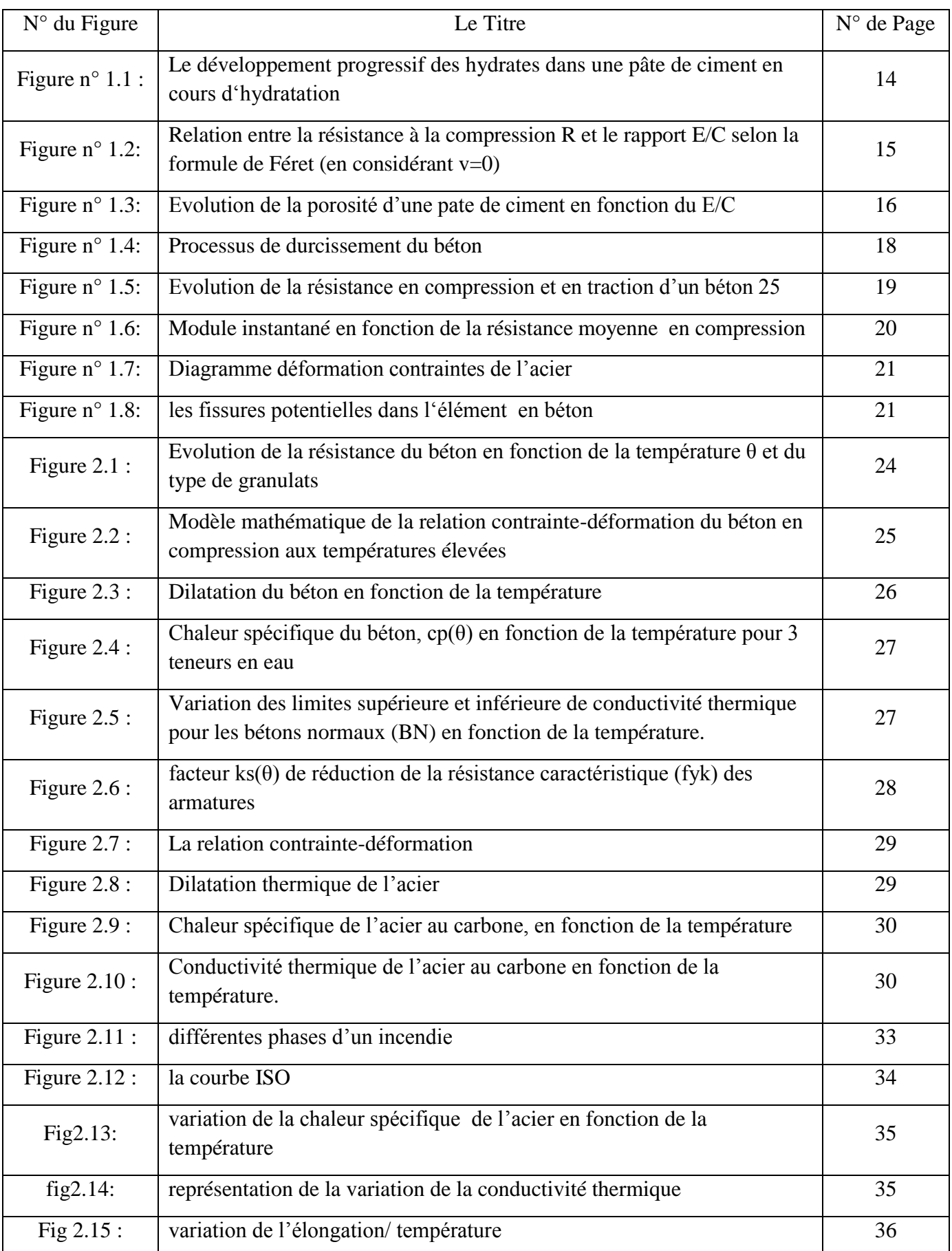

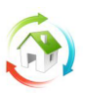

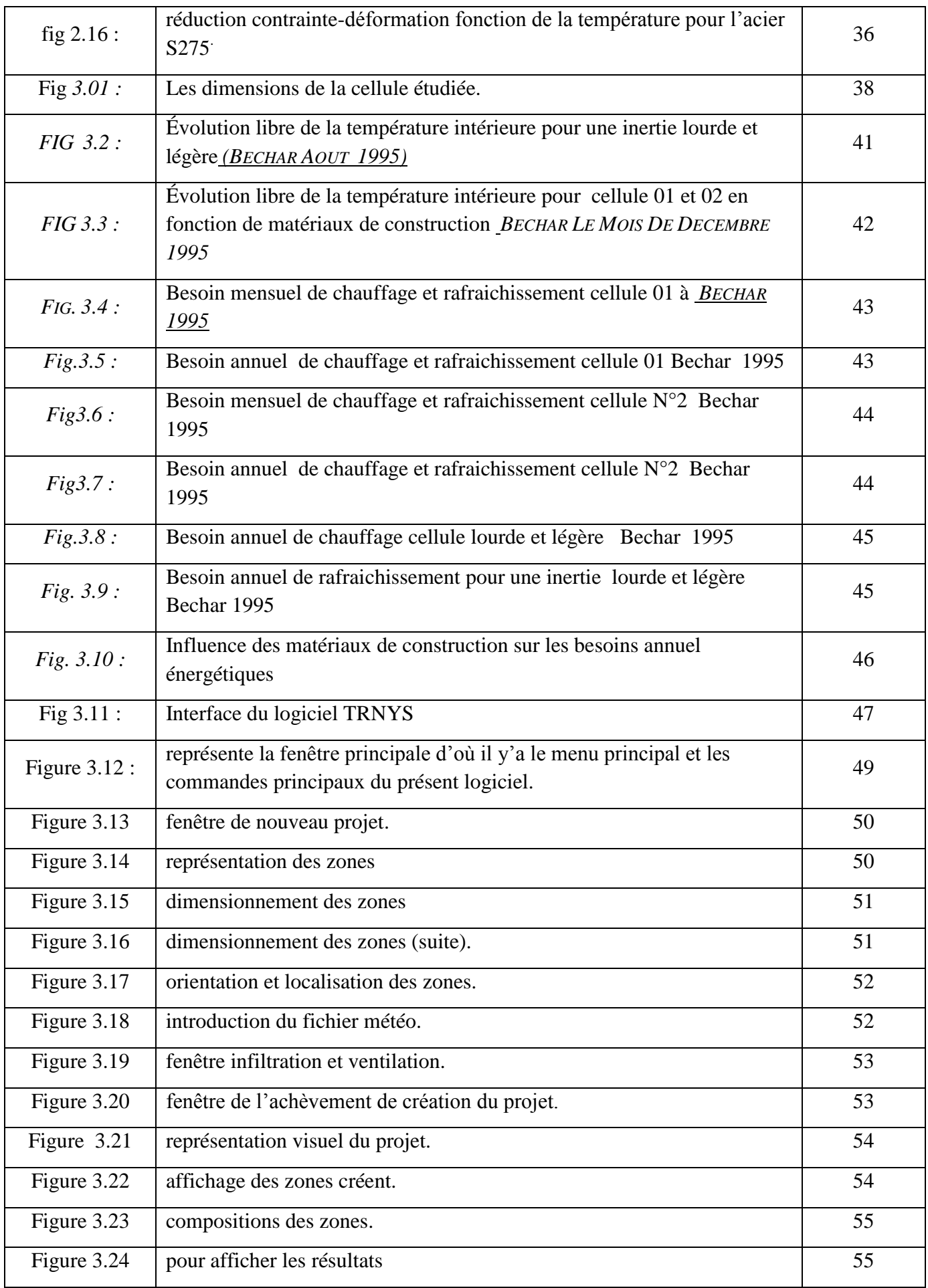

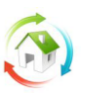

# **Simulation thermique**

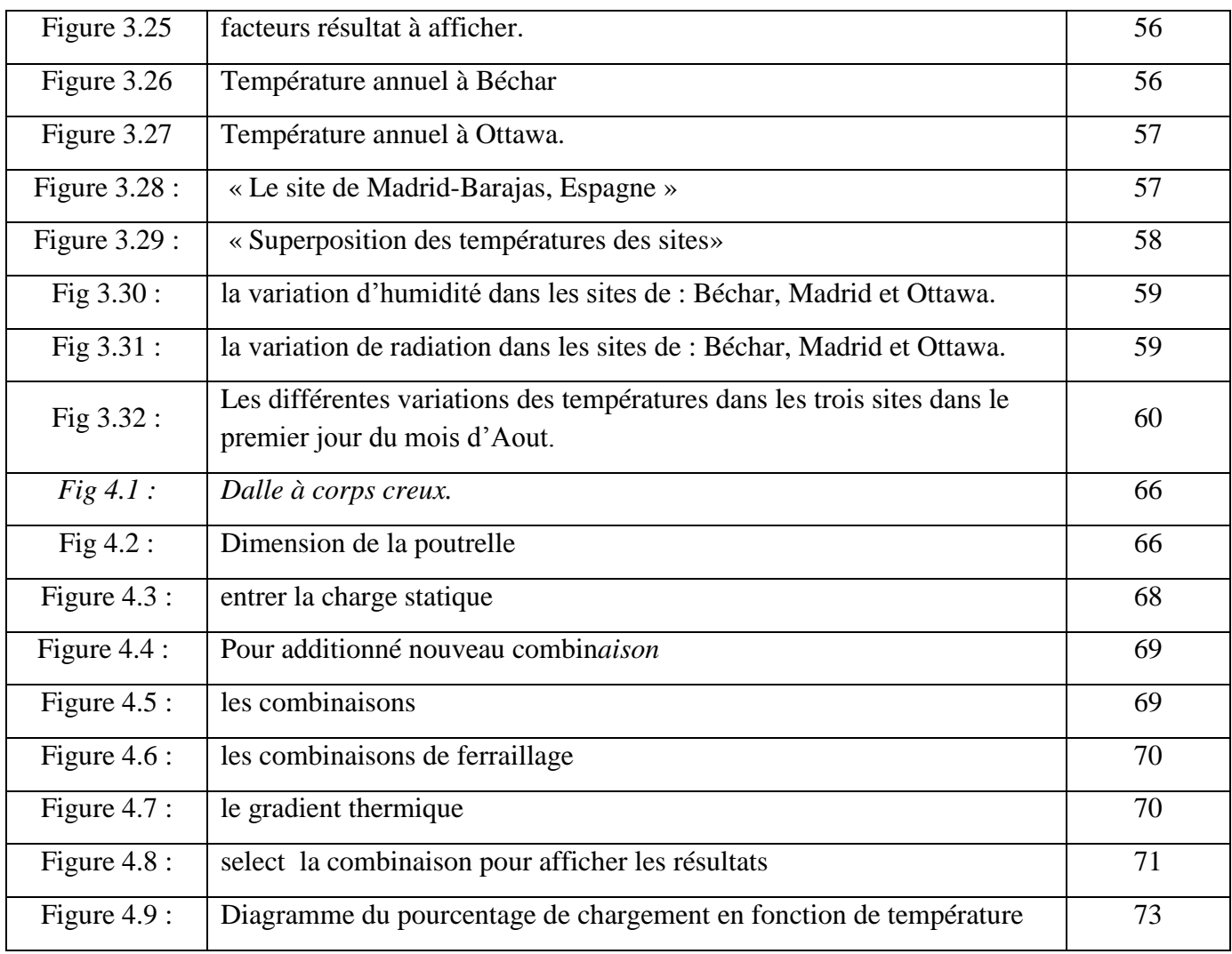

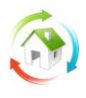

# <span id="page-10-0"></span>**Introduction :**

Le béton est de plus en plus utilisé dans le domaine du bâtiment, malgré ses bonnes performances à température ambiante, il peut présenter un comportement critique à haute température. L"analyse des effets des charges thermique sur sa micro structure est une étape nécessaire à la compréhension de cette phénomène.

Tout bâtiment a un comportement thermique dynamique. Principalement dû aux variations climatiques extérieures. La température influe sur les pertes de chaleur par ventilation et d'une façon indirecte sur l'évolution de la température dans les parois extérieures.

L'ensoleillement influe sur le captage de l'énergie solaire au droit des éléments transparents et sur le stockage direct du rayonnement absorbé; d'une façon indirecte il influe sur la diffusion de la chaleur stockée après un temps de déphasage et sur l'évolution de la température intérieure. Le vent influence directement les pertes par ventilation et indirectement l'évolution de la température de surface extérieure des parois.

La simulation thermique dynamique permet de faire « vivre virtuellement » le bâtiment sur une année entière, afin d"étudier son comportement prévisionnel pour des résultats proches de la réalité.

**Mot clé :** simulation, diagnostic, dégradation, béton arme, thermique, qualité du béton

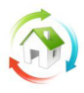

# <span id="page-11-0"></span>**Chapitre 1 généralité sur le béton**

## <span id="page-11-1"></span>**1. Le matériau**

### <span id="page-11-2"></span>**1.1. Le béton**

### *1.1.1. Sa composition*

« Le béton est un assemblage de grains à peu près inertes, les granulats, lié par une pâte résultant du mélange de ciment, éventuellement d"additions minérales et/ou d"adjuvants organiques, d"eau et d"air ».

### Les granulats :

Les granulats constituent le squelette du béton. Les granulats étant moins déformables que la matrice de ciment, ils induisent des fissures dans la pate dues au retrait mais s"opposent à leur propagation. Ainsi, la résistance de la matrice est améliorée.

Les caractéristiques d'un béton, telles que sa mise en Œuvre, son comportement mécanique et ses performances à long terme sont influencées par les propriétés des granulats qui le composent. Ces propriétés, spécifiques aux granulats, sont :

- **la nature minéralogique** : la plupart des granulats conviennent pour le béton, il faut toutefois faire attention à l"emploi d"argiles ou de calcaires marneux qui peuvent altérer l"adhérence et engendrer des gonflements et des altérations du béton à terme ;

- **la granulométrie**, ou la distribution des tailles des grains est importante pour obtenir une bonne composition du béton. Ainsi, la courbe granulométrique de chaque granulat doit respecter un fuseau de régularité défini par les normes qui distinguent 6 classes de granulats suivant leur dimension : les fillers, les sablons, les sables, les gravillons, les graves, le ballast . De plus, le mélange doit s"intégrer dans une courbe de référence(Faury,Bolomey, etc…).

**- la teneur en eau** : la quantité d"eau présente dans les granulats (humidité et absorption) est à considérer lors de la formulation du béton pour établir la quantité d'eau de gâchage à ajouter ;

**- l'affinité vis à vis des ciments** : « la nature des liaisons qui se manifestent à l"interface granulat/pâte de ciment, conditionne les résistances mécanique du béton ».

- la résistance mécanique : en effet, « l'obtention [d'un] béton de résistance mécanique élevée suppose que les granulats aient une résistance propre suffisante ».

**- l'angularité** : est en général peu importante, mais la rugosité de certains granulats concassés peut parfois être défavorable à la mise en Œuvre du béton et à sa compacité finale;

**- la densité** : selon le type de granulat (calcaire, basalte,…) la densité n"est pas la même. Ainsi, selon les caractéristiques du béton désiré, il faudra utiliser des granulats avec une densité adaptée. Par exemple, pour réaliser un béton lourd, des granulats de haute densité sont nécessaires ; ce type de béton est utilisé pour les enceintes de salles radiothérapie, de chambre forte, etc...

**- la présence de matières organiques** : a une influence défavorable sur la prise et le durcissement et peut entraîner des chutes de résistance ;

**- la propreté** : la présence d"impuretés autour des grains peut perturber la réaction d"hydratation du ciment et par conséquent, entraîner des défauts d"adhérence entre les granulats et la pâte de ciment ;

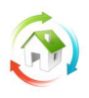

**- la finesse du sable** : « un sable grossier risque de nuire à la mise en Œuvre et entraîner un ressuage doublé d"une ségrégation. A l"inverse, un sable fin peut pénaliser la résistance mais contribuer à la mise en Œuvre ».

**- la gélivité** : cette propriété du granulat est importante vis-à-vis des interactions présentes dans un béton lorsqu"il est exposé à des cycles de gel-dégel ;

**- l'alcali réaction potentielle** : « certains granulats contenant une fraction significative de silice soluble et réactive sont susceptibles, dans un environnement riche en alcalin, de provoquer à leur périphérie la formation de gel gonflants ».

**- la teneur en chlorures et sulfates** : Ces ions en réagissant avec le ciment ou les armatures peuvent entraîner des problèmes de fissuration et d"éclatement du béton.

Le choix des granulats utilisés dans la composition d'un béton est donc un facteur important et doit donc être étudié en fonction des performances attendues du béton.

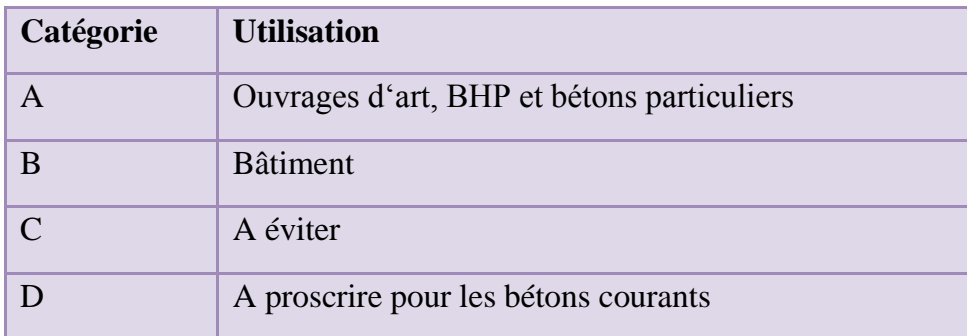

Il faut aussi se reporter aux fiches techniques de produits qui renseignent sur toutes les caractéristiques du produit.

Il est à noter que cette norme ne fournit pas de courbe granulométrique du mélange à respecter.

### Le ciment :

Le ciment est un liant hydraulique, c'est-à-dire qu'il a la propriété de durcir au contact de l'eau, et après durcissement, il conserve sa résistance et sa stabilité même sous l'eau. « C'est le constituant fondamental du béton puisqu'il permet la transformation d'un mélange sans cohésion en un corps solide. »

Les ciments courants sont subdivisés en 5 types selon la nature et la proportion de leurs constituants. « Ciment - Partie 1 : composition, spécifications et critères de conformité des ciments courants ».

Les ciments sont aussi répartis en trois classes définies par la valeur minimale (en MPa) de la résistance normale du ciment à 28 jours : 32,5 - 42,5 - 52,5.

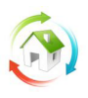

La plupart des ciments est composée majoritairement de clinker, fabriqué à partir d"un mélange d"environ 80% de calcaire et 20% d"argile. Ils contiennent d"autres constituants éventuels, appelés fines complémentaires ou additions minérales telles que des fillers, des laitiers de haut-fourneau, des cendres volantes, des calcaires ou encore des fumées de silice. Ces additions, par leur finesse, ont pour rôle de se substituer économiquement à une partie du clinker en remplissant les espaces libres et par conséquent, elles contribuent à augmenter la compacité du squelette.

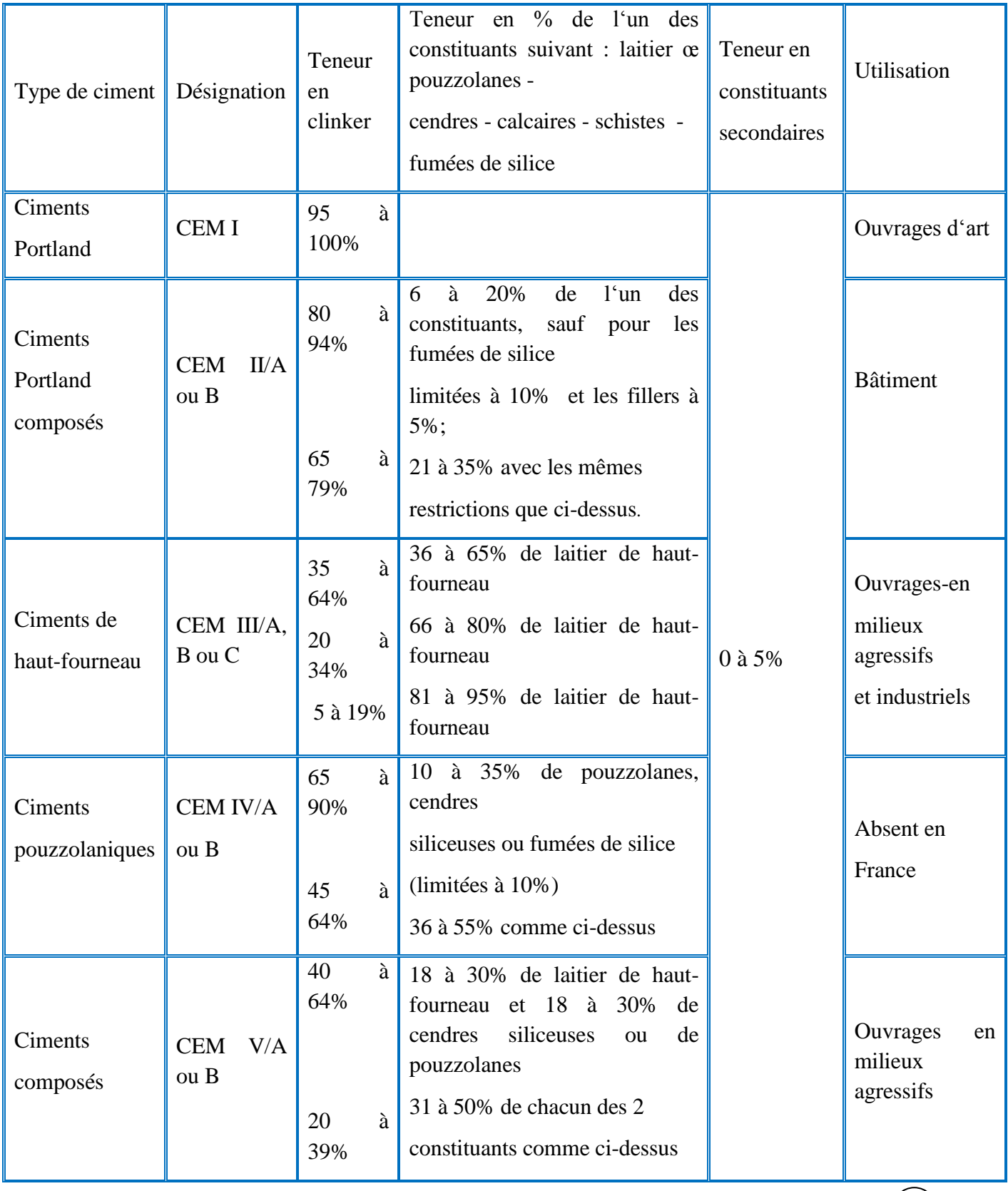

 $\left(13\right)$ 

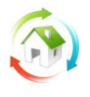

D'un point de vue chimique, le ciment est essentiellement composé de :

- Silicate tricalcique  $-C_3S$
- Silicate bicalcique  $C_2S$
- Aluminate tricalcique  $-C_3A$
- Aluminoferrite tétracalcique  $C_4AF$

Lorsque le ciment est mis en présence d'eau, les réactions d'hydratation se développent et produisent cristallisation du mélange qui aboutit à un système d"hydrates stables avec formation de cristaux en aiguilles plus ou moins enchevêtrées produisant la prise.

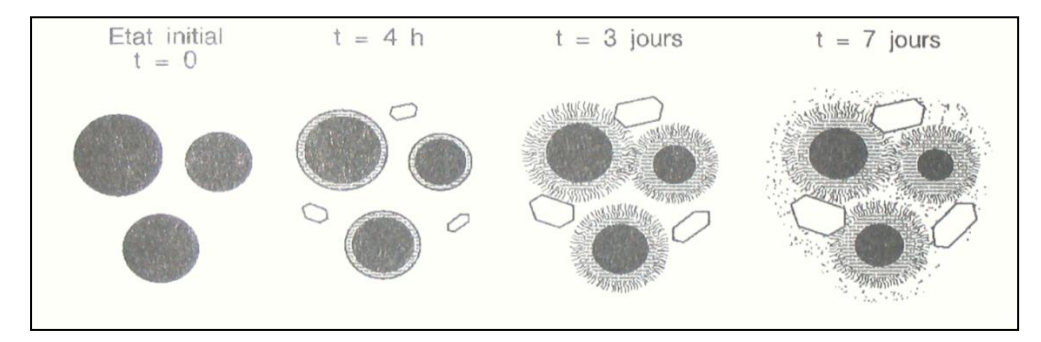

**Figure n° 1.1 : Le développement progressif des hydrates dans une pâte de ciment en cours d'hydratation**

La réaction d"hydratation du ciment peut-être découpée en 4 phases :

- La phase initiale : le silicate tricalcique se dissout superficiellement pour former un monosilicate de calcium hydraté et de l"ettringite ;
- La phase dormante : la pâte reste fluide, les réactions précédentes se poursuivent moins rapidement pendant une durée de 2 à 3 heures ;

• La prise : le béton passe de l"état liquide à l"état solide, la consistance s"acquiert par croissance des hydrates, grâce à l"interpénétration des cristaux ;

• La période de durcissement : lorsque suffisamment d"hydrates ont précipité autour des anhydres (environ 8 heures après le début de l"hydratation), la diffusion des ions dans l"eau est ralentie. Les réactions continuent donc pendant des années à une vitesse de plus en plus lente et la résistance mécanique et la compacité augmentent en conséquence.

### L'eau de gâchage :

N"importe quelle eau ne peut être utilisée dans la composition des bétons. La qualité de l"eau doit répondre à certaines exigences consignées dans la norme européenne NF EN 1008 : « Eau de gâchage pour béton ». L"eau distribuée dans les réseaux publics d"adduction convient en général.

La quantité d'eau à ajouter à la composition du béton doit prendre en compte la quantité d'eau totale contenue dans les granulats qui inclut la quantité d"eau à l"intérieur des pores des granulats poreux.

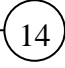

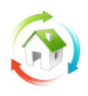

Le dosage en eau du béton est un paramètre important et délicat car l'eau agit sur 2 propriétés du béton de façon antinomique : la consistance et la résistance.

En effet, plus on met de l"eau dans un béton, plus son transport et sa mise en Œuvre (remplir le coffrage, enrober les armatures,…) sont aisés car sa consistance est plus liquide pendant la phase dormante(béton frais).

Mais, plus il y a de l'eau dans le béton, plus il y a de l'eau en excès par rapport à la quantité d'eau nécessaire à la formation des hydrates de ciment, réaction qui a lieu au cours de la prise et du durcissement. Cet excès d'eau qui ne sera pas lié par l'hydratation créera au sein du matériau un réseau d'espaces vides (ou partiellement rempli d'eau) qui affectera directement les performances du béton et notamment sa résistance en augmentant sa porosité(ce ne sont pas les vides qui favorisent la résistance du béton !). On peut estimer que « 5 litres d'eau en plus, par mètre cube de béton, réduisent la résistance de celui-ci de 1 MPa environ » pour un C25/30 classique.

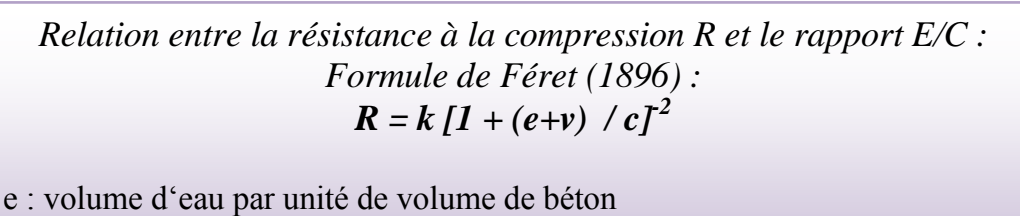

v : volume d"air par unité de volume de béton

c : volume de ciment par unité de volume de ciment

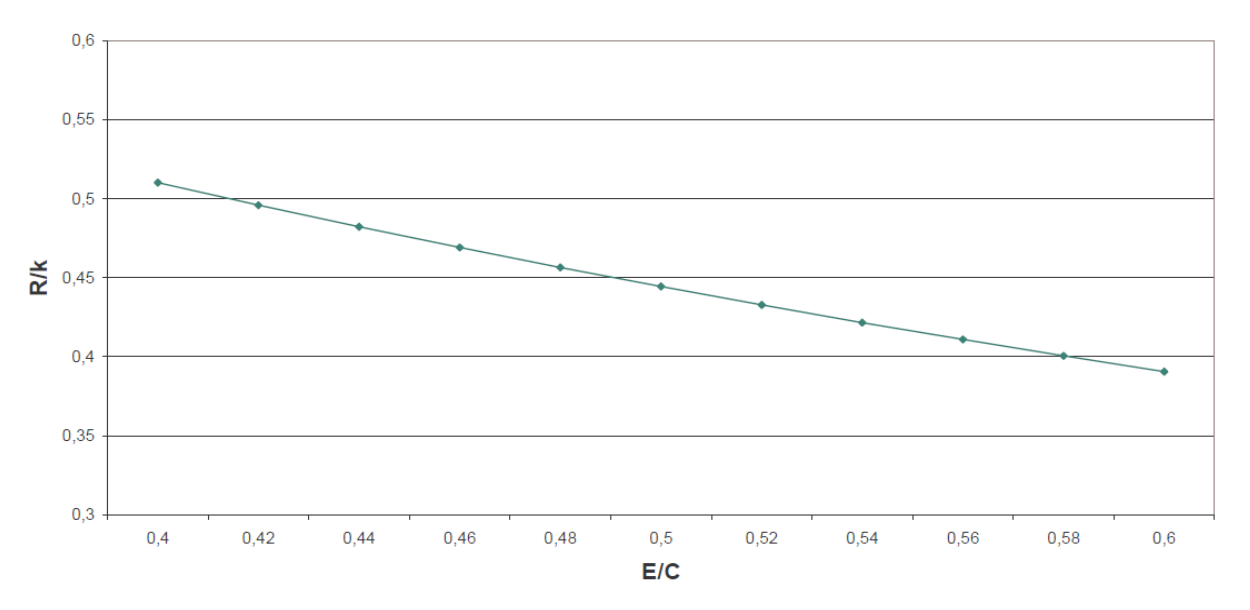

**Figure n° 1.2: Rel**a**tion entre la résistance à la compression R et le rapport E/C selon la formule de Féret (en considérant v=0)**

15

Si on considère un béton C25/30 : Pour un  $E/C = 0.42$ ,  $R = 30$  Mpa = k  $*$  0.5, donc k = 60 MPa On ajoute de l"eau, par conséquent, E/C passe à 0,5, mais k reste constant, on obtient :  $R = 26.4 \text{ MPa}$ .

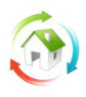

C"est pourquoi le dosage en eau est important dans la formulation du béton. Le modèle de Powers fait apparaître un rapport E/C égal à 0,42 pour obtenir une hydratation complète du ciment Si E/C est supérieur à 0,42, des capillaires se créent dus à l"excès d"eau. Pour un E/C inférieur, la porosité capillaire sera faible mais non nulle à cause de la contraction de «Le Chatelier ».

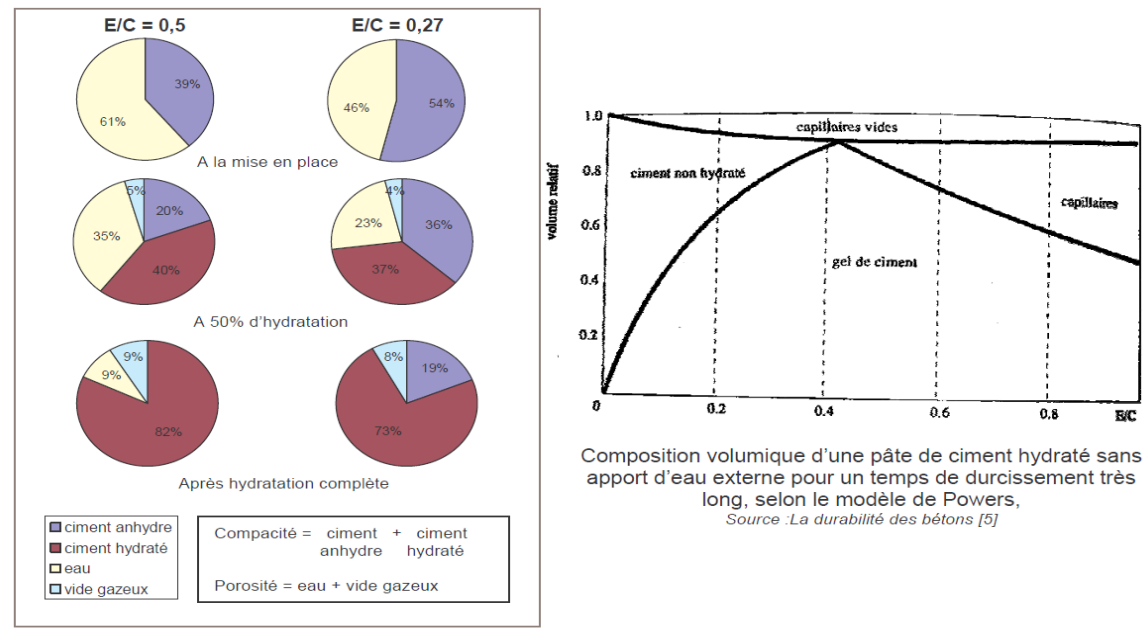

Evolution de la porosité d'une pâte de ciment en fonction du E/C Source Le Matériau béton : connaissances générales [1]

#### **Figure n° 1.3: Evolution de la porosité d'une pate de ciment en fonction du E/C**

De plus, l"ouvrabilité du béton diminue au cours du temps. Ainsi, il est nécessaire de prendre en compte ce phénomène dans la formulation et le dosage en eau, et l"usage d"adjuvants et de fines permet en principe d"optimiser et de maîtriser tous ces paramètres pendant un temps limité mais suffisant à la mise en œuvre.

### Les adjuvants :

Les adjuvants sont des composés organiques permettant de modifier en les améliorant certaines propriétés d"un béton correctement formulé, notamment « la rhéologie du béton frais et la cinétique de prise et de durcissement ».

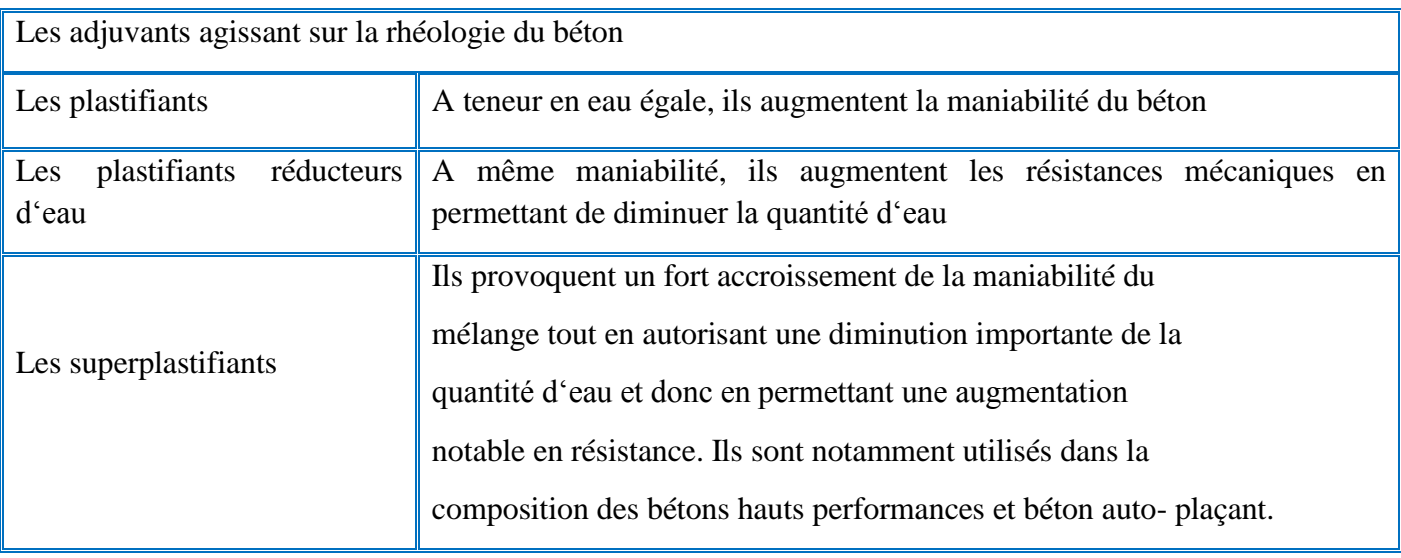

16

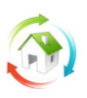

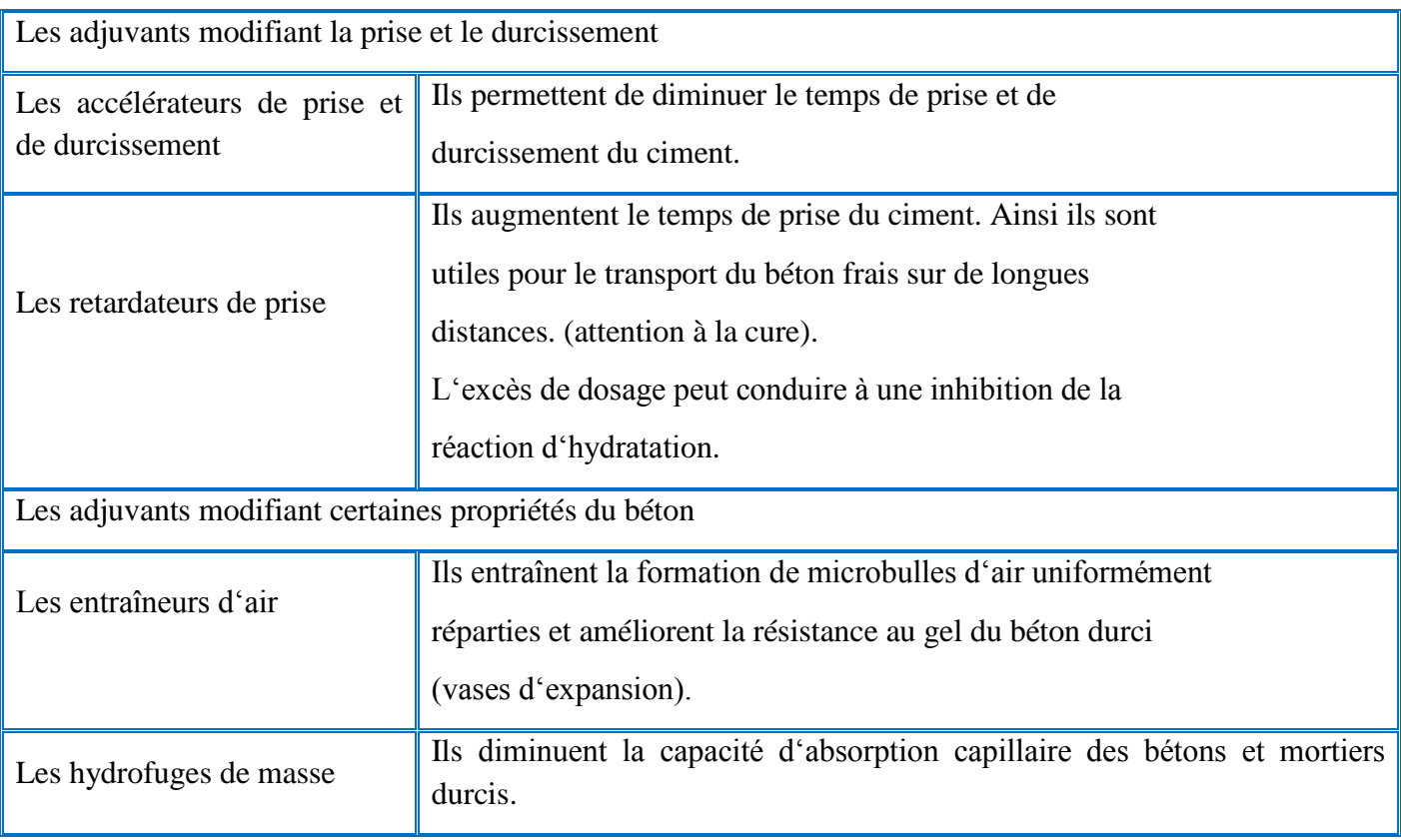

### *1.1.2. Sa formulation :*

Selon les propriétés que l'on attend du béton en matière de résistance (en fonction de son exposition), et de sa rhéologie, et de sa prise (fonction des conditions atmosphériques), sa composition va être différente. S"ajoute à cela le fait que les constituants utilisés dans la composition du béton ne sont pas les même partout et que pour un fournisseur donné, les caractéristiques des granulats et du ciment peuvent varier dans le temps. Par conséquent, il n"existe pas une formulation unique du béton. Ainsi, plusieurs chercheurs ont développés des méthodes de composition des bétons : Bolomey, Abrams, Faury, Valette, Joisel, Dreux. Mais, pour cadrer la qualité du matériau, une norme de référence pour le béton et sa composition est en place, il s"agit de la norme européenne NF EN 206-1 « Béton - Partie 1 : Spécification, performances, y sont incluses sous forme d'annexe nationale .Elle s'applique aux bétons de structure, qu"ils soient des bétons prêts à l"emploi ou des bétons réalisés sur chantier par l"utilisateur du béton, destinés aux bâtiments et aux ouvrages de génie civil. Vis-à-vis de la composition des bétons, cette norme encadre ou limite certains des paramètres suivants: rapport Eau/Liant, quantité de ciment, taille des granulats,… en fonction des classes d"exposition.

Exemple de désignation d"un béton de structure suivant la norme NF EN 206-1, pour un Béton à Propriétés Spécifiées :

BPS NF EN 206-1 NF C30/37 XF3(F) CL 0,40 D max 22,4 S=170 CEM I 42,5 N CE NF.

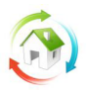

### 1.1.2.1. Proportions de constituants liants + granulats + eau (exemple indicatif).

Pour un béton de résistance caractéristique à la compression à 28 jours : f c28 = 25 MPa, avec des gravillons de classe granulaire 6/10 et 14/20.

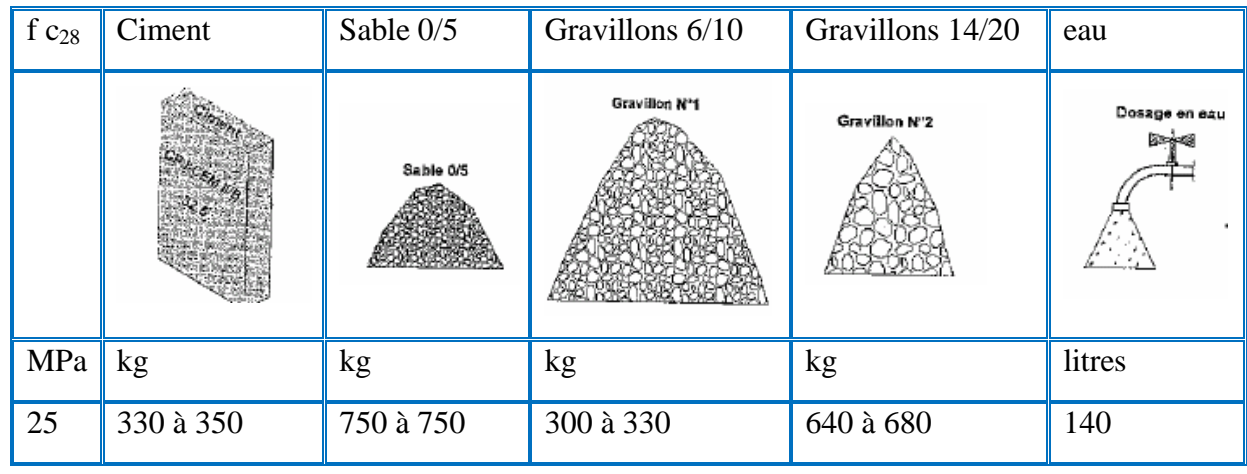

Lors de la fabrication du béton, il faut également prendre en compte que les constituants sont pesés, mais que le béton livré est considéré au volume et non au poids. Ainsi, quand le poids est considéré, l'air ne représente rien mais l'eau absorbé compte, tandis que lorsqu'on considère le volume, l'eau absorbée compte pour zéro mais l"air est pris en compte.

## *1.1.3. L'évolution de la résistance du béton au cours du temps :*

L"évolution de la résistance du béton suit celle du ciment

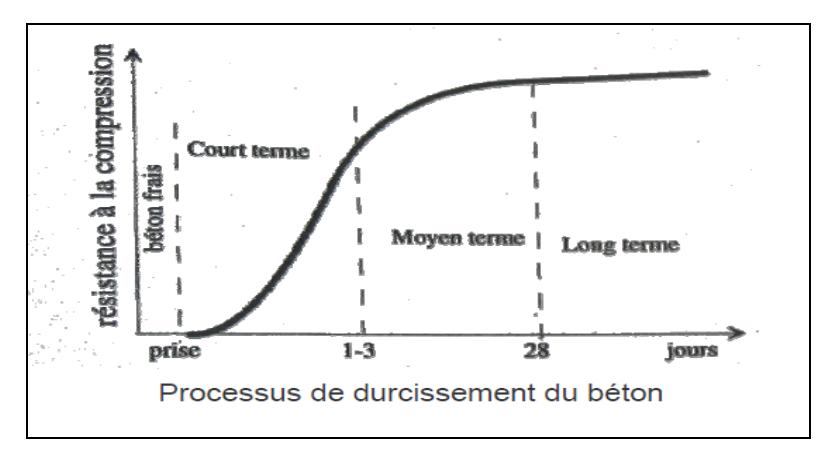

**Figure n° 1.4: Processus de durcissement du béton**

Le B.A.E.L. considère que la résistance des bétons non traités thermiquement suit approximativement les lois suivantes(fonction générale nécessitant une mesure plus précise pour les applications particulières).

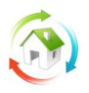

# **Simulation thermique**

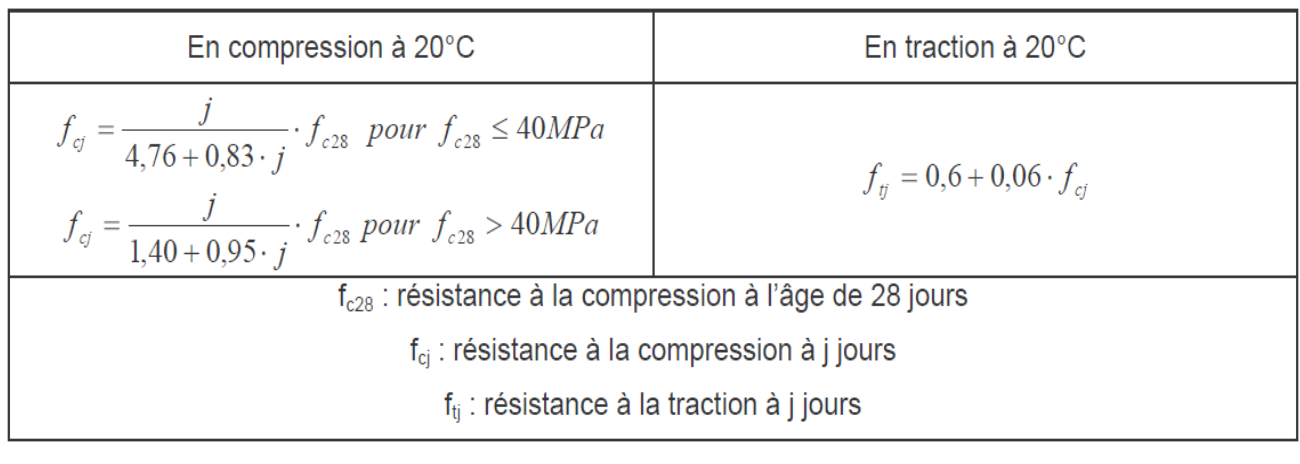

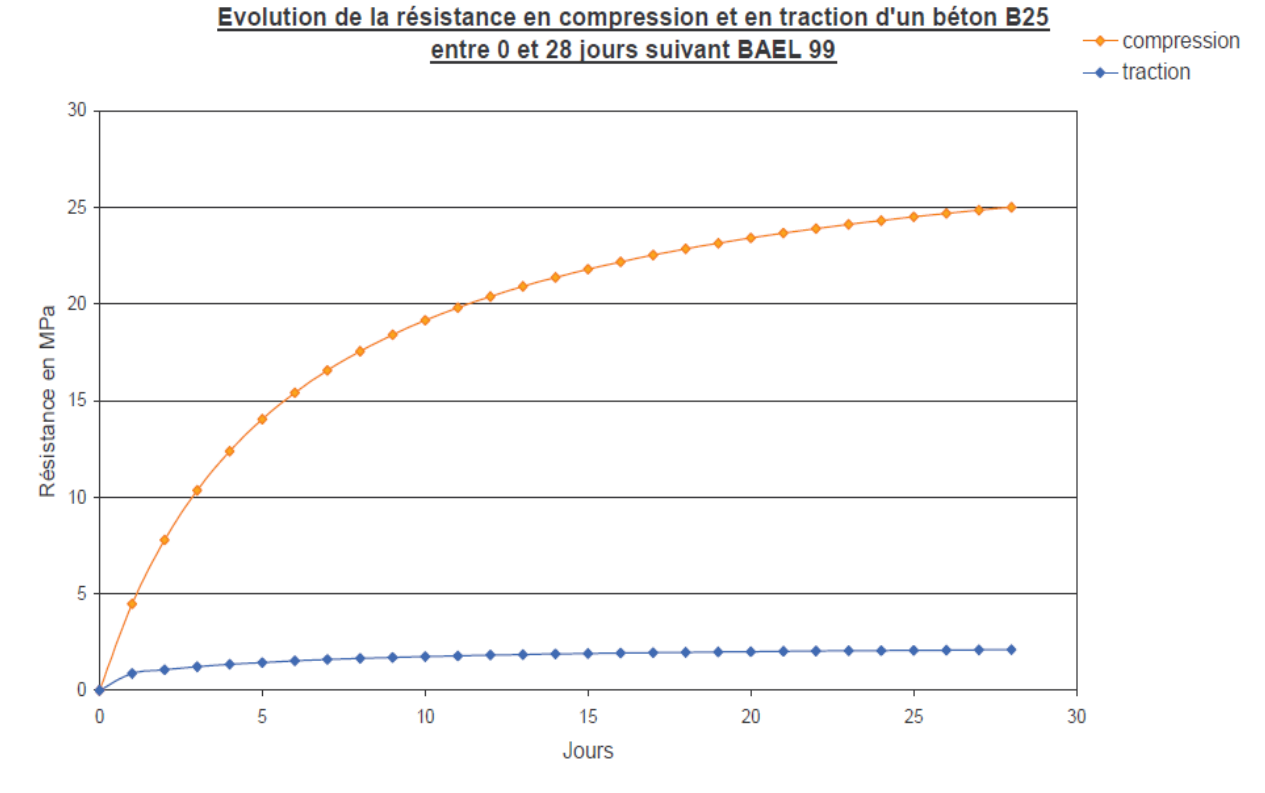

**Figure n° 1.5: Evolution de la résistance en compression et en traction d'un béton 25**

Le béton résiste environ 13 fois plus à la compression qu'à la traction. Son module d'élasticité est une fonction de sa résistance et des charges qui lui sont appliquées. Ainsi, le B.A.E.L. stipule (article A.2.1,  $2)$ :

« Sous des contraintes normales d"une durée d"application inférieure à 24 heures, on admet, à défaut de mesures, qu"à l"âge de j jours, le module de déformation longitudinale instantanée du béton E est égal à:

$$
\mathsf{E}_{ij} = 11000 \sqrt[3]{\mathsf{f}_{cj}}
$$
 MPa

**fcj** (exprimé en MPa) désignant la résistance caractéristique à la compression à j jours. »

Ainsi, ce paragraphe prend en compte les contraintes de petite durée d"application. Dans le cas des contraintes de longue durée d"application, « les déformations longitudinales complémentaires dues au fluage du béton sont doubles de celles dues aux mêmes contraintes supposées de courte durée

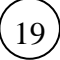

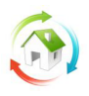

et appliquées au même âge. Cette règle revient à considérer un module de déformation différée Evj à j jours, qui permet de calculer la déformation finale du béton (déformation instantanée augmentée du fluage). Ce module est donné par la formule :

 $E_{vi}$  = 3700  $^{3}\sqrt{f_{ci}}$  MPa

**fcj** (exprimé en MPa) désignant la résistance caractéristique à la compression à j jours. »

Ainsi, le module d"élasticité du béton sous les contraintes de longue durée est 3 fois plus faible que le module instantané, ce qui conduit à des déformations 3 fois plus importantes.

Cette loi est encore plus approximative que celle sur la montée en résistance du béton.

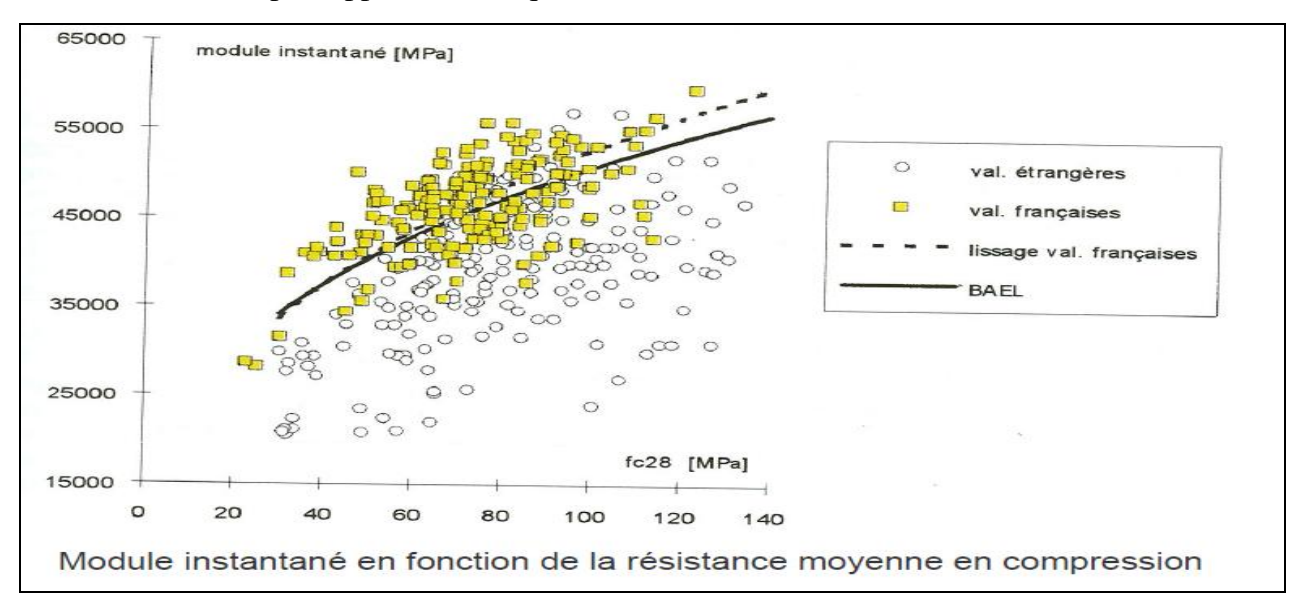

**Figure n° 1.6:Module instantané en fonction de la résistance moyenne en compression** 

### <span id="page-20-0"></span>**1.2. Le béton armé**

Comme on a pu le constater dans le paragraphe précédent, le béton a une résistance en traction faible.

Ainsi, sous les efforts de traction et sans précaution particulière, le béton va se fissurer, d"où la nécessité de maîtriser ou d"empêcher la fissuration et d"assurer l"équilibre global.

Pour cela, il existe 2 solutions : le béton armé et le béton précontraint.

### *1.2.1. Le rôle des armatures*

Le concept du béton armé est d'allier le béton à un matériau qui résiste à des efforts de traction : l'acier.

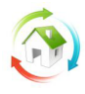

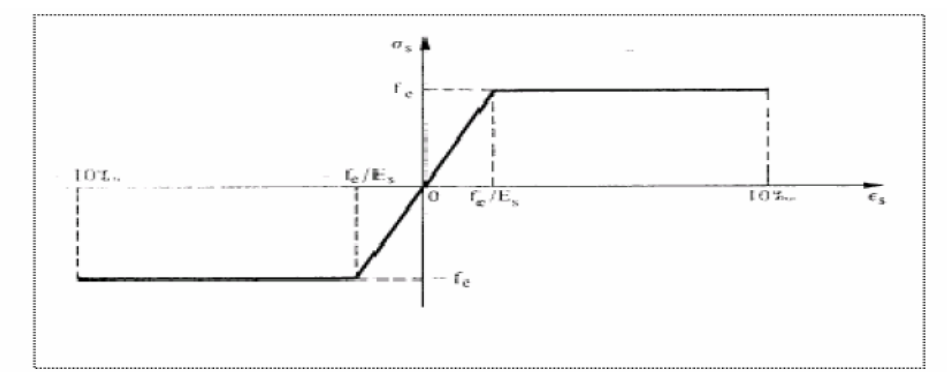

Diagramme déformations-contraintes de l'acier

**Figure n° 1.7:Diagramme déformation contraintes de l'acier**

La disposition des armatures est réfléchie de manière à reprendre les efforts de traction qui entrainent une fissuration dans l"élément en béton. Par conséquent, les armatures sont disposées de manière à traverser les fissures potentielles. Elles accompagnent la montée en traction et assurent le contact lorsque la limite de résistance du béton à la traction est atteinte (bien avant celle de l"acier), ce sont donc des armatures passives. Le Béton Armé est ainsi microfissure par définition.

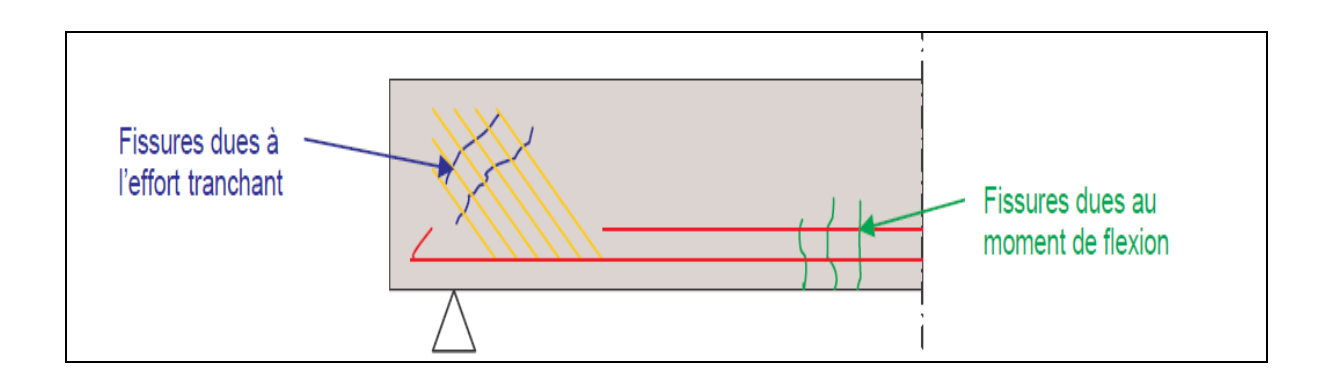

**Figure n° 1.8: les fissures potentielles dans l'élément en béton**

### *1.2.2. L'intégration de la fissuration dans les règles de dimensionnement du béton armé:*

Le dimensionnement des ouvrages en B.A respecte les règles du BAEL 91 corrigé 99. Dans cette réglementation, la fissuration du béton est intégrée au calcul.

« Les formes et dimensions de chaque élément, ainsi que les dispositions des armatures, sont conçues de manière à limiter la probabilité d"apparition de fissures d"une largeur supérieure à celle qui serait tolérable en raison du rôle et de la situation de l"ouvrage. »

Ainsi 3 types de fissuration sont définis. Le choix est fait en fonction de la destination de l"ouvrage. Selon le degré de préjudiciabilité de la fissuration pour la structure, la limite de la contrainte de traction prise pour effectuer les calculs de dimensionnement des armatures est différente.

- Fissuration non ou peu préjudiciable pour les ouvrages de formes simples, en milieu peu agressif : la contrainte de traction des armatures est limitée à la valeur f e(contrainte admissible par l'acier en traction et en compression), soit la limite d"élasticité des aciers utilisés.

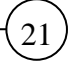

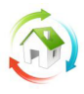

Fissuration préjudiciable pour les ouvrages en milieu moyennement agressif (bord de mer

par exemple) : « la contrainte de traction des armatures est limitée à la valeur (MPa) donnée par l"expression ».

$$
\xi = Min \left\{ \frac{2}{3} f_e; Max \Big( 0, 5 \cdot f_e; 110 \cdot \sqrt{n f_y} \Big) \right\}
$$

- Fissuration très préjudiciable pour les ouvrages en milieu fortement agressif (plateforme offshore) ou pour lesquels aucune fissure n"est admise (réservoir ou centrale nucléaire) :

« La contrainte de traction des armatures est limitée à la valeur 0,8 (MPa) ».

### *1.2.3 La dégradation des bétons d'origine thermique :*

Ces dernières années, des incendies dramatiques ont montré que les règles sur la sécurité dans les tranchées couvertes et les tunnels étaient à revoir et ont montré qu"un incendie pouvait provoquer de graves désordres aux bétons des ouvrages de génie civil (incendie des tunnels).

Lors d'un incendie ou d'un choc thermique, l'eau interstitielle se transforme en vapeur et, si cette vapeur ne peut s"échapper assez rapidement, la pression de vapeur devient supérieure à la résistance en traction du béton, ce qui provoque une sorte d"écaillage de ce dernier. Cet écaillage progresse vers le cœur du matériau tant que l"incendie n"est pas maîtrisé et tant que la température du béton reste élevée.

Plus le béton a une perméabilité et une porosité réduites**,** plus les destructions sont importantes. Par exemple, lors de l"incendie du tunnel sous la Manche, dans la zone du sinistre, les voussoirs de 60 cm d"épaisseur en BHP de classe 60 ont été fortement endommagés. De plus, si la température que subit le béton est très élevée, il se produit une destruction locale du matériau par décomposition de ses constituants et une forte chute du module d"Young. En effet, dès que la température du béton atteint :

110°C, les hydrates de la pâte de ciment commencent à se décomposer ;

à 573°C, la température de fusion du quartz est atteinte ;

à 800°C, le carbonate de chaux (CaCO3) se décarbonate avec libération de chaux vive, les granulats calcaires perdent une partie de leur cohésion, etc.

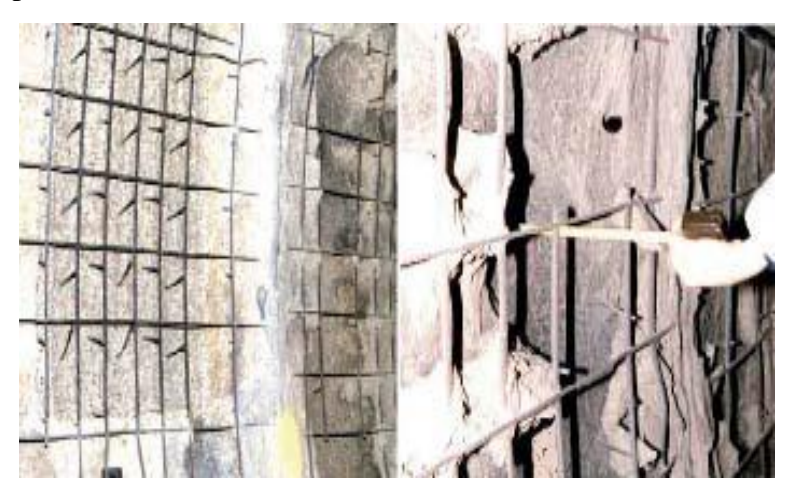

**Photo n° 01 : béton après un incendie**

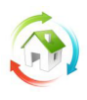

# **Simulation thermique**

Il faut également se préoccuper de l"effet de l"incendie sur les armatures de béton armé**,** en particulier s'il s'agit d'aciers doux écrouis par traction et torsion ou par torsion seule utilisés entre les années 50 et 80. En effet, une température forte peut recuire les aciers avec une forte chute (de l"ordre de 15 à 18 %) de leur limite élastique. Le même phénomène existe pour les aciers plus récents élaborés par trempe et revenu. Cet effet est sensible si la température des armatures atteint 350°C (300°C pour être prudent, car il dépend aussi du temps de maintien de la température au niveau de l"acier).

En cas d"incendie important, des investigations spécifiques doivent donc être menées aussi bien sur le béton que sur les armatures.

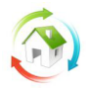

# <span id="page-24-0"></span>**Chapitre 2 : le comportement thermo-physique des matériaux**

## <span id="page-24-1"></span>**1. Introduction :**

Comportement des matériaux soit le béton ou l acier fonction de la température plusieurs paramètre ont été dans notre analyse selon les modèles spécifiés par l Eurocode

Comportement des matériaux a température élevée :

## <span id="page-24-2"></span>**2- Béton :**

### <span id="page-24-3"></span>**2.1 Resistance Béton ordinaire :**

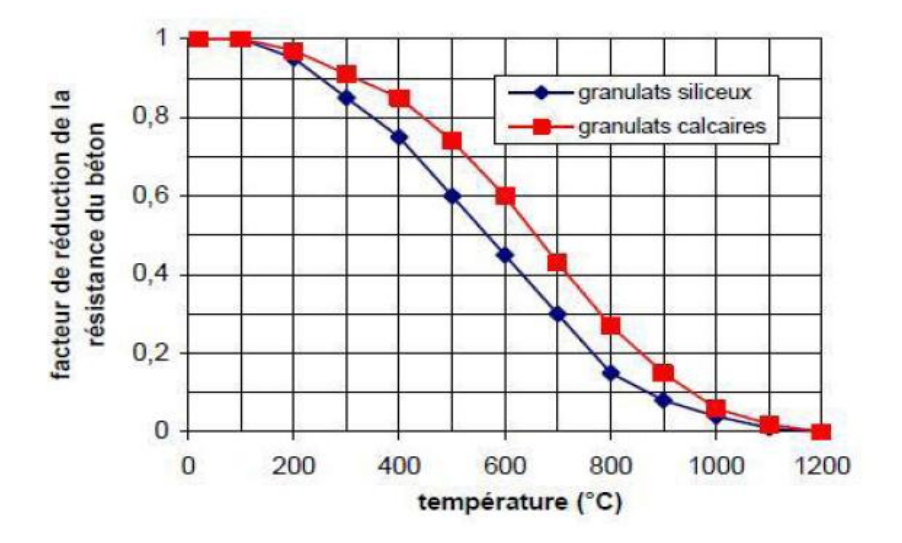

**Figure 2.1 : Evolution de la résistance du béton en fonction de la température θ et du type de granulats** 

Les bétons contenant au moins 80 % en masse de granulats calcaires sont considérés comme des bétons à granulats calcaires

La figure [1] montre que le facteur de réduction de la résistance caractéristique du béton siliceux est moins que celui du béton à base du calcaire, que signifie que la résistance du béton siliceux est moins de celle du béton à base du calcaire.

### <span id="page-24-4"></span>**2.2 Déformation du béton :**

Les propriétés de résistance et de déformation du béton sous contrainte uniaxiale à températures élevées sont obtenues à partir de la relation contrainte-déformation illustrée à la

Figure [2]

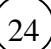

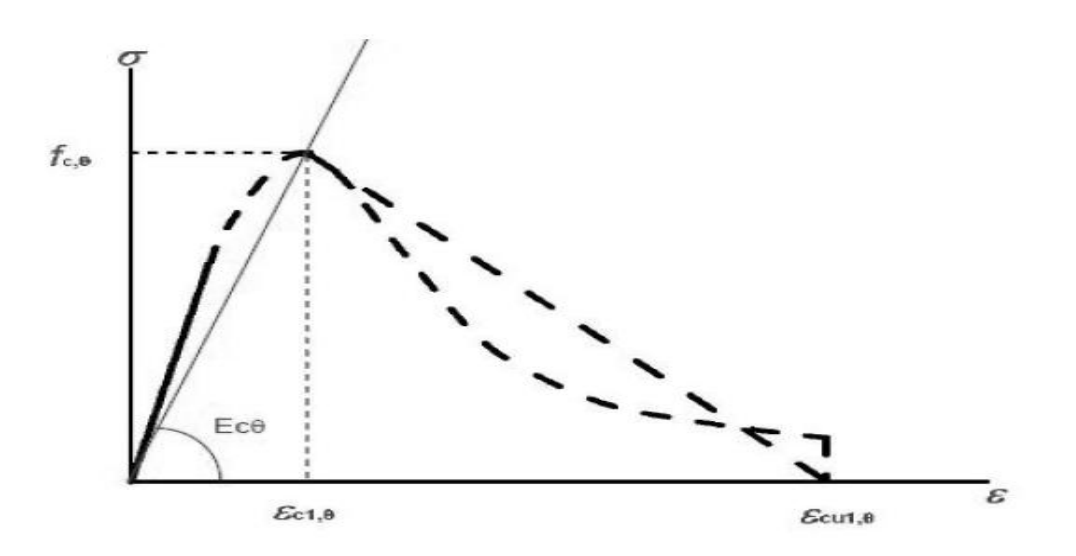

#### **Figure 2.2 : Modèle mathématique de la relation contrainte-déformation du béton en compression aux températures élevées**

La relation contrainte-déformation est définie par deux paramètres :

- la résistance à la compression, f  $c, \theta$ ,
- la déformation  $ε$  c1, $θ$  correspondant à f c, $θ$

Les valeurs de chacun de ces paramètres sont données dans le tableau [1] en fonction des températures du béton.

Pour les valeurs de température intermédiaires, une interpolation linéaire peut être utilisée.

Les paramètres spécifiés dans le tableau peuvent être utilisés pour du béton de densité normale réalisé avec des granulats siliceux ou des granulats calcaires (sont considérés comme granulats calcaires ceux contenant au moins 80 % en masse de granulats calcaires).

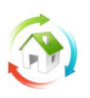

| Température<br>du béton | <b>Granulats siliceux</b>          |                      |                             | <b>Granulats calcaires</b>         |                      |                                                                                                    |
|-------------------------|------------------------------------|----------------------|-----------------------------|------------------------------------|----------------------|----------------------------------------------------------------------------------------------------|
| $\theta$                | $f_{\rm c, \theta}$ / $f_{\rm ck}$ | $\varepsilon_{c1.0}$ | $\varepsilon$ cu1, $\theta$ | $f_{c,\theta}$ / $f_{c\mathbf{k}}$ | $\varepsilon_{c1,0}$ | $\varepsilon_{\rm{cu1,0}}$                                                                                                    |
| [°C]                    | $[ - ]$                            | $[\cdot]$            | $\lbrack - \rbrack$         | $\Box$                             | $\lbrack - \rbrack$  | $[\cdot] % \centering \includegraphics[width=0.9\textwidth]{images/TrDiS/N-Architecture.png} % \caption{The first two different values of $N=1000$ and $N=1000$ and $N=1000$ and $N=1000$ and $N=1000$ and $N=1000$ and $N=1000$ and $N=1000$ and $N=1000$ and $N=1000$ and $N=1000$ and $N=1000$ and $N=1000$ and $N=1000$ and $N=1000$ and $N=1000$ and $N=1000$ and $N=1000$ and $N=1000$ and $N=1000$$ |
| 1                       | $\overline{c}$                     | 3                    | $\overline{4}$              | 5                                  | 6                    | 7                                                                                                    |
| 20                      | 1,00                               | 0.0025               | 0.0200                      | 1,00                               | 0.0025               | 0,0200                                                                                                    |
| 100                     | 1.00                               | 0.0040               | 0.0225                      | 1,00                               | 0.0040               | 0,0225                                                                                                    |
| 200                     | 0.95                               | 0.0055               | 0.0250                      | 0.97                               | 0.0055               | 0.0250                                                                                                    |
| 300                     | 0.85                               | 0.0070               | 0.0275                      | 0,91                               | 0.0070               | 0,0275                                                                                                    |
| 400                     | 0.75                               | 0.0100               | 0.0300                      | 0,85                               | 0.0100               | 0,0300                                                                                                    |
| 500                     | 0.60                               | 0.0150               | 0.0325                      | 0.74                               | 0.0150               | 0.0325                                                                                                    |
| 600                     | 0,45                               | 0.0250               | 0,0350                      | 0,60                               | 0,0250               | 0,0350                                                                                                    |
| 700                     | 0,30                               | 0.0250               | 0.0375                      | 0,43                               | 0.0250               | 0.0375                                                                                                    |
| 800                     | 0, 15                              | 0.0250               | 0,0400                      | 0,27                               | 0.0250               | 0,0400                                                                                                    |
| 900                     | 0.08                               | 0.0250               | 0.0425                      | 0, 15                              | 0,0250               | 0,0425                                                                                                    |
| 1 000                   | 0,04                               | 0.0250               | 0.0450                      | 0,06                               | 0.0250               | 0,0450                                                                                                    |
| 1 100                   | 0,01                               | 0.0250               | 0.0475                      | 0,02                               | 0.0250               | 0,0475                                                                                                    |
| 1 200                   | 0,00                               |                      |                             | 0,00                               |                      |                                                                                                    |

**Tableau 1.3 : Valeurs des paramètres f c,θ, ε c1,θ pour béton**

### <span id="page-26-0"></span>**2.3 Dilatation thermique du béton**

La déformation thermique εc(θ) du béton en fonction de la température est illustrée à la figure [2.3].

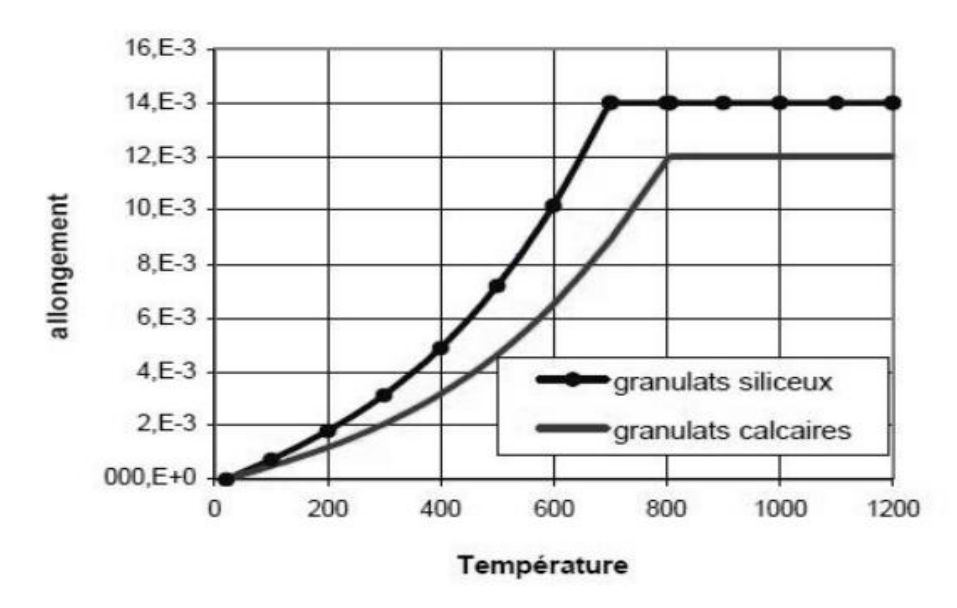

**Figure 2.3 : Dilatation du béton en fonction de la température**

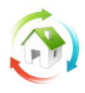

Selon [10] la dilatation du béton à granulats calcaires augmente lentement avec l"évolution de la température jusqu"à atteindre 800 C° où la dilatation devient constante malgré l"augmentation de température.

De la même façon pour le béton siliceux mais avec plus d"allongement qui atteint les 14.E-3 puis devient constant.

### <span id="page-27-0"></span>**2.4 Chaleur spécifique du béton :**

La variation de la chaleur spécifique cp(θ) du béton en fonction de la température et de la teneur en eau est illustrée à la figure [2.4].

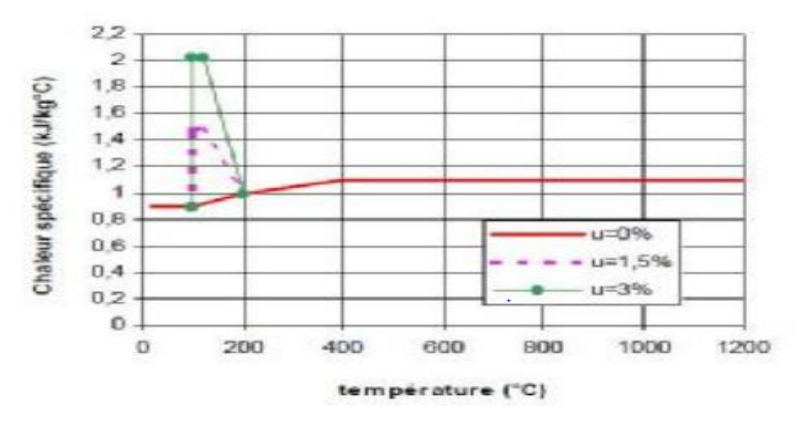

**Figure 2.4 : Chaleur spécifique du béton, cp(θ) en fonction de la température pour 3 teneurs en eau** 

Le pic observé entre 100 et 200 °C correspond à la chaleur nécessaire pour évaporer l'eau contenue dans le béton. Puis la chaleur spécifique augmente linéairement jusqu'à atteindre le 1.5 kJ\kg C° à 400C°où elle devient constante.

### <span id="page-27-1"></span>**2.5 Conductivité thermique du béton**

La variation des limites supérieure et inférieure de conductivité thermique λc du béton, en fonction de la température, est illustrée à la figure [5].

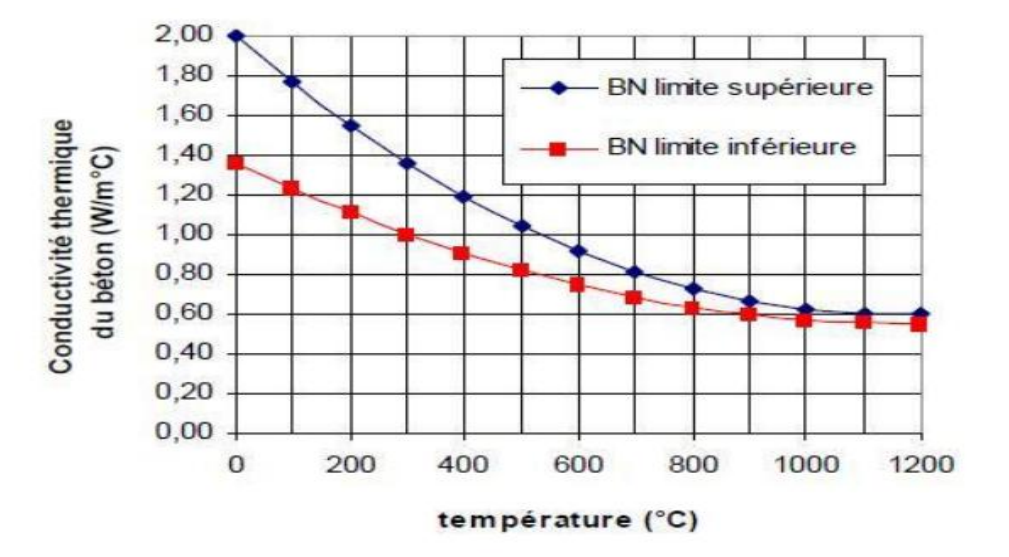

**Figure 2.5 : Variation des limites supérieure et inférieure de conductivité thermique pour les bétons normaux (BN) en fonction de la température.**

27

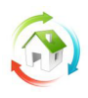

La limite inférieure de la conductivité thermique a été obtenue à partir de comparaisons avec des températures mesurées dans des essais au feu de différents types de structures en béton. La limite inférieure donne des températures plus réalistes pour les structures en béton que la limite supérieure qui a été obtenue à partir d"essais sur des structures composites en acier/béton.

Les courbes de conductivité thermique font apparaître à 20 °C une conductivité thermique des bétons de calcaire inférieure d"environ 20 % à celle des bétons de silice [10].

# <span id="page-28-0"></span>**3- Acier :**

### <span id="page-28-1"></span>**3.1 Résistance de l'acier :**

Le facteur de réduction de la résistance caractéristique de l'acier de béton armé en fonction de la température θ est illustré à la figure [6].

Ce facteur varie selon le type d"acier (laminé à chaud ou à froid) et en fonction de l"allongement des aciers :

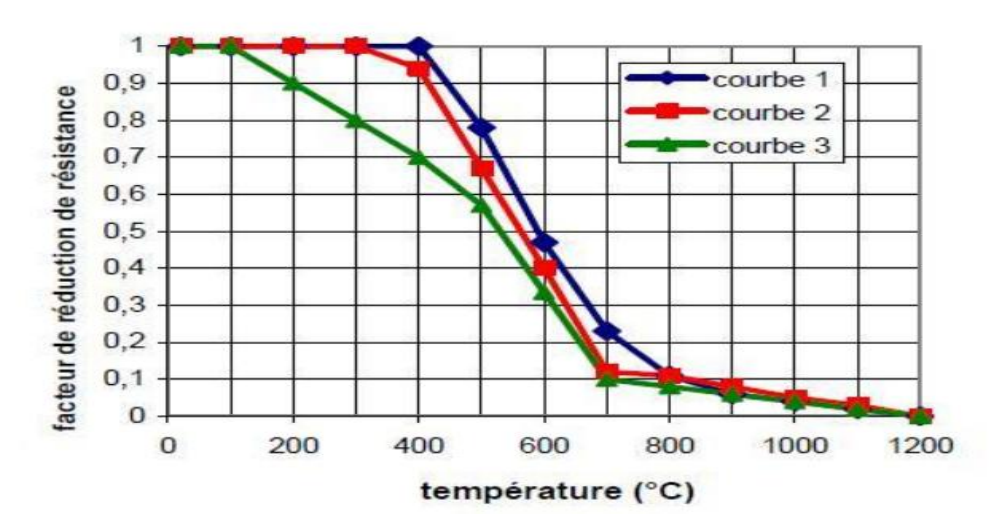

**Figure 2.6 : facteur ks(θ) de réduction de la résistance caractéristique (fyk) des armatures** 

Courbe 1: armatures tendues (acier laminé à chaud) pour des déformations  $> 2\%$ ;

Courbe 2 : armatures tendues (acier formé à froid) pour des déformations >  $2\%$  ;

Courbe 3 : armatures comprimées ou armatures tendues pour des déformations < 2 %.

La différence entre les courbes1 ; 2 et 3 est liée au fait que les résultats expérimentaux montrent que le palier de plasticité des aciers disparaît à chaud, et que donc le facteur ks(θ) dépend de L"allongement à la rupture.

Pour la résistance de l"acier de précontrainte La diminution de résistance est beaucoup plus rapide.

### <span id="page-29-0"></span>**3.2 Déformation de l'acier**

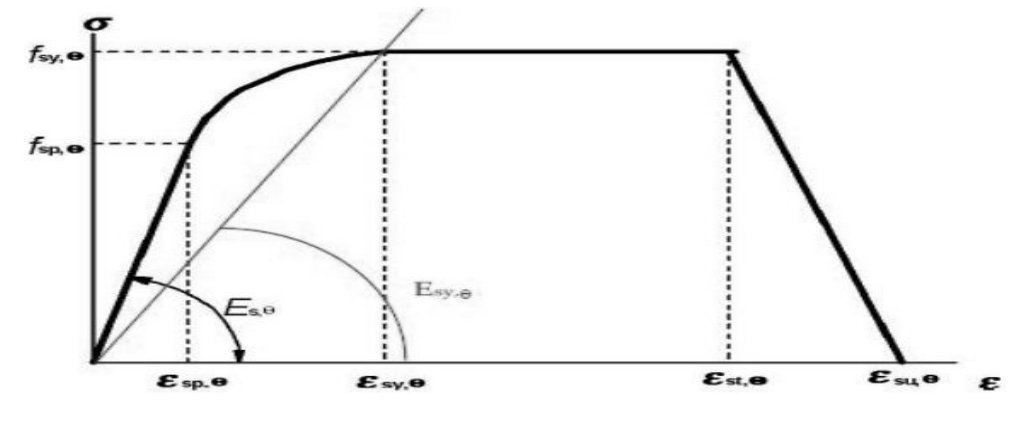

**Figure 2.7 : La relation contrainte-déformation**

La relation contrainte-déformation régissante le comportement mécanique est définie par les paramètres suivants :

fy, θ Limite d´élasticité efficace;

fp,  $\theta$  Limite de proportionnalité ;

Ea,  $\theta$ Pente du domaine élastique linéaire ;

p, Déformation à la limite de proportionnalité ;

y, Déformation plastique ;

t, Déformation limite en élasticité ;

ευ, θDéformation ultime.

### <span id="page-29-1"></span>**3.3 Dilatation thermique de l'acier**

La variation de la dilatation thermique εs(θ) en fonction de la température est illustrée à la figure [8].

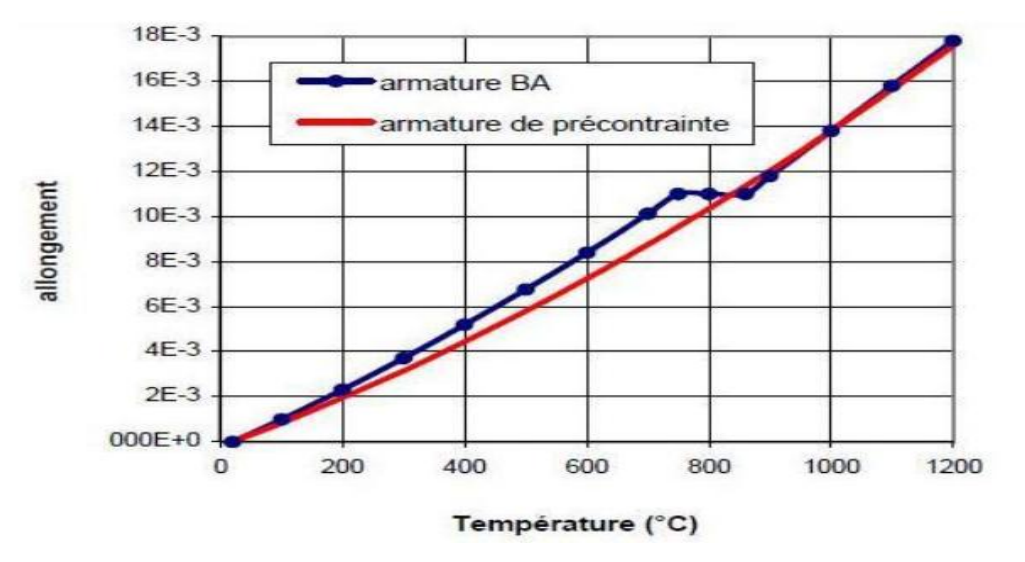

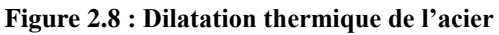

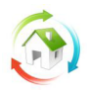

Nous constatons une diminution de la conductivité thermique en fonction de l"évolution de la température jusqu"à la valeur de 800 C° ou elle présente un pallier.

### <span id="page-30-0"></span>**3.4 Chaleur spécifique de l'acier**

Les propriétés thermiques de l'acier ne sont pas définies dans l'Eurocode 2 [10]. Elles ne sont en général pas nécessaires, sauf quand le pourcentage d"acier est important. On peut se référer aux valeurs présentées dans l"Eurocode 3 [11].

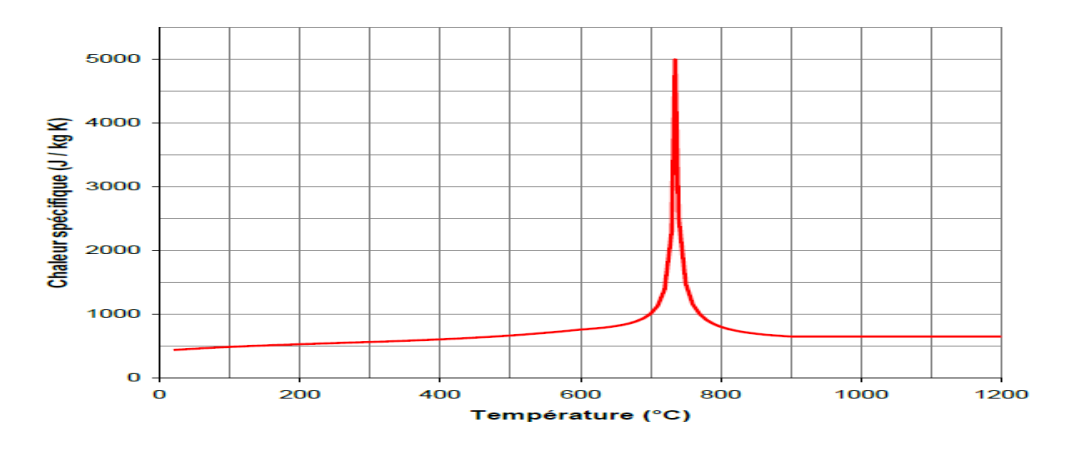

**Figure 2.9 : Chaleur spécifique de l'acier au carbone, en fonction de la température** 

### <span id="page-30-1"></span>**3.5 Conductivité thermique de l'acier**

La variation de la conductivité thermique λs de l"acier en fonction de la température est illustrée à la figure [10] :

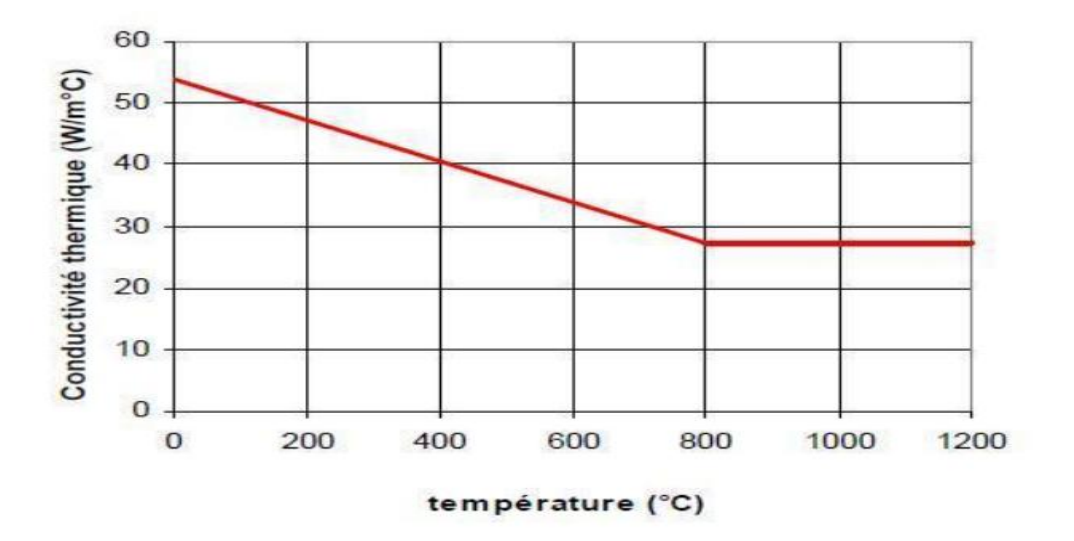

**Figure 2.10 : Conductivité thermique de l'acier au carbone en fonction de la température.**

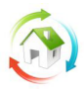

# <span id="page-31-0"></span>**4. Comportement thermique d'une construction**

### <span id="page-31-1"></span>**4.1 Introduction :**

A l"exception de la résilience qui diminue les caractéristiques de résistance des aciers (limite d"élastique, module d"élasticité) augmente légèrement lorsque la température descend au dessous de la température ambiante. Par contre, au dessus de la température ambiante la plasticité augmente et les caractéristiques de résistance diminuent.

On distingua un seuil important d"environ 500°C en dessous duquel les variations restent faibles, et au dessus du quel l"acier commence à perdre sensiblement ses propriétés de résistance.

### <span id="page-31-2"></span>**4.2 Effet thermique :**

L"élévation de température provoque une modification considérable des propriétés mécaniques de l"acier :

A 400° C, la limite d"élasticité de l"acier est ramenée à 60 % de sa valeur initiale. Il est prouvé qu"une structure acier soumise à la chaleur n"assurera plus sa fonction portante après un certain temps et s"écroulera.

La température à laquelle cette situation se produit est appelée température critique **Tcr**. Cette température critique sera différente en fonction de l"importance de la charge initiale et dépendra essentiellement du degré de contrainte admissible et de la nature de cette contrainte. Dans un but de simplification, les valeurs forfaitaires minimales de températures critiques :

 $-$  pour les poteaux :  $T_{cr} = 470^{\circ}$  C.

-pour les poutres :  $T_{cr}$  = 550° C.

La vitesse d'échauffement d'un élément dépend de :

Caractéristiques thermo-physiques de béton.

La forme géométrique de l"élément et du flux de chaleur qu"il reçoit.

La dilatation thermique augmente linéairement jusqu'à 700°C, point de transformation de la structure cristalline. Mais dès 400°C, les phénomènes de fluage (déformation observée sous l"action d"une charge constante à une température donnée) deviennent prépondérants.

De nombreuses études ont aussi démontré que l'acier à un comportement homogène lors de son exposition à la chaleur.

L"échauffement de l"acier est également proportionnel à la surface échauffée **(S).** Cette notion est aussi capitale et influe directement sur l'architecture. En limitant les surfaces métalliques exposées, on atténue le phénomène de conductibilité thermique.

En utilisant la température de ruine (limite au-delà de laquelle une structure ne peut plus supporter la charge pour laquelle elle a été conçue) déterminée expérimentalement, on peut déterminer le temps pendant lequel la structure assurera sa fonction. Cette notion correspond en fait à la résistance au feu de la structure. Une résistance d'au moins 30 minutes est exigée légalement pour les établissements recevant du public (ERP), mais elle varie en fonction de la nature de l'activité des bâtiments.

Il existe plusieurs moyens d"augmenter la température critique ou de diminuer la température d"échauffement. Il est possible par exemple de :

31

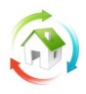

Surdimensionné les éléments.

Multiplier les points d"appuis pour rendre la structure hyperstatique.

L"augmentation de la massivité de l"élément (diminution du facteur de massivité) peut conduire à une réduction de l"échauffement.

## *4.2.1 Transfert de chaleur (propagation de la chaleur) :*

4.2.1.1 Les différents modes de propagation :

L"échange de la chaleur qui se produit entre deux corps qui sont à des températures différentes peut se faire selon trois modes :

*Conduction* : la chaleur se propage de proche en proche à travers la matière sans qu'il n'y ait transfert de cette dernière. La conduction se produit donc dans les solides, elle correspond à la propagation de l"énergie cinétique d"agitation thermique que possèdent les particules constituantes la matière.

*Convection* : dans un fluide les différences de température produisent des différences de densité pouvant amener des mouvements de la matière, dits mouvements de convection. On à un transfert de matière, c'est pour cela que l'on ne rencontre pas ce moyen dans les solides.

*Rayonnement* : les corps émettent de l'énergie par leur surface sous forme de radiation. C'est un moyen qui n"a pas besoin du support matériel, on le rencontre donc dans les vides. Tous les corps transparents permettent à la chaleur de se propager ainsi.

4.2.1.2 La conduction : Soient deux parois distantes d"une longueur e, une à la température **T<sup>1</sup>** et l'autre à la température  $T_2$ . On suppose que  $T_1>T_2$ . La chaleur va donc se propager de la face 1 à la face 2.

Le flux thermique **Φ** qui traverse la surface **S** est égal à la quantité de la chaleur qui la traverse par unité de temps.

Il vaut donc **: Φ=Q/t** (J/s) ou le (Watt) tel que :

**Φ** est la puissance thermique.

Si on exprime le flux par unité se surface, on obtient la densité de flux δ qui vaut :  $\Psi = Φ / S$  $(W/m<sup>2</sup>)$ 

Le flux thermique qui traverse une section S du milieu de l'instant t est donné par la loi de Fourier :  $\Phi = (\lambda/e)S(T_1 - T_2)$ 

Le coefficient  $\lambda$  est appelé conductivité thermique du milieu. Il s'exprime en (W/m.K)

On peut écrire l"équation ci-dessus sous la forme :

**T1-T2=(e/Sλ)Φ**………..(1)

Avec l"équation (1), on peut facilement déduire la température de n"importe quel point de notre structure.

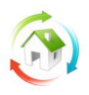

### <span id="page-33-0"></span>**4.3 Incendie :**

## *4.3.1 Quelques notions sur le feu :*

Pour apparaitre et se propager, le feu a physiquement besoin de trois éléments :

Une source de chaleur.

Un comburant, généralement l"oxygène.

Un combustible.

Sous l'action d'une source de chaleur qui atteint une température critique dite d'inflammation le feu nait de la combustion entre l"oxygène de l"air ambiant et un combustible solide, liquide ou gazeux

### *4.3.2 Phases d'un incendie*

Un incendie (Feu) réel dans un bâtiment se développe et décroît en fonction de l'équilibre de masse et d"énergie existant dans le compartiment où il se produit Figure 1.

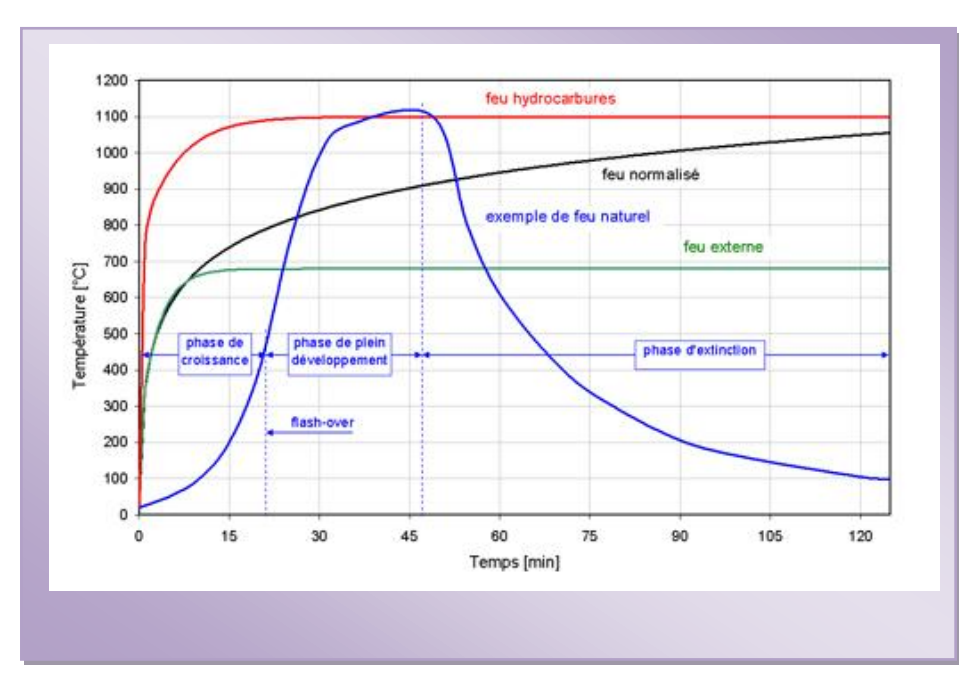

**Figure 2.11 : différentes phases d'un incendie**

L'énergie produite dépend de la quantité et du type de combustible disponible et de conditions de Ventilation en plus des facteurs tels que l"inertie thermique et le taux de chaleur émis

### *4.4.3 Température :*

Les durées de résistance au feu spécifiées dans la plupart des règles de bâtiment nationales concernent le comportement à l"essai lorsque l'augmentation de température est réalisée selon un courbe temps température d"incendie " conventionnel " (ou " normalisé ") internationalement agréée et définie par :

 $T=345\log 10 (8 t +1) + T_0$ 

Avec :

t- temps (minutes)

 $T_0$ - température ambiante (°C)

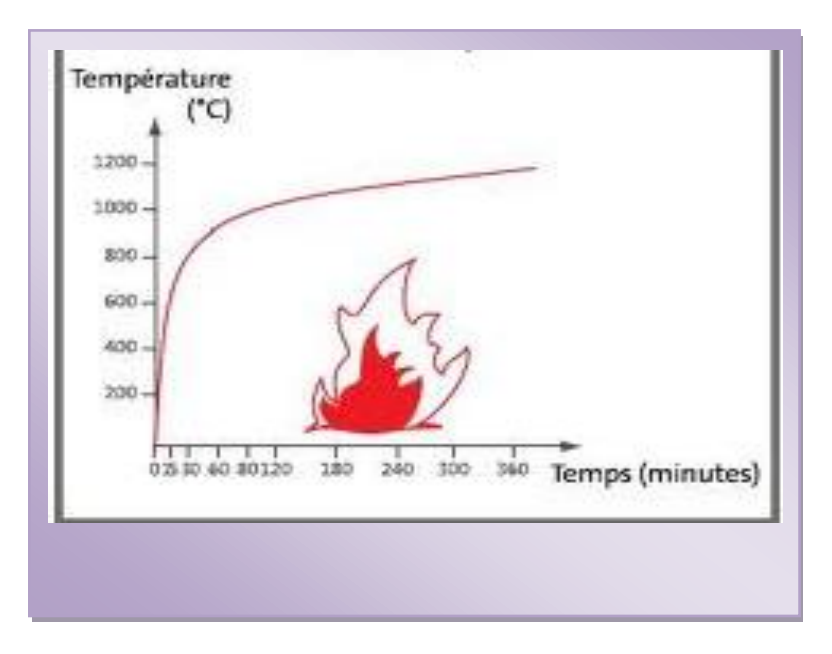

 **Figure 2.12 : la courbe ISO**

### <span id="page-34-0"></span>**4.4 La résistance au feu :**

Les éléments de structure tels que poutres, poteaux ou murs doivent satisfaire à des critères de résistance au feu.

La résistance au feu correspond à la durée pendant laquelle les éléments de construction continuent à remplir leurs fonctions malgré l'action d'un incendie. On distingue :

4.4.1 La stabilité au feu (SF) C'est la conservation des caractéristiques mécaniques Il est difficile d'obtenir des résistances au feu égales ou supérieures à 1/2h pour des profilés nus. On peut modifier la résistance au feu par la composition chimique. Les aciers inoxydables résistent à des températures plus élevées. On peut ajouter du molybdène, du chrome, du nickel ou du vanadium, à des doses importantes.

On peut également procéder à des protections extérieures sur les pièces finies. *4.4.2 Le degré pare-flamme (PF) :* C'est l'opposition au passage des flammes.

*4.4.3 Le degré coupe-feu (CF) :* C'est l'échauffement de la face non exposée au foyer. Le degré de résistance s'exprime par un temps compris entre 1/4 h et 6 heures. En fonction des bâtiments qui sont classés en familles, les exigences de stabilité au feu sont différentes.

### <span id="page-34-1"></span>**4.5 Comportement au feu :**

Lorsque l'acier est soumis à une forte température, le module d'élasticité, les propriétés de résistance **Re** (limite d'élasticité) et **Rm** (limite de résistance à la traction) diminuent avec la chaleur.

34

S'il est incombustible, il est un bon conducteur de chaleur.

La limite d'élasticité est nulle à 1000°C. Ce qui signifie une déformation importante puis un effondrement. La température critique est comprise entre 450 et 800°C selon les types d'aciers.

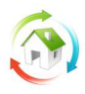

### <span id="page-35-0"></span>**4.6 Facteurs influents le comportement d'incendie : de l'acier sous l'effet d'incendie :**

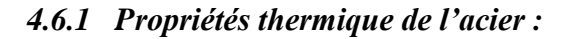

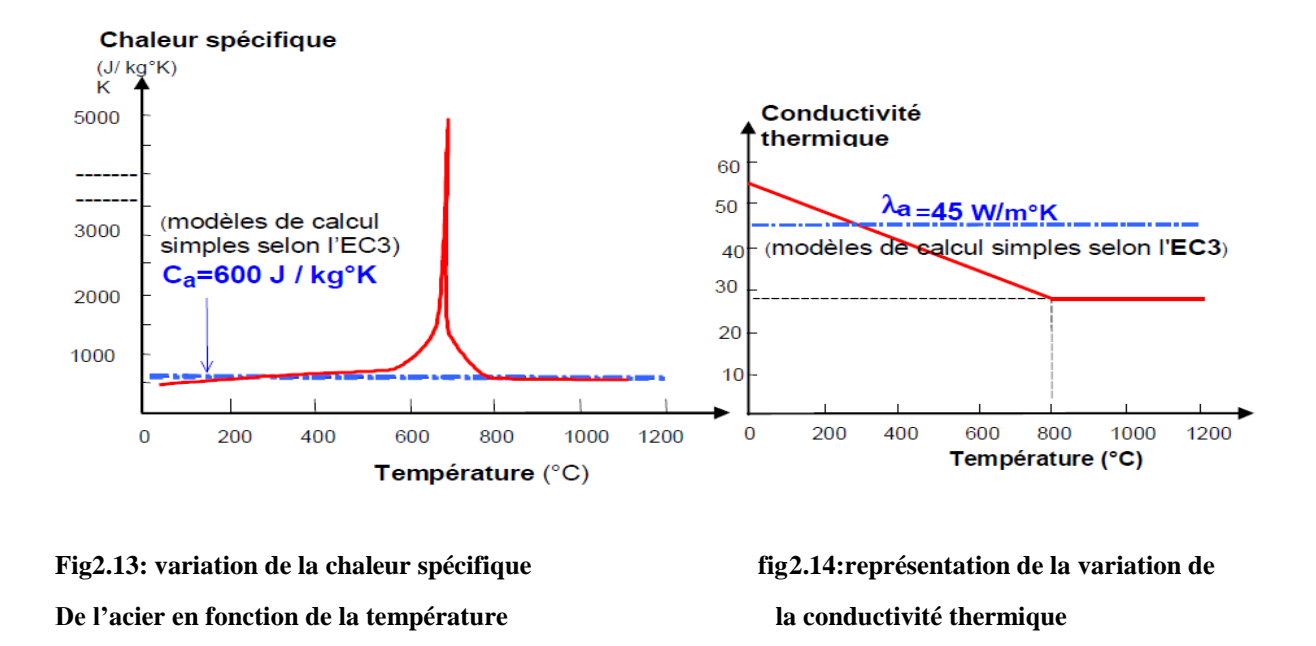

**· La chaleur spécifique Cs de l'acier :** Elle varie plus ou moins avec la température dans la plus grande partie de la plage, comme on le voit dans la Figure3, mais sa valeur subit une modification très importante dans la plage de 700-800°C.

**· La conductivité thermique** : Une version simplifiée de la modification de conductivité avec la température, définie dans l'EC3. L'utilisation de la valeur constante

Sécuritaire de 45W/mK est autorisée des calculs de conception simples.

### *4.6.2 Propriétés mécaniques de l'acier:*

- La masse volumique de l"acier est de **ρ =7850 kg/m<sup>3</sup>** et ne varie pas avec la température

- La déformation de l"acier à hautes températures s"exprime par une variation de déformation.

- Pour des températures ambiantes, le coefficient de dilatation est généralement :

$$
a=11.7 \times 10^{-6} \text{°C}.
$$

- Pour des hautes températures la valeur du coefficient augmente et une rupture se produit entre 700 et 800°C.

- la figure5 présente une élongation thermique de l"acier **DL/L** pouvant être approximer par une fonction linéaire de la température T(°C) donnée par :

$$
DL/L=14x10^{-6} (T-20).
$$

35
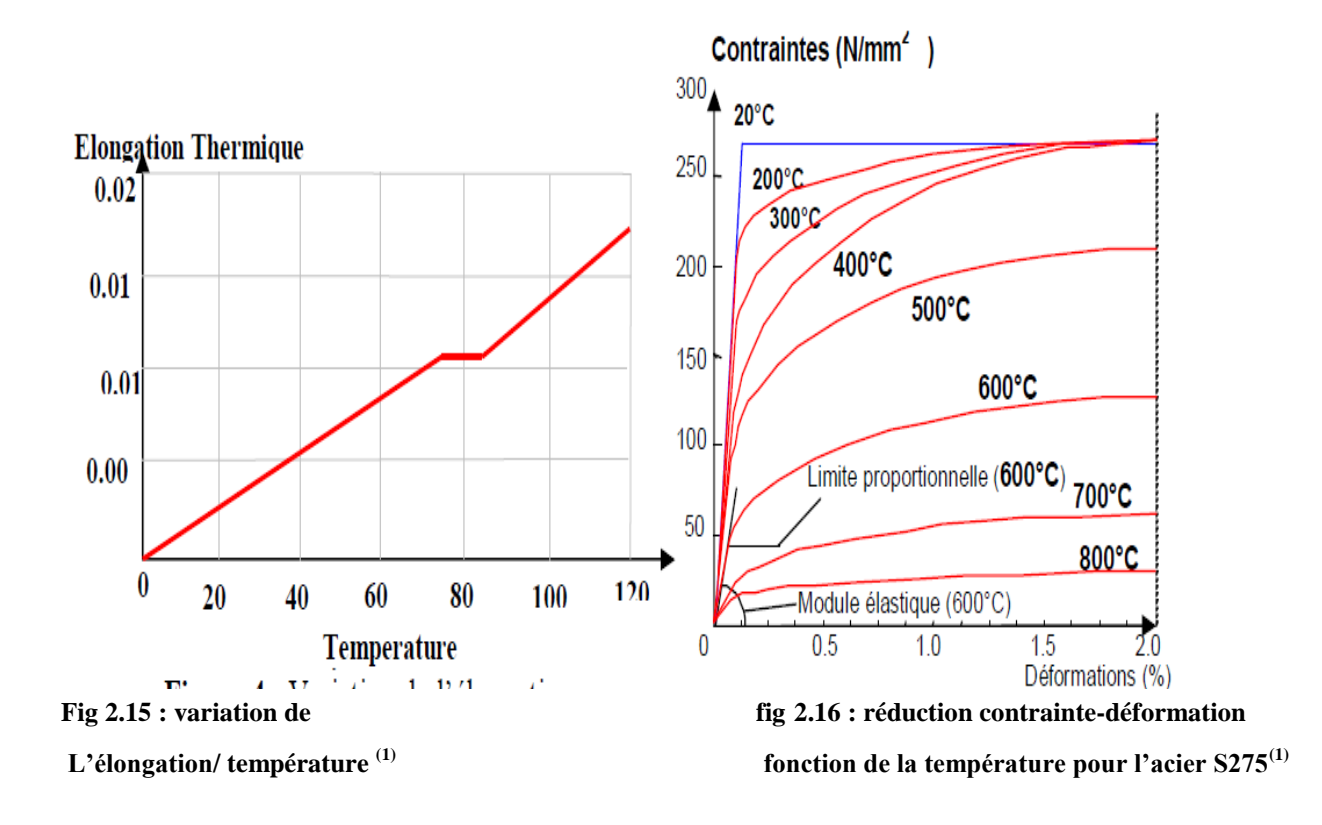

La diminution du module d"élasticité **E** est d"une même allure que celle de la réduction de la contrainte limite et la figure6 donne des courbes de diminution de la contrainte limite et du module d"élasticité de l"acier en fonction de la température jusqu'à 1000°C.

Pour l'acier, on peut voir une perte progressive de résistance et de rigidité au fur et à mesure que leur température augmente. Dès que les températures modérées de l'ordre de 300°C sont atteintes.

Bien qu'il ne se produise aucune fusion avant 1500°C, seule 23% de la résistance à température ambiante ne subsiste à 700°C.

A 800°C cette résistance se réduit à 11% et, à 900°C, à 6%.

## *4.6.3 Propriétés physiques de l'acier :*

Chaque élément a des avantages et des inconvénients. Un avantage indéniable de l'acier est qu'il est incombustible.

Autre avantage de l'acier, il dispose d'une bonne ductilité, c'est à dire une capacité à se déformer et à absorber une énergie sans rupture. Cette caractéristique est principalement employée dans le domaine parasismique.

Cependant l'acier a une forte conductibilité thermique. Cela signifie que sa température augmente rapidement lors d'une exposition à la chaleur.

Lors d'un incendie, l'exposition des structures métalliques peut être le fruit de deux phénomènes: le rayonnement thermique des flammes et la convection, c'est à dire le déplacement des masses des gaz chauds.

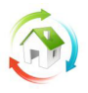

Tous les matériaux de construction voient leur résistance diminuer sous l'effet d'une augmentation de la température.

A compter de 500°C, l'acier perd ses capacités portantes, la référence étant la capacité élastique de l'acier.

Pour avoir une résistance au feu d'une heure ou plus, un élément d'acier doit normalement être protégé par une enveloppe isolante qui maintiendra sa température en-deçà du point critique.

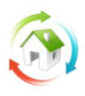

# **Chapitre 3 : modélisation thermique**

## **1 Étude de l'influence de l'inertie de local sur le confort thermique :**

## **1.1 Description du locale étudie**

la structure porteuse de la majorité des habitation courantes est de type filaire en béton arme ,les toiture sont des toitures -terrasse lourdes, l'isolation thermique, lorsqu'elle existe est de lame d'aire entre les deux parois , les plancher bas sur terre pleine ou vide sanitaire, les baie vitrées sont presque toujours constituées d'un simple vitrage avec un cadre en bois.

Le bâtiment simulé est une mono zone de 16 m  $2$  de surface habitable et de hauteur de 4m construit sur terre plein et dont les caractéristiques thermiques des parois de constituant sont résumées dans les tableaux suivants.

Les murs extérieurs sont des parois doubles en brique ou parpaing avec lame d'air

La toiture est une dalle à hourdis

Plancher bas est une dalle en béton sur terre pleine

La fenêtre est à simple vitrage d'une épaisseur de 4mm d'une conductance hors résistance superficielles égale à  $5W/m^2$  et de facteur de solaire égale à 0.4 avec un cadre en bois de dimension 1.5x1.00m

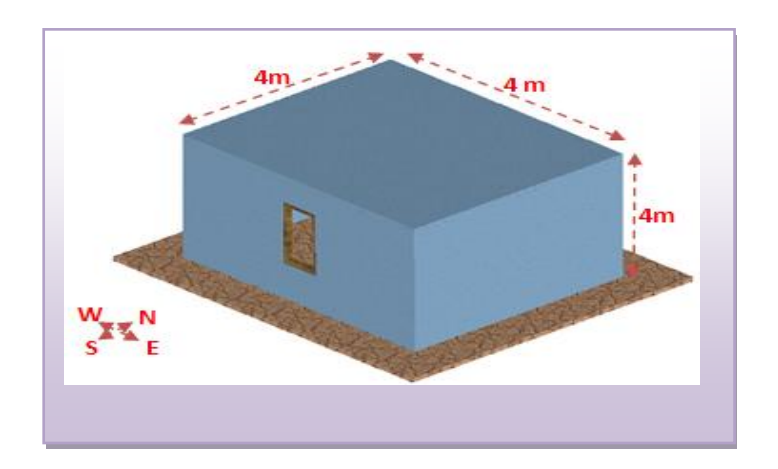

**Fig 3.01 LES DIMENSIONS DE LA CELLULE ETUDIEE**

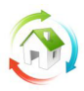

## a/Cellule d"inertie lourde

Les caractéristique thermo physiques sont regroupés dans le tableau suivant :

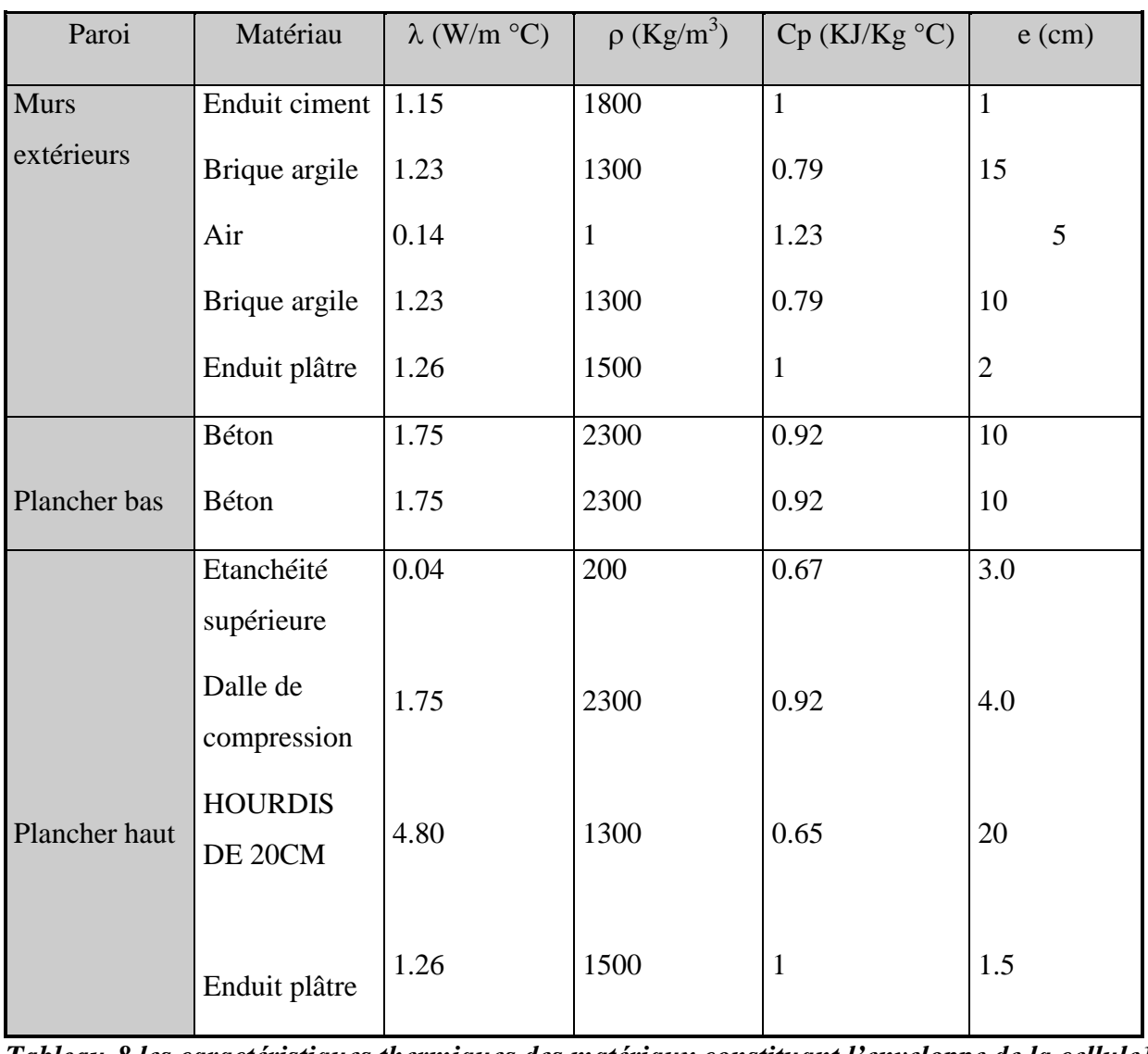

*Tableau-8 les caractéristiques thermiques des matériaux constituant l'enveloppe de la cellule1*

b/Cellule d'inertie légère

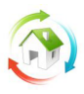

## *Tableau-9 les caractéristiques thermiques des matériaux constituant l'enveloppe de la cellule2*

Pour la cellule thermiquement (inertie) légère On utilise le parpaing au lieu de brique argileux, les

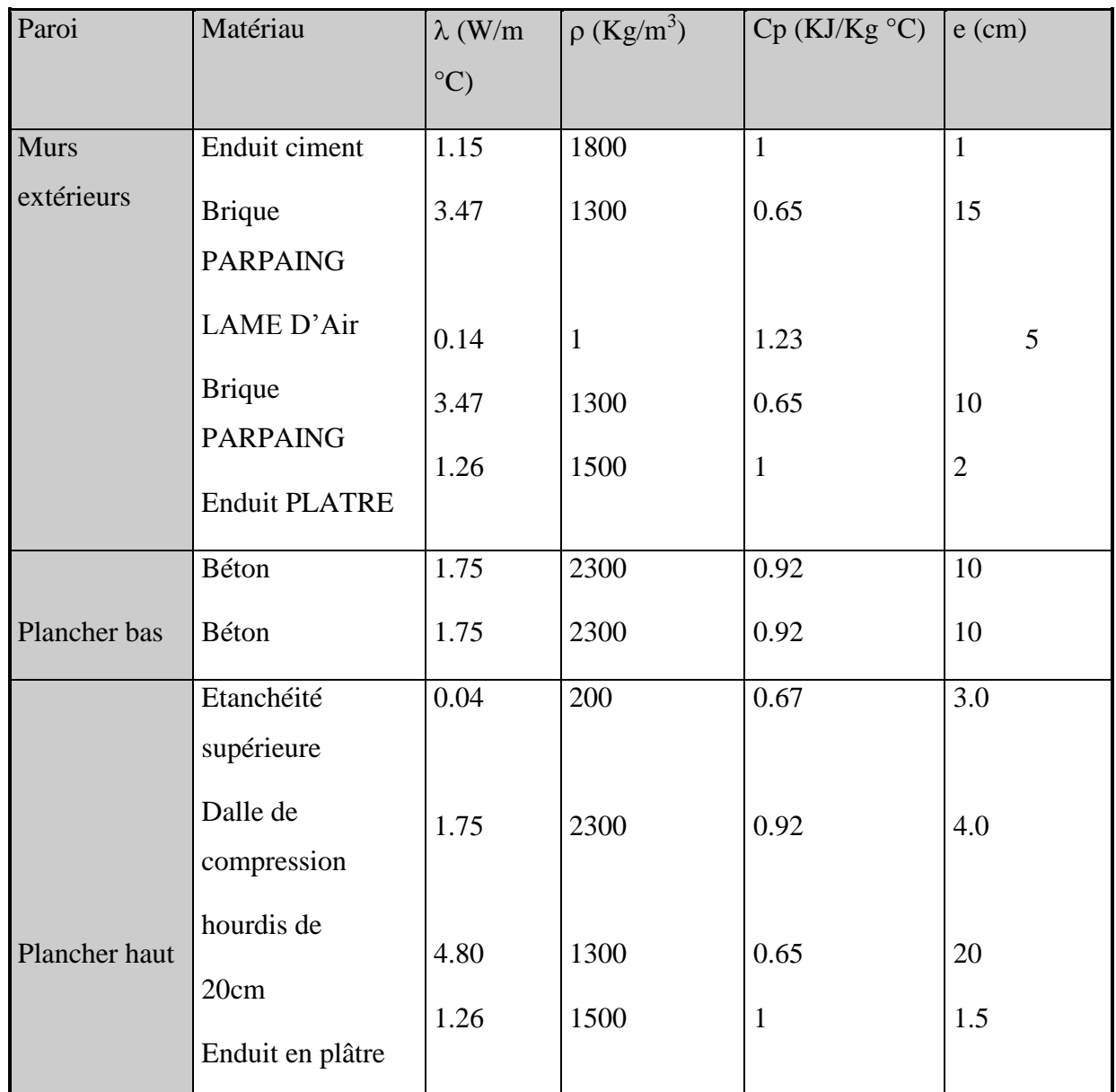

autres constituants restent comme la cellule lourde,

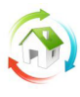

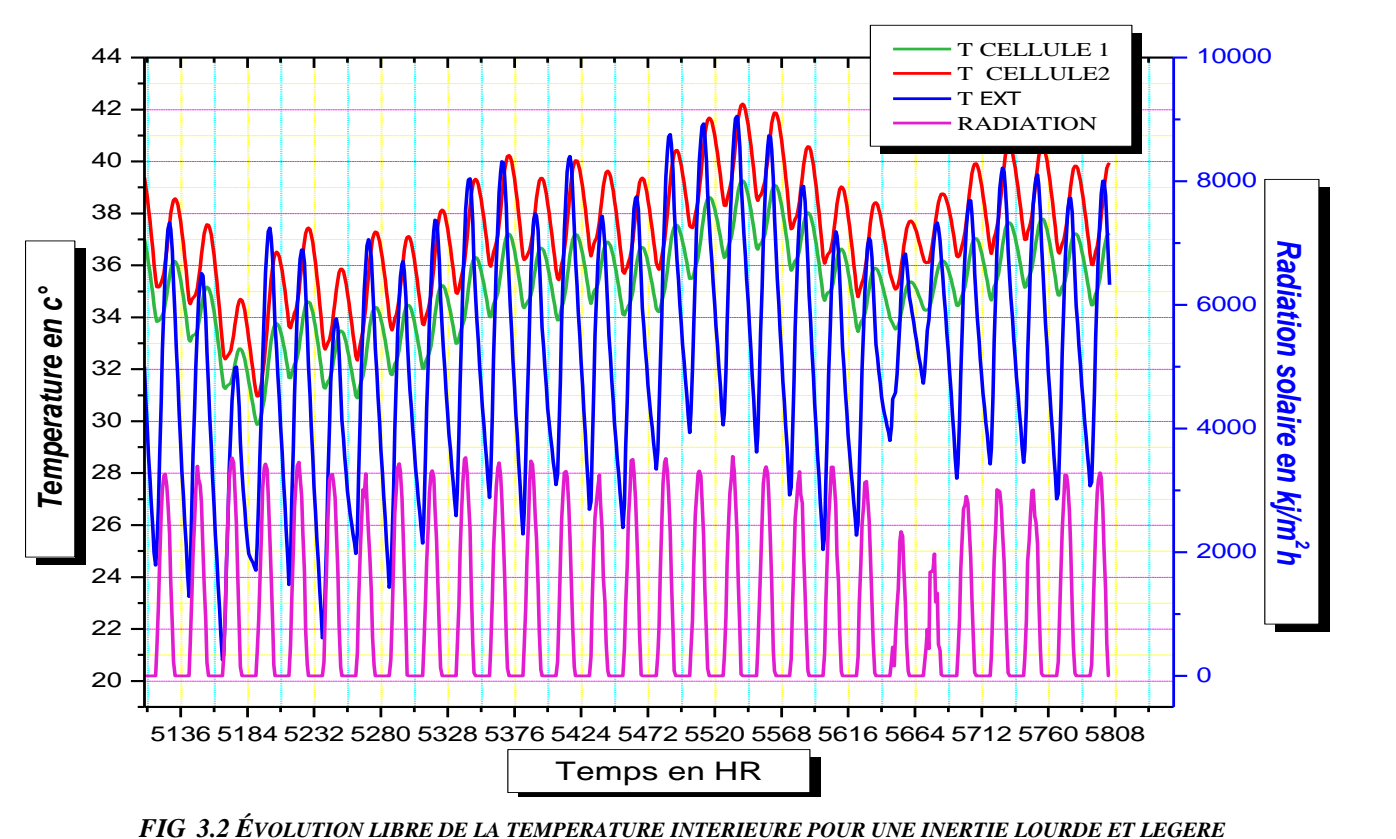

## **1.2 Évolution libre a Bechar :**

La figure *Fig.* 3.2 présente, l'évolution libre de la température dans la cellule1 pour une inertie lourde et la cellule 2 pour une inertie légère pendant le mois d"aout, et la température extérieure ainsi la radiation solaire de Bechar a 1995

En effet, on constate qu'en moyenne la température extérieure varie de 25 C° à 41C°

on observe de facon parfaite que plus l"inertie est faible ,plus que les fluctuations de les effets exterieurs de la temperature interiurre sont importantes au cours d"un mois, on constate une ecart de 5C° pour l"inertie legere et une ecart de 2 C° pour l"inertie lourde

alors que la temperature interieure pour une inertie lourde est assez stable (courbe plus aplatie )par apport a une inertie legere

on remarque a titre de comparaison a partir de la figure pour le mois d"Aout l"ecart entre la temperature interieure d"une cellule a faible inertie et la temperature exterieure presque nulle , par contre , celle une inertie lourde est de 4C°, ce qui met en evidence la capacite de stockage de cette derniere et de meme pour la nuit .

*<sup>(</sup>BECHAR AOUT 1995)*

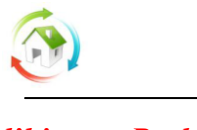

*l'hiver a Bechar :*

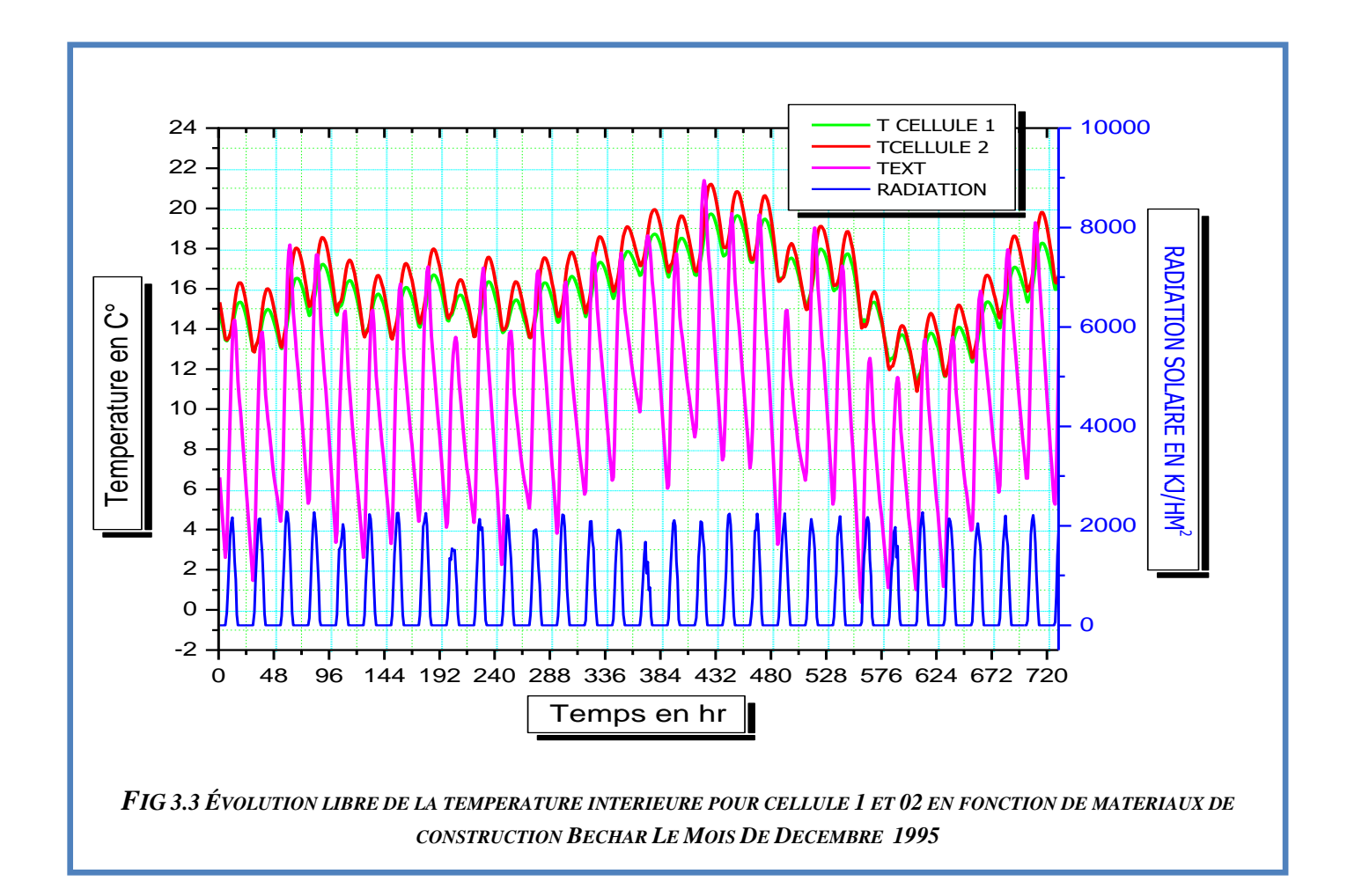

la figure **3.3** represente l"evolution libre de la temperature interieure pour une inertie lourde et legere durant le mois de decembre , la temperature exterieures varie entre 5C° et 15C° ,la temperature interieure est de 13C° et 18 C° pour une cellule legere et de 16 C° et 17 C° pour une inertie lourde , ou moment ou la temperature exterieure maximale il fait chaude a l"interieure de la cellule legere mais a la nuit la temperature interieur de les deux cellules presque la meme , cela justifie par le fait que le local recoit plus d'energie qu'il n'en dessipe sur l'exterieur et l'inertie lourde joue le role de stockage l"energie de locale.

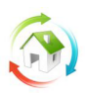

## **1.3 Les besoin énergétiques :** cellule lourde :

La figure 22 représente la répartition des besoins de chauffage et rafraichissement d'une cellule

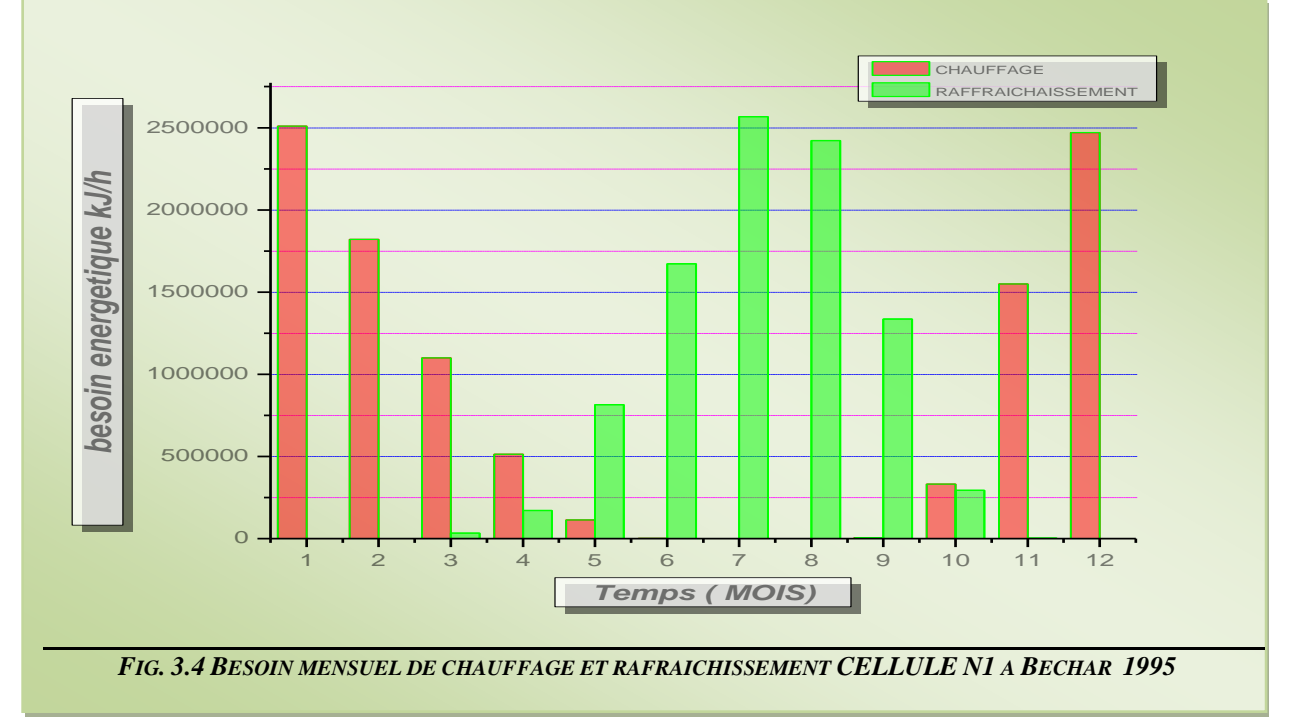

d"inertie lourde durant l"année 1995 à Bechar, la période e chauffage s"étale 5mois ( novembre- mars) et 5 mois ( Mai -septembre) pour le rafraichissement

La figure 23 représente les pourcentages des besoins de chauffage et de rafraichissement, on remarque une convergence des besoins et cela justifie par la période 5 mois pour le chauffage et le rafraichissement

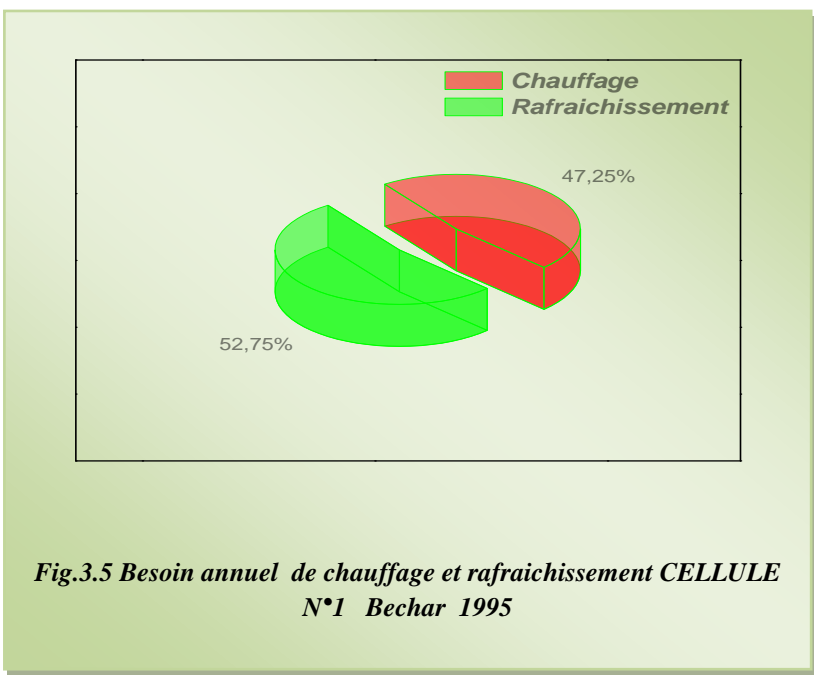

5-4 les besoin énergétiques : cellule légère :

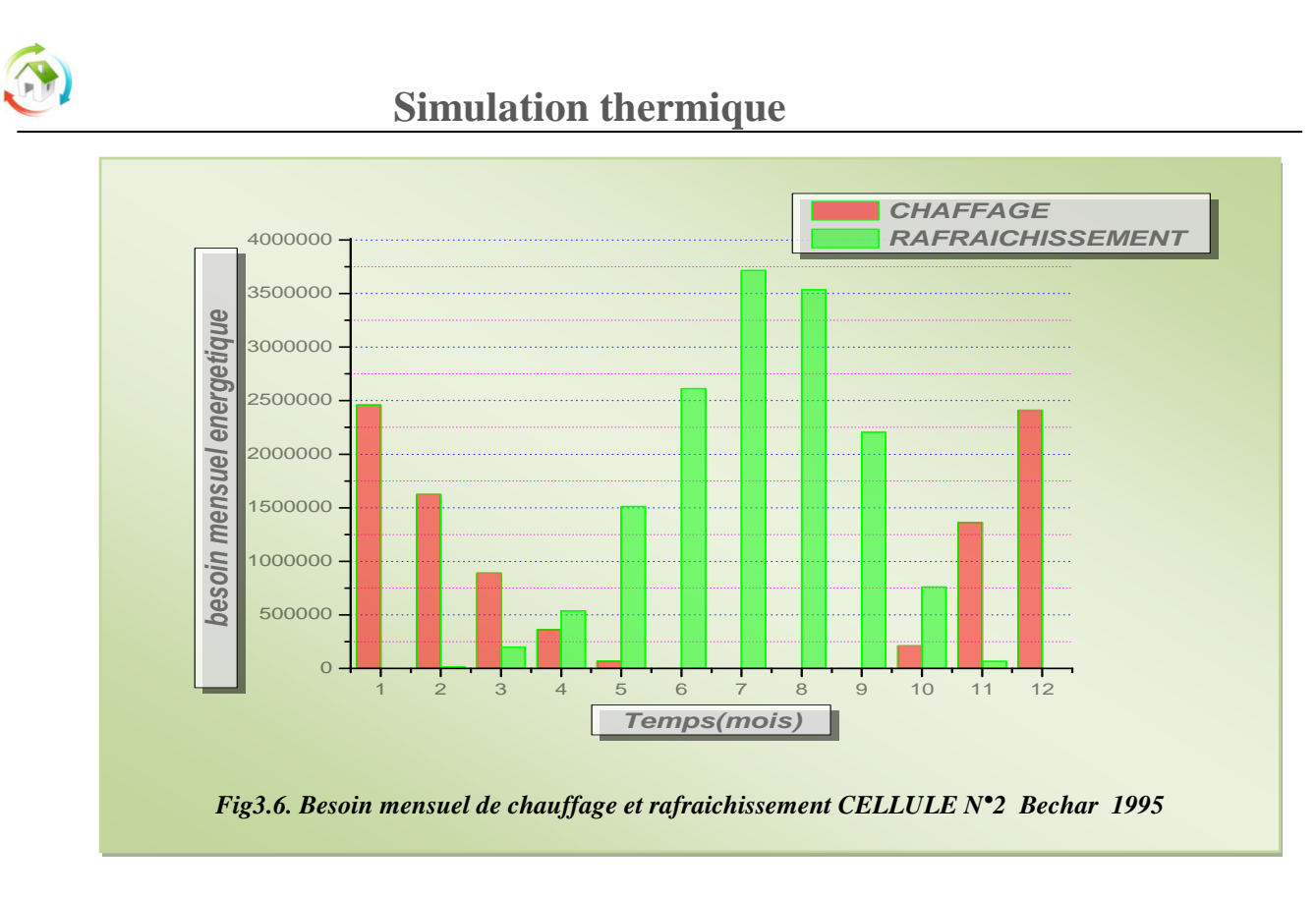

La figure 24 représente la répartition des besoins de chauffage et rafraichissement d'une cellule d"inertie légère durant l"année 1995 à Bechar, la période e chauffage s"étale 5mois ( novembre- mars) et 6 mois ( Mai -octobre) pour le rafraichissement , on constate que l"inertie légère entraine une allongement tangible de la période de rafraichissement par rapport a celle qui est lourde

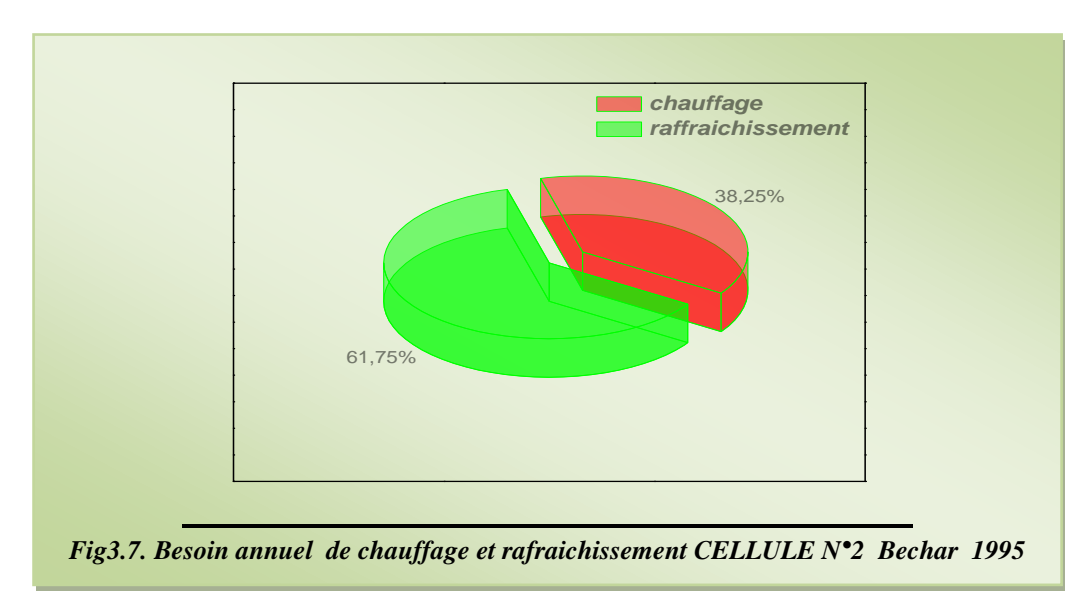

La figure 25 représente les pourcentages des besoins de chauffage et de rafraichissement d'une cellule d"inertie légère, on remarque une différence de 23% entre les besoins de rafraichissement et de chauffage, on constate que l"allongement de période de rafraichissement influe sur les besoins de rafraichissement.

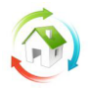

## *Les besoins annuel des deux cellules*

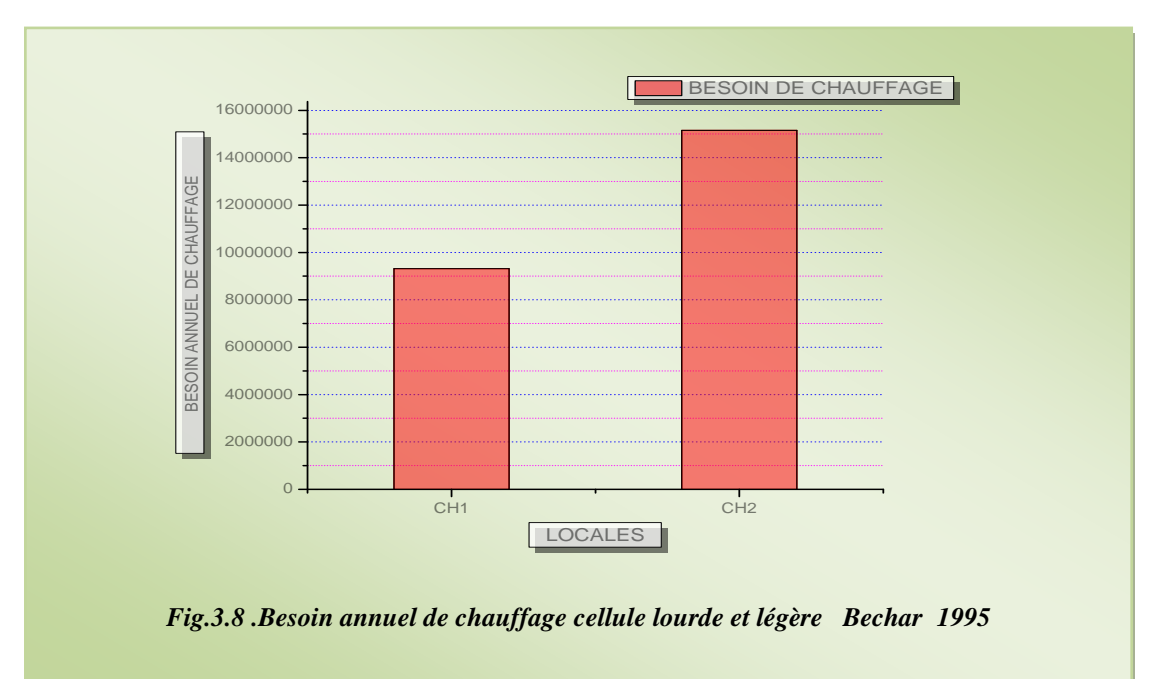

La figure 26 représente quant a elle l'influence de l'inertie sur les besoins de chauffage toujours a Bechar et les mêmes donnes climatique, on terme de comparaison on remarque une différence très sensible entre les deux cellules, les besoins sont 45% plus important pour la cellule d'inertie légère dans les cinq mois de chauffage (novembre-mars)

La figure 27 représente la traduction de l'allongement de la période de rafraichissement pour la cellule

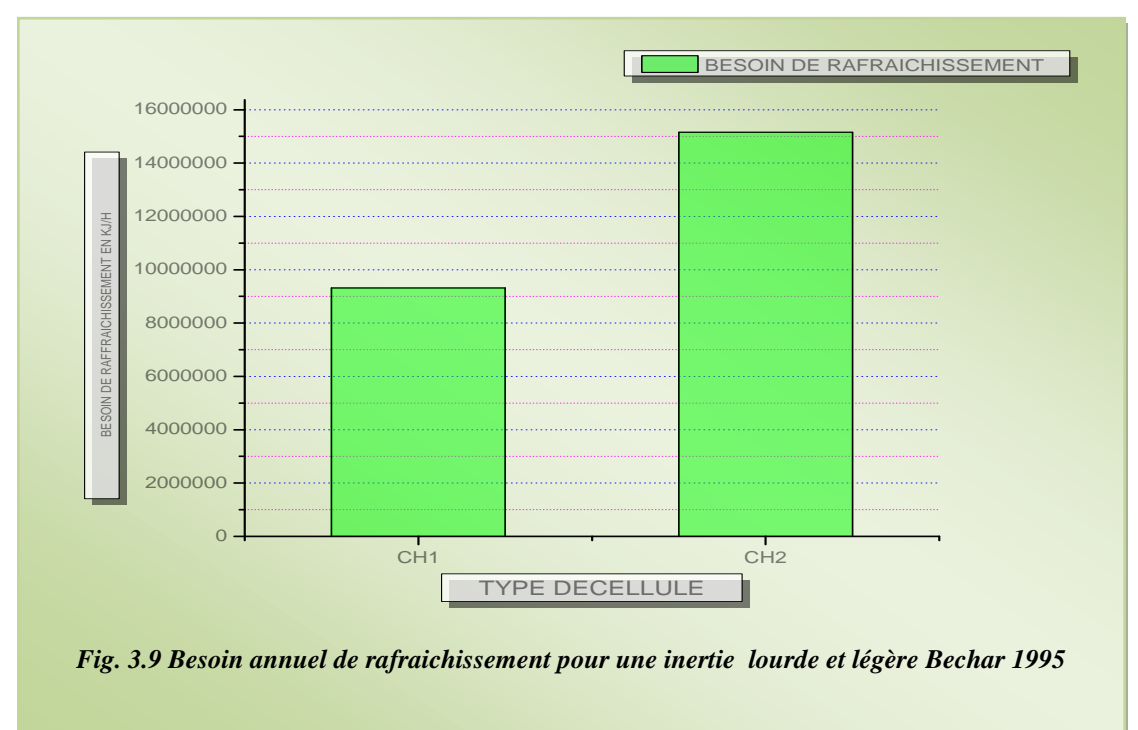

d"inertie légère a 6 mois au lieu de 5 mois pour une cellule d"inertie lourde ,on remarque les besoins de 30% plus important pour la cellule d"inertie légère dans les six mois de chauffage (novembre-mars).

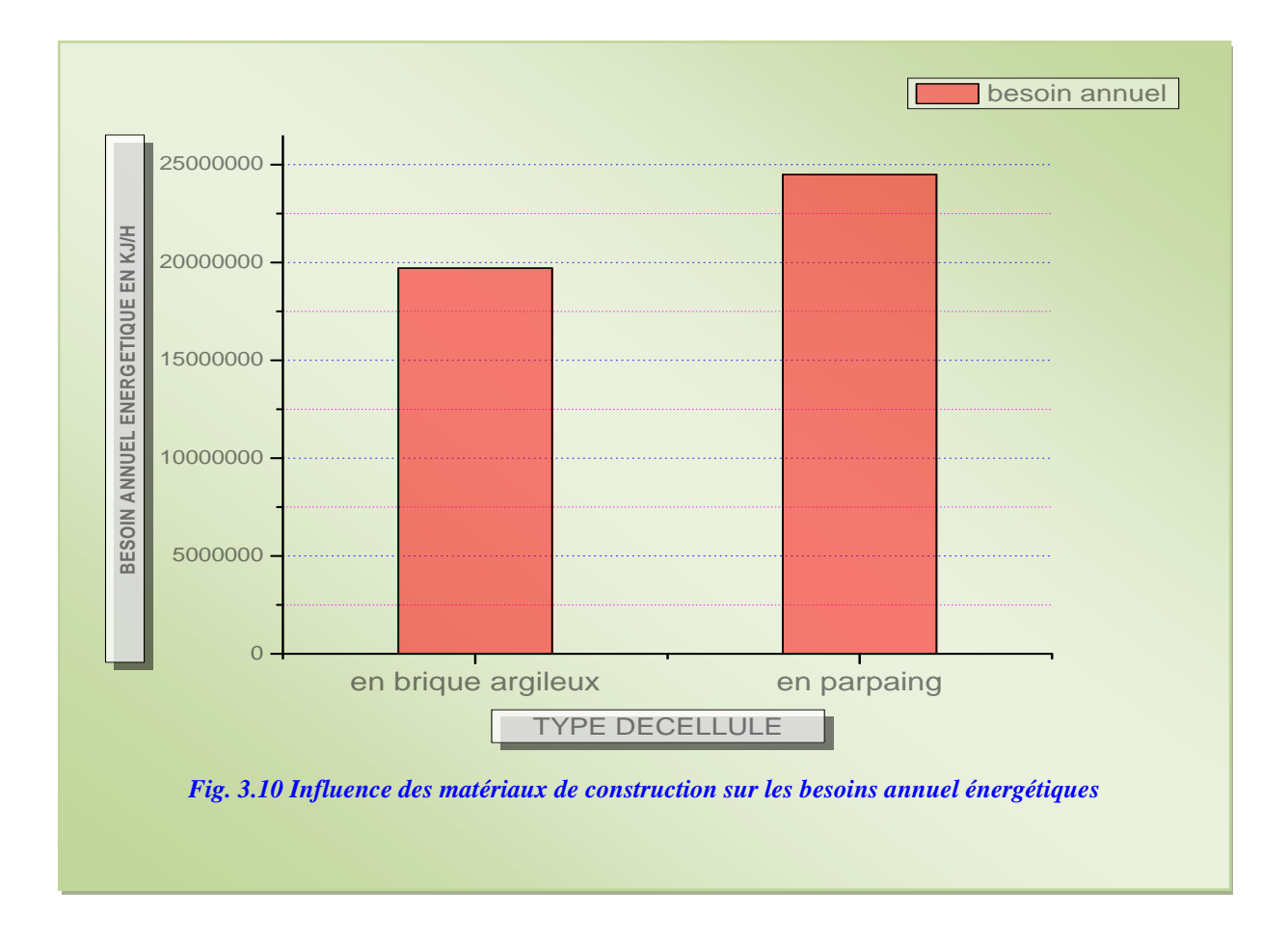

La figure 3.10 représente le bilan des besoins énergétiques pour les deux cellules l'une avec inertie lourde et l"autre a l"inertie légère, la différence de 20% dans les besoins globale montre l"influence des matériaux de construction sur le confort thermique

*Finalement on constate que le matériau de construction du locale a entrainer une amélioration des besoins annuels ce qui réduit incontestablement le cout du conditionnement*

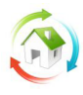

# **2. Étude thermique sous plateforme TRNSYS (TRaNsient SYstem Simulation) :**

## **2.2. Les Outils De Simulations :**

Aujourd"hui, il est devenu indispensable, pour concevoir des bâtiments neufs ou les rénover en haute performance, le recours aux outils de simulations.

L"outil de simulation thermique dynamique, permet de modéliser les bâtiments et de mesurer l"impact de chaque paramètre de la construction sur le niveau de dégradation dans le bâti.

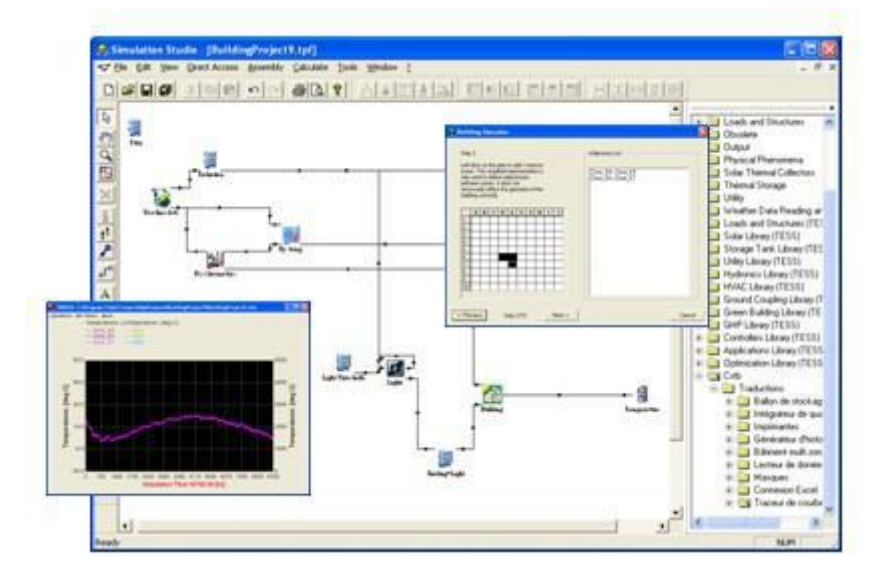

**2.3. Présentation de TRNSYS (TRaNsient SYstem Simulation)**

**Fig 3.11 : Interface du logiciel TRNYS**

TRNSYS est un logiciel de simulation dynamique, il permet le calcul des performances techniques : des bâtiments mono ou multizones des systèmes thermiques.

Ces simulations peuvent être couplées avec les conditions météorologiques, les scénarios d'occupation l'utilisation de différentes formes d'énergie.

TRNSYS évalue le niveau de variation thermique d'un bâtiment par rapport à son environnement climatique et le choix opéré sur son système thermique (type de matériaux, niveau d'isolation, orientation des pièces…).

TRNSYS évalue des systèmes de chauffage et de climatisation des plus simples au plus complexes, comme les systèmes solaires innovants, grâce à une bibliothèque de 50 familles de composants.

#### **Données introduites :**

Description du bâtiment et données météo (fournies avec le programme pour certaines villes), description des éléments du système thermique et de leur fonctionnement. Des liens existent avec certains programmes de dessin pour faciliter la saisie des données décrivant le bâtiment.

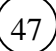

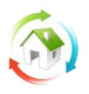

#### **Résultats :**

- Impression des différentes valeurs variables (par pas de temps),
- Visualisation sous forme d'histogrammes,
- Visualisation en temps réel de certaines valeurs de la simulation,
- Consommations mensuelles et annuelles.

#### **Avantage:**

- Grâce à son approche modulaire, TRNSYS est extrêmement flexible pour modéliser un ensemble de systèmes thermiques à différents niveaux de complexité (modules avec procédures de calcul plus ou moins élaborées).

- L'accès au code source permet aux utilisateurs de modifier ou d'ajouter des composants qui ne figurent pas dans la librairie d'origine.

- Une vaste documentation sur les sous-programmes y compris des explications, les usages usuels et les équations de base.

- Une définition très souple de la période de simulation : choix du pas de temps, du début et de la fin de la simulation.

## **2.4. Données introduites**

#### *2.4.1 Sites :*

Pour pouvoir remarquer l"influence de choix de zone, nous allons choisis trois sites de différent nature climatique dont une est une zone aride, d"où :

\_ Béchar, Algérie.

\_ Ottawa, Canada.

\_ Madrid-Barajas, Espagne.

Après avoir affiché les résultats comparez plusieurs Une définition très souple de la période de simulation : choix du pas de temps, du début et de la fin de la simulation.

#### *2.4.2 Caractéristique du bâtiment :*

Nous allons choisis un bâtiment qui répond au maximum aux conditions utilisés dans les zones arides, pour cela on a optez pour une cellule de quatre pièces de 5.00m de longueur, 4.00m de largeur et de 3.5m de hauteur chacune afin d"approcher aux logements construite dans ses zones ;

Et aux matériaux suivant:

Mur : les murs extérieurs en double cloisons en brique rouge, un mur sur l'extérieur d'épaisseur 0.15m et le deuxième mur sur coté intérieur de 0.10cm d"épaisseur, avec une lame d"air de 0.05m.

Pour les murs de séparation entre les pièces on va utiliser des murs en briques rouge de 0.10 d"épaisseur.

Fenêtre : sur chaque face on va implanter une fenêtre de dimension 1.00x1.20m en verre double.

Plancher : à corps creux en hourdis 0.16m.

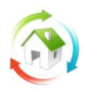

## **2.5 Application numérique**

L"application du programme TRNSYS est comme tout autre programme visuel ;

## *2.5.1 Lancement du programme :*

Après avoir installé le logiciel de TRNSYS, en le lance du raccourci comme il figurer dans le (fig…..).

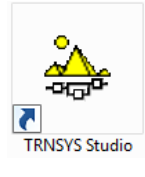

Figure …..

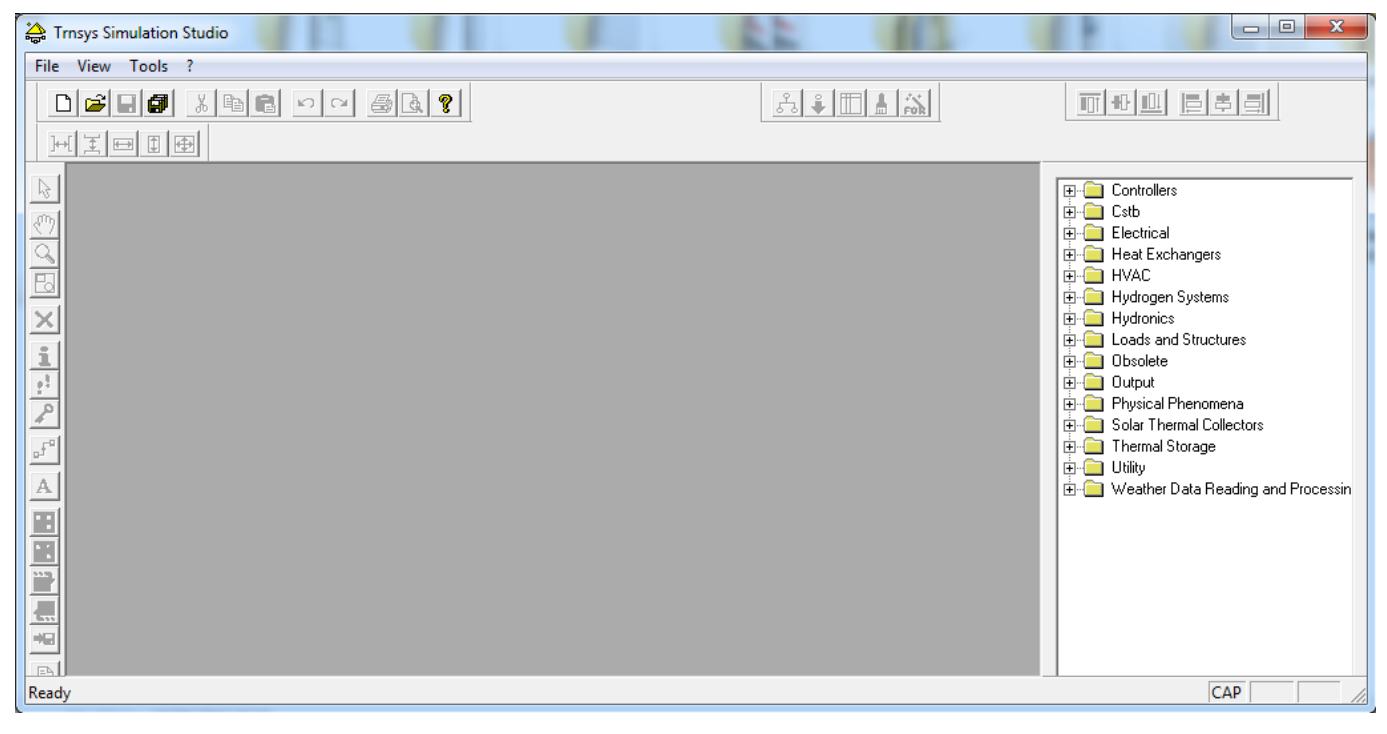

**Fig 3.12 : la fenêtre principale**

**représente la fenêtre principale d'où il y'a le menu principal et les commandes principaux du présent logiciel.**

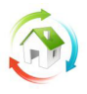

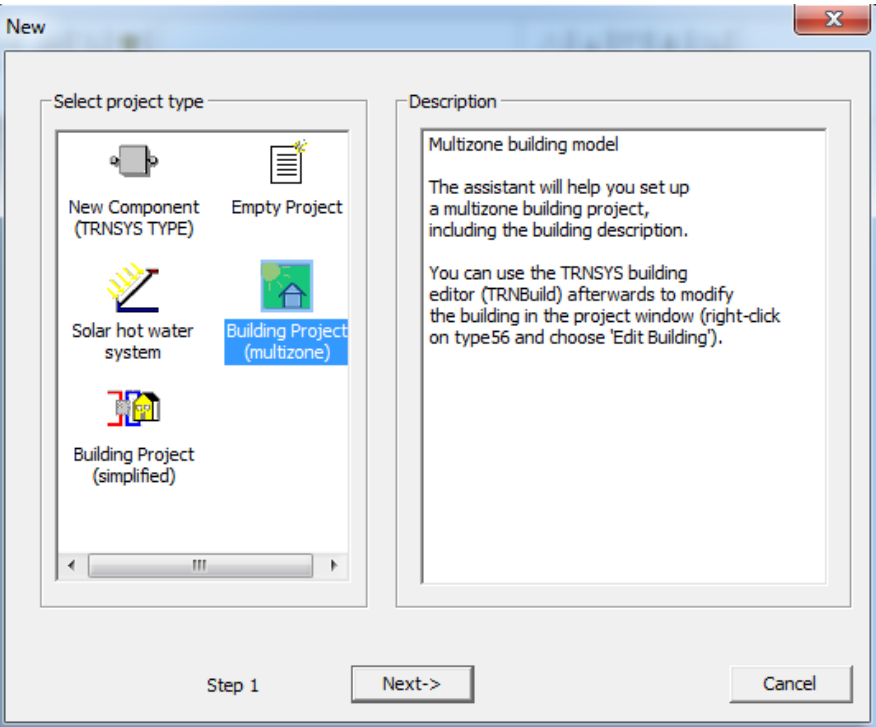

**Figure 3.13 : fenêtre de nouveau projet.**

En clique dans le menu « **file »** puis sur la commande « **New »** la fenêtre ci-dessus s"apparaitre, Comme nous somme devant un projet de bâtiment nous allons choisis l"icône « **Building Project (multizone) »**, et en clique **Next**

#### *2.5.2 Dimensionnement :*

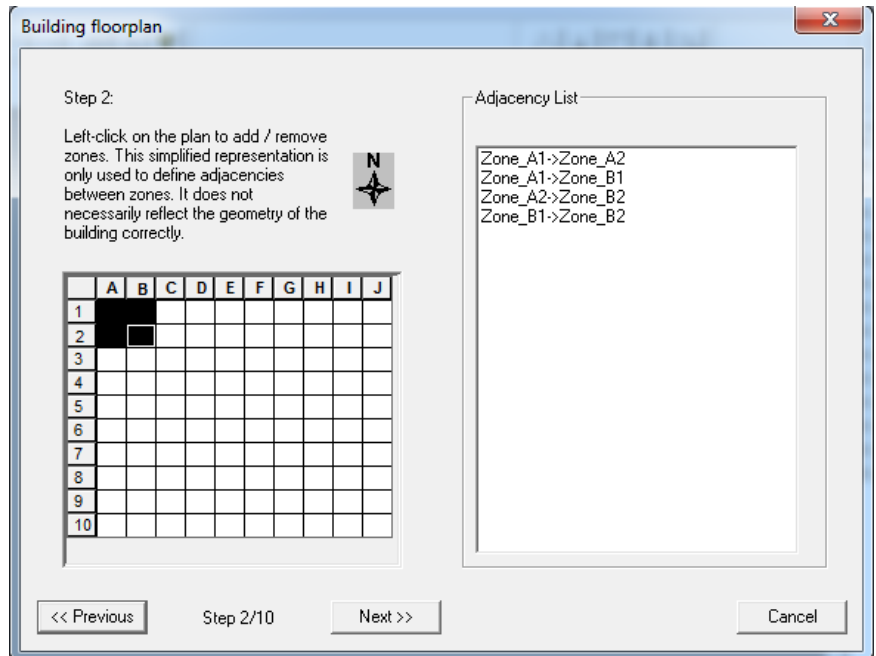

**Figure 3.14 : représentation des zones**

Cette étape est une simple représentation des zones avec des cliques gauches pour sélectionnés des cellules, et pour définir le voisinage des zones choisis.

Une fois on a sélectionné toutes les zones voulez, la liste des zones voisines ce manifeste sur une liste a droite de la fenêtre, une fois on a terminé cliquer le bouton **Next.**

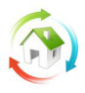

Nb : les zones choisis il ne représente pas forcément la géométrie exacte des zones.

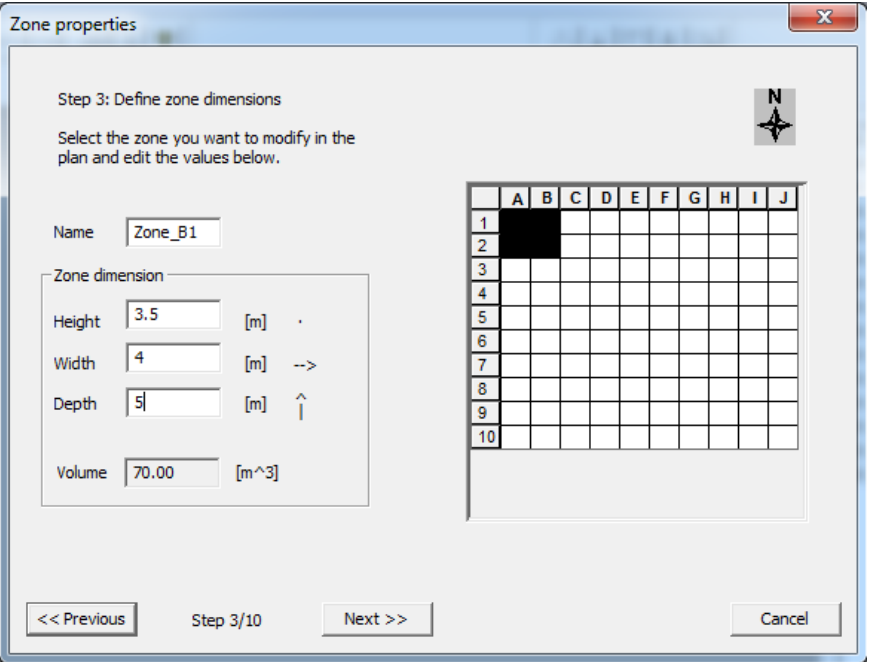

**Figure 3.15 : dimensionnement des zones**

Cette fenêtre est pour défini les dimensions des zones tout en sélection la zone à dimensionner, en fait faire entrée ou modifié (hauteur, largeur et profondeur) et le volume sa sera calculé automatiquement.

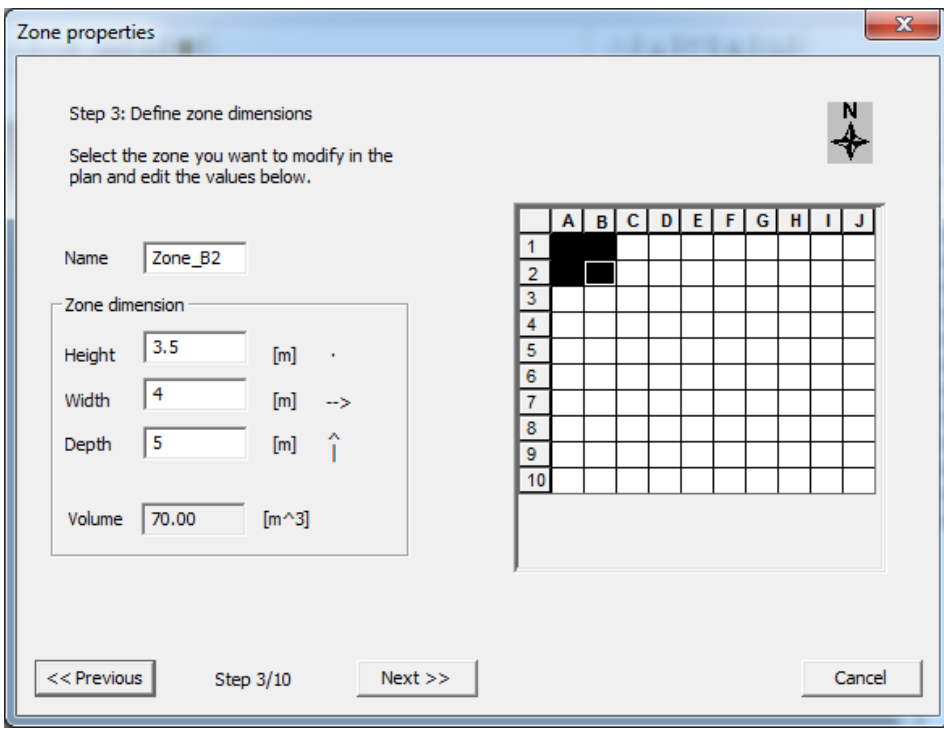

**Figure 3.16 : dimensionnement des zones (suite).**

En cours de la saisi des dimensions cette étape nous permis de vérifié les dimensions entrées avec leur voisinage avec son affichage automatique de dimension du voisine.

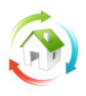

## *2.5.3 Introduction des données climatiques :*

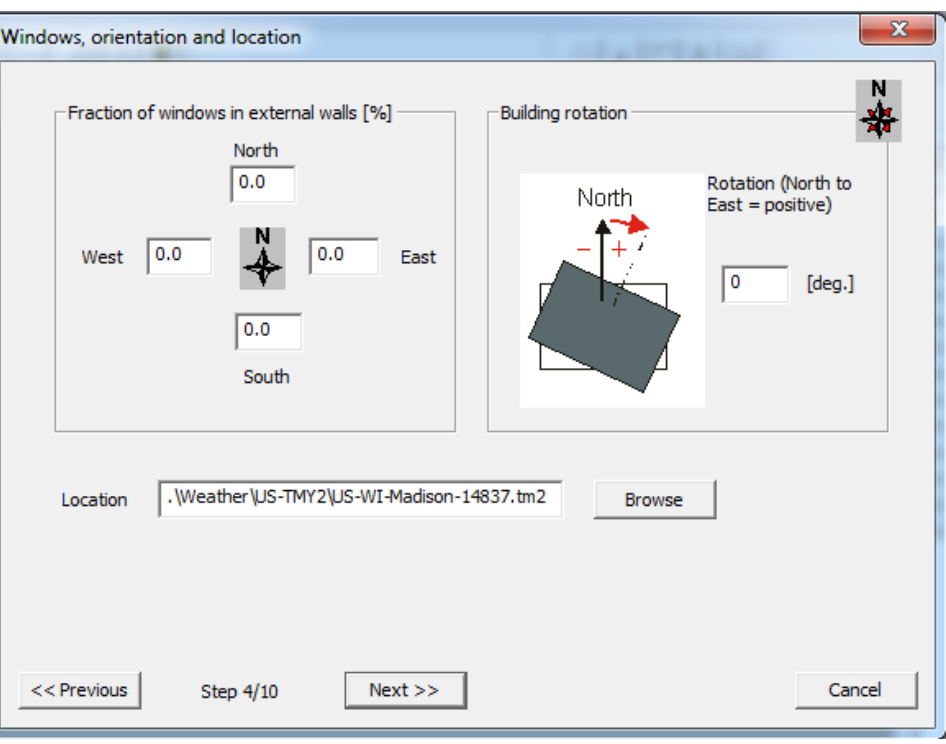

**Figure 3.17 : orientation et localisation des zones.**

La fenêtre est consacrée à l"orientation de la zone et l"inclinaison des fenêtres, et pour choisie la localité à étudier en cliquent sur bouton Browse...

| <mark>⇔</mark> Ouvrir          |                                        |                  | $\mathbf x$        |
|--------------------------------|----------------------------------------|------------------|--------------------|
| Regarder dans:                 | Africa                                 | ←自合图▼            |                    |
|                                | Nom                                    | Modifié le       | ×<br><b>Type</b>   |
| <b>Emplacements</b><br>récents | BF-Ouagadougou-655030.tm2              | 09/08/2004 14:53 | <b>Fichier TM2</b> |
|                                | CD-Kisangani-640400.tm2                | 09/08/2004 14:48 | <b>Fichier TM2</b> |
|                                | DZ-Bechar-605710.tm2                   | 09/08/2004 14:27 | <b>Fichier TM2</b> |
|                                | MG-Antananarivo-670830.tm2             | 09/08/2004 14:56 | Fichier TM2        |
| Bureau                         | ZA-Cape-Town-688160.tm2                | 09/08/2004 15:06 | <b>Fichier TM2</b> |
| Bibliothèques                  |                                        |                  |                    |
|                                |                                        |                  |                    |
| Ordinateur                     |                                        |                  |                    |
|                                | Ш                                      |                  |                    |
|                                |                                        |                  |                    |
| Réseau                         | DZ-Bechar-605710<br>Nom du fichier:    |                  | Ouvrir             |
|                                | Types de fichiers :<br>All Files (*.*) | ▼                | Annuler            |

**Figure 3.18 : introduction du fichier météo.**

En sélection le fichier météo de localité choisie a partir de **Meteonorm**, du TRNSYS

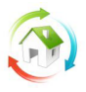

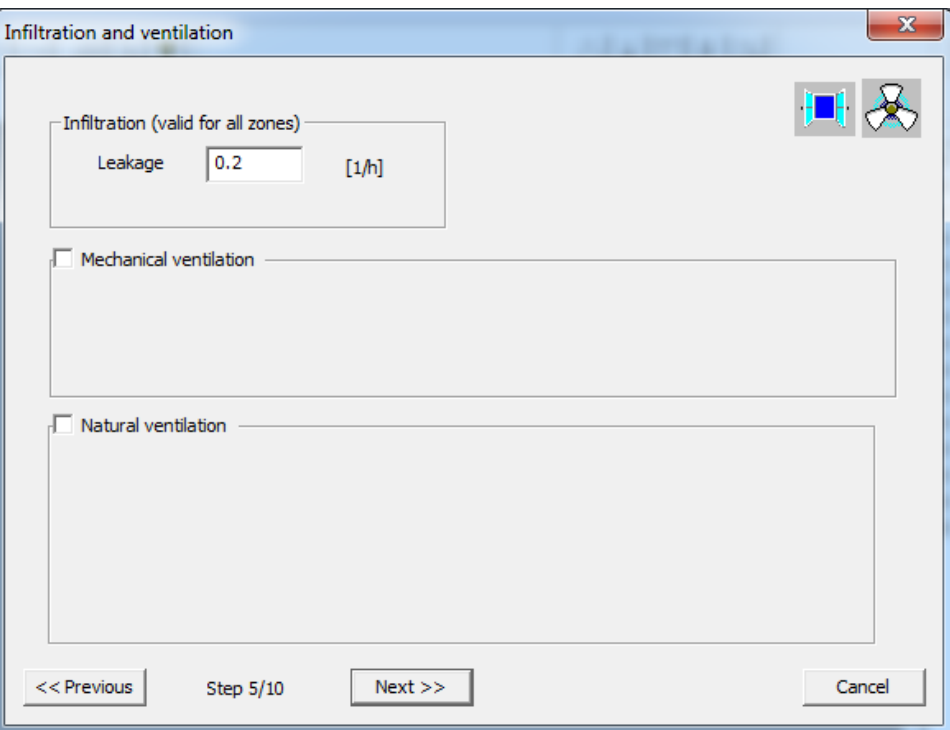

**Figure 3.19 : fenêtre infiltration et ventilation.**

Nous allons laissez toutes les autres valeurs standard des infiltrations et ventilation jusqu'à l"étape 10/10.

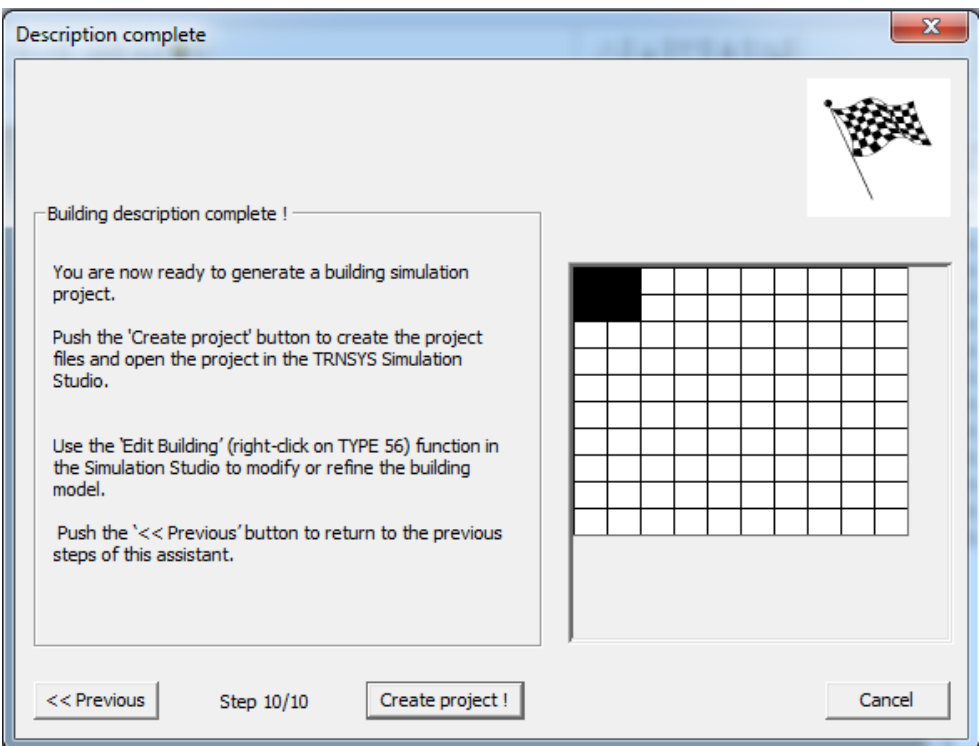

**Figure 3.20 : fenêtre de l'achèvement de création du projet.**

Après avoir complété la description des zones, en clique le bouton **Create project !** Pour visualisé le projet.

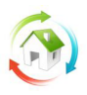

# **Simulation thermique**

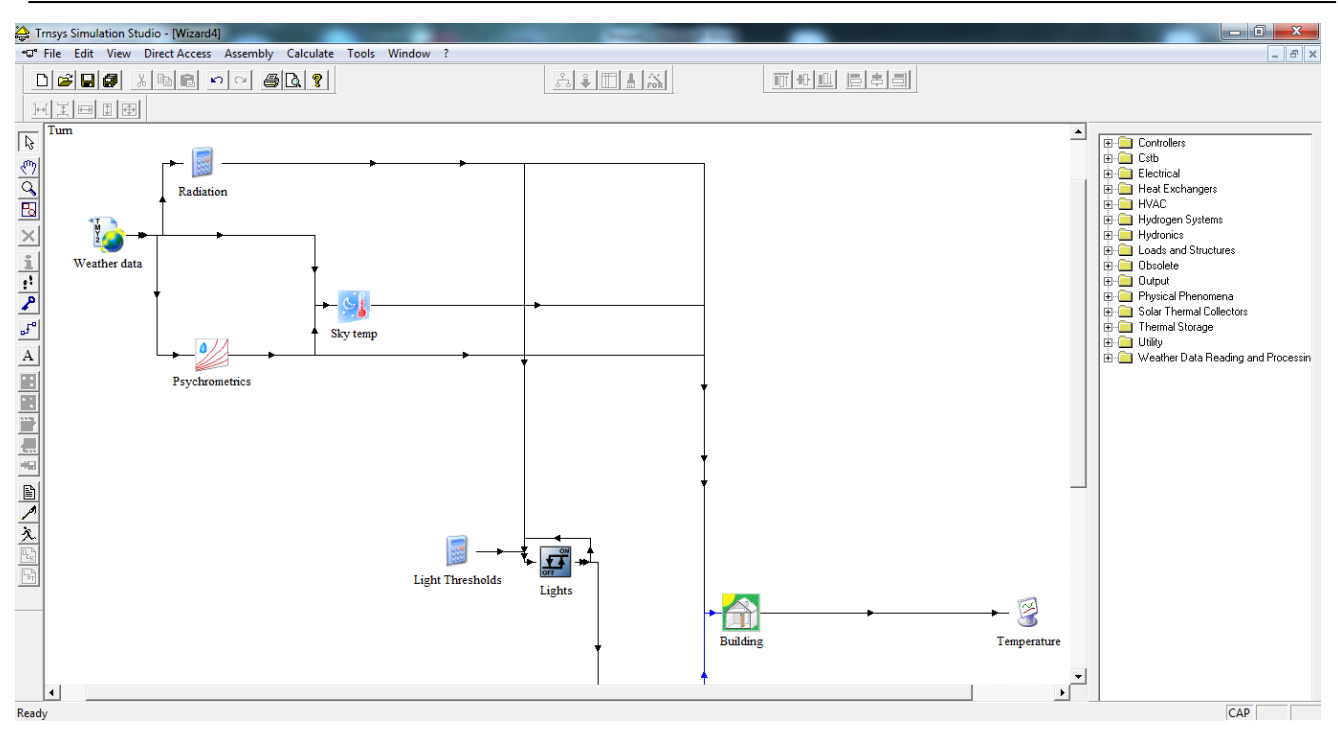

**Figure 3.21 : représentation visuel du projet.**

La représentation de notre projet s'affiche sous forme d'icônes reliés entre eux par des liens ; les icônes représentent le bâtiment et les autres facteurs intervenants et qu"on effet sur notre système construit. Dans chaque représentation certains liens (les flèches) s"apparaitre en bleu, veut dire que les composants ont besoins à des informations ou instructions pour pouvoir valider les résultats. Et ce avec la bi-clique sur la flèche bleu correspondent.

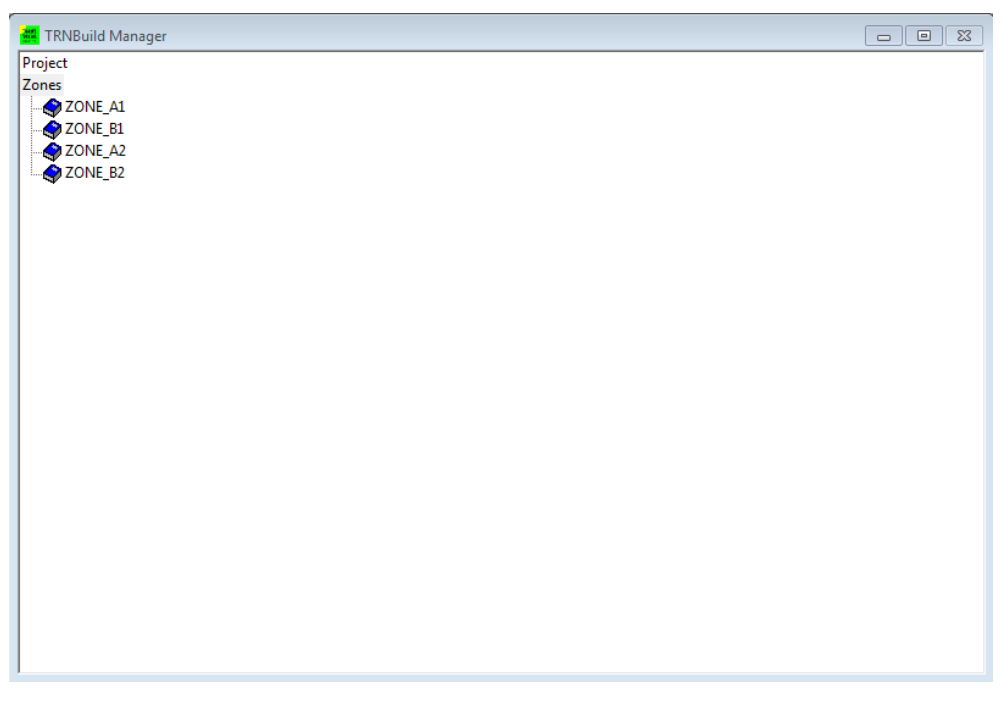

**Figure 3.22 : affichage des zones créent.**

L"application **TRNBuild** s"apparaitre avec une fenêtre qui affiche les zones construites.

Pour toute modification éventuel dans une zone en matière des matériaux ou d"ajouter des ouvertures …etc en clique sur la zone a modifié.

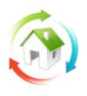

#### *2.5.4 Définition des matériaux :*

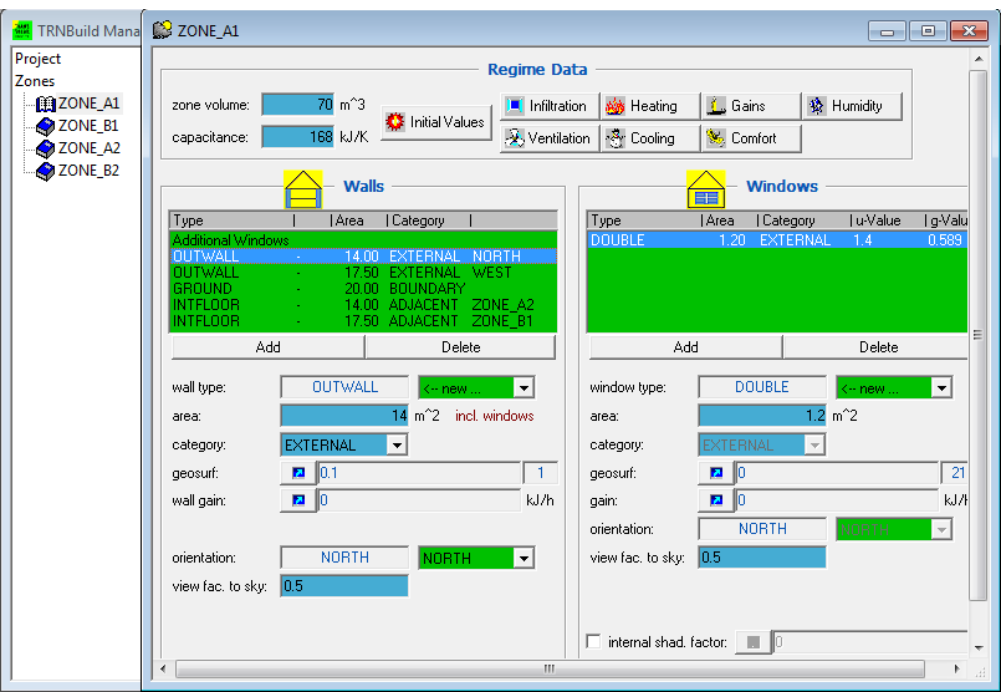

**Figure 3.23 : compositions des zones.**

Après la sélection d"une zone, une fenêtre au nom de la zone s"affiche avec des données introduites par défaut pour les matériaux et sur la base des données saisi préalablement pour les dimensions de la zone considérée. D"où en peut changer les matériaux de construction, ou ajouter des ouvertures, et d"autres paramètres qui peuvent influents sur les résultats.

#### *2.5.5 Affichage des résultats:*

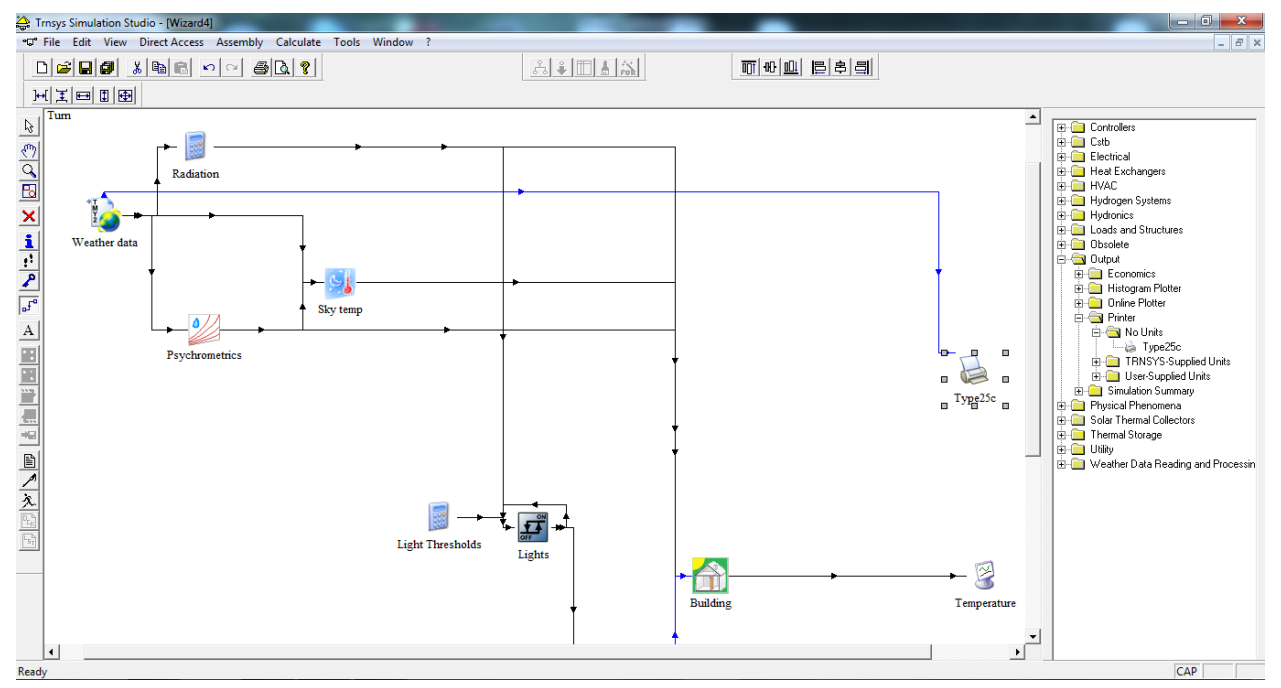

**Figure 3.24 : pour afficher les résultats ?**

Pour l"affichage des résultats et le choix des variantes a affichés on choisit l"icône **Output** sur la liste qui manifeste a droite de la fenêtre puis la commande **Printer** et **No Units**, et faite glisser l"icône **Type25c** sur la fenêtre d"affichage des icônes du projet.

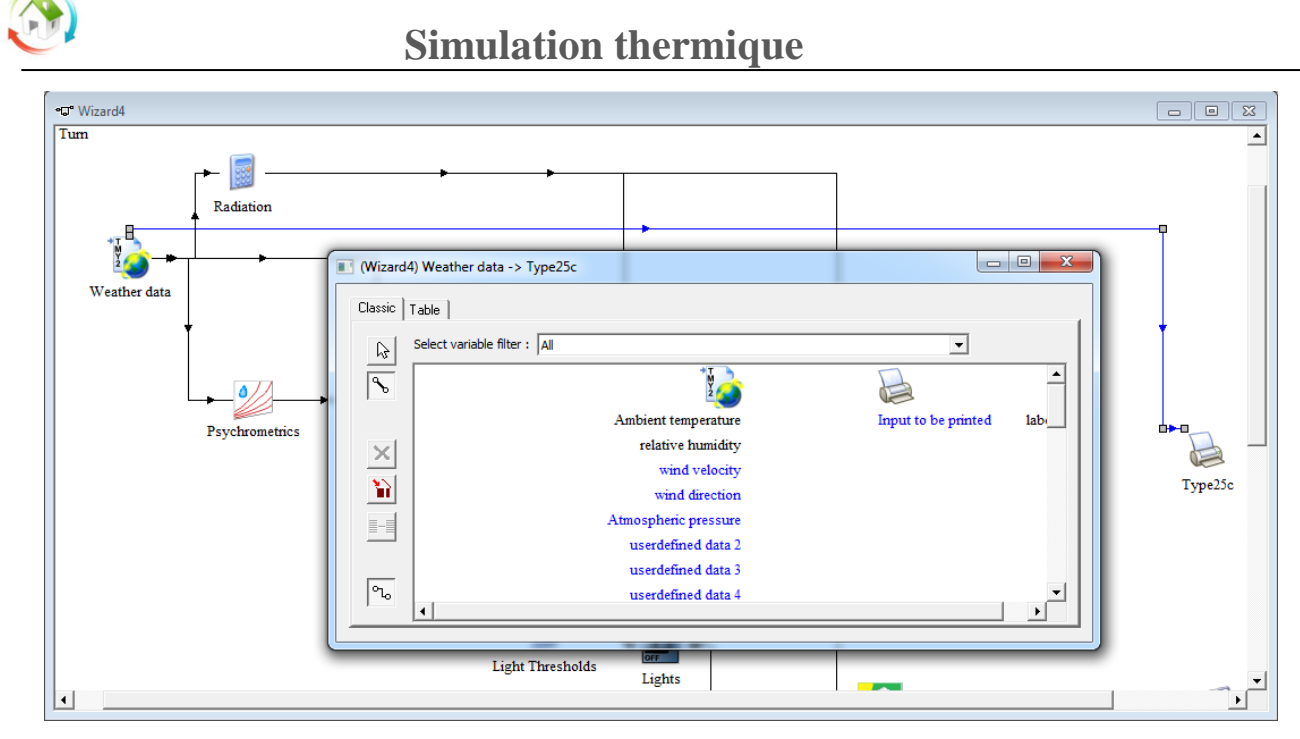

**Figure 3.25 : facteurs résultat à afficher.**

Cliquer deux fois consécutif sur la ligne bleu relient l"icône **Weather data** et l"icône **Type25c** pour pouvoir choisir les facteurs à afficher (résultats), en relient le facteur à afficher avec **Input to be printed**.

Après avoir introduire toutes les données nécessaires. Appuyant sur la touche F8 du clavier pour lancer la simulation a l"aide de TRNEXE. Pour afficher les résultats de chaque zone.

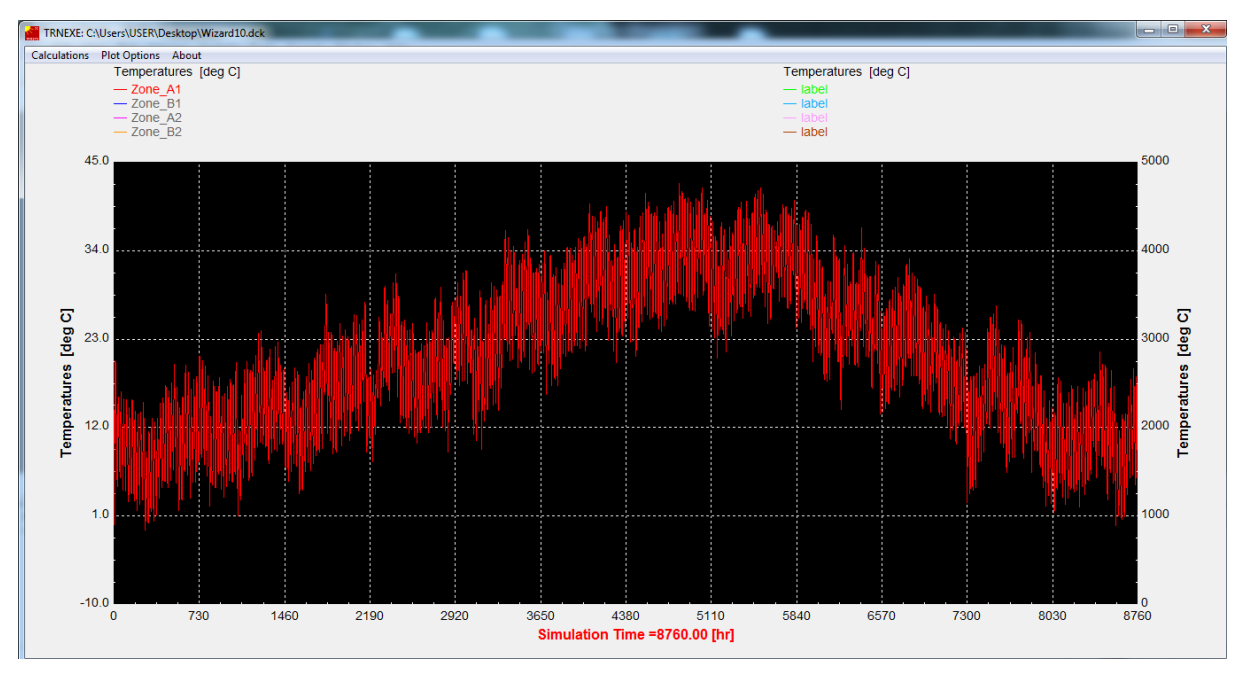

**Figure 3.26 : Température annuel à Béchar.**

#### « Le site de Béchar Algérie »

Cette figure représente la variation de température dans le site de Béchar, une zone saharienne considéré comme zone aride, un écart qui dépasse les 40°C entre l"été et l"hiver, une température qui peut attient -1°C à l"hiver et 40°C à l"été, il est à signaler que ce fichier météo c"est pour l"année 1997.

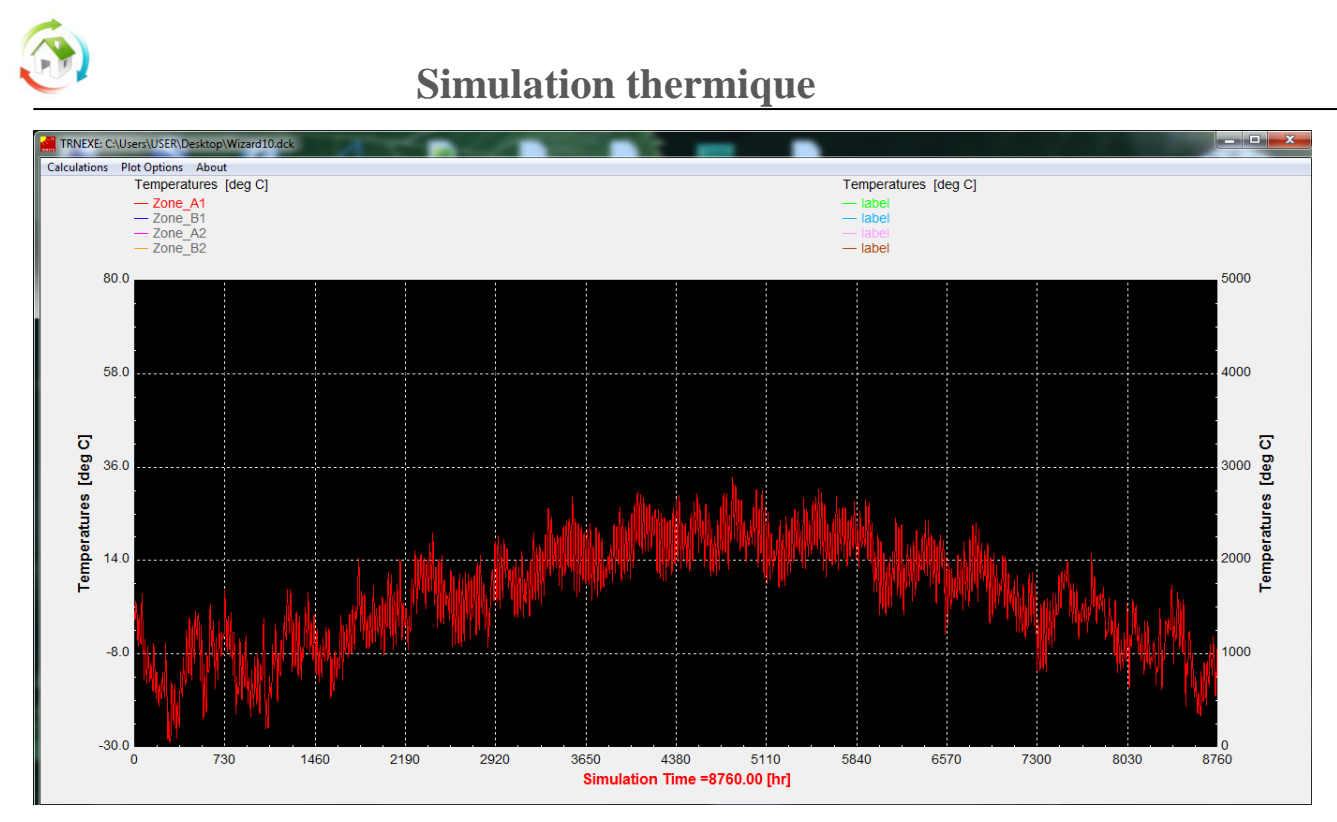

**Figure 3.27 : Température annuel à Ottawa.**

«Le site d"Ottawa, Canada»

Cette figure représente la variation de température dans le site d"Ottawa à Canada, il se trouve proche du Québec et c'est un site qu'est proportionnellement froid, il a un écart qui attient les 60°C entre l'été et l"hiver. Il s"abaisse jusqu"au -29°C à l"hiver et +34°C à l"été.

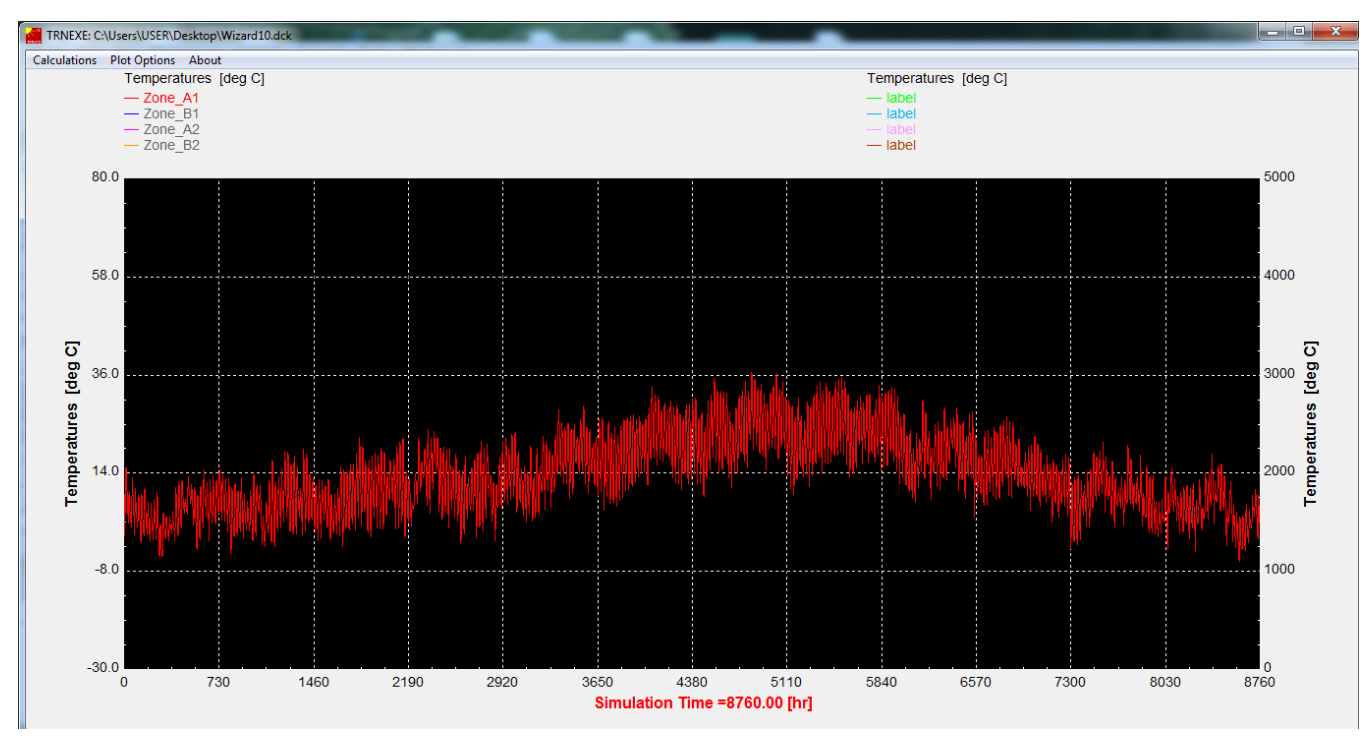

**Figure 3.28 : Température annuel à Madrid-Barajas, Espagne.**

Ce site se trouve dans la zone du méditerrané qui possède un climat plus au moins stable durant toute l"année, ou l"écart entre l"été et l"hiver, dont à l"été s"atteindre 37°C et -6°C à l"hiver. Soit un écart de 43°C entre les deux saisons.

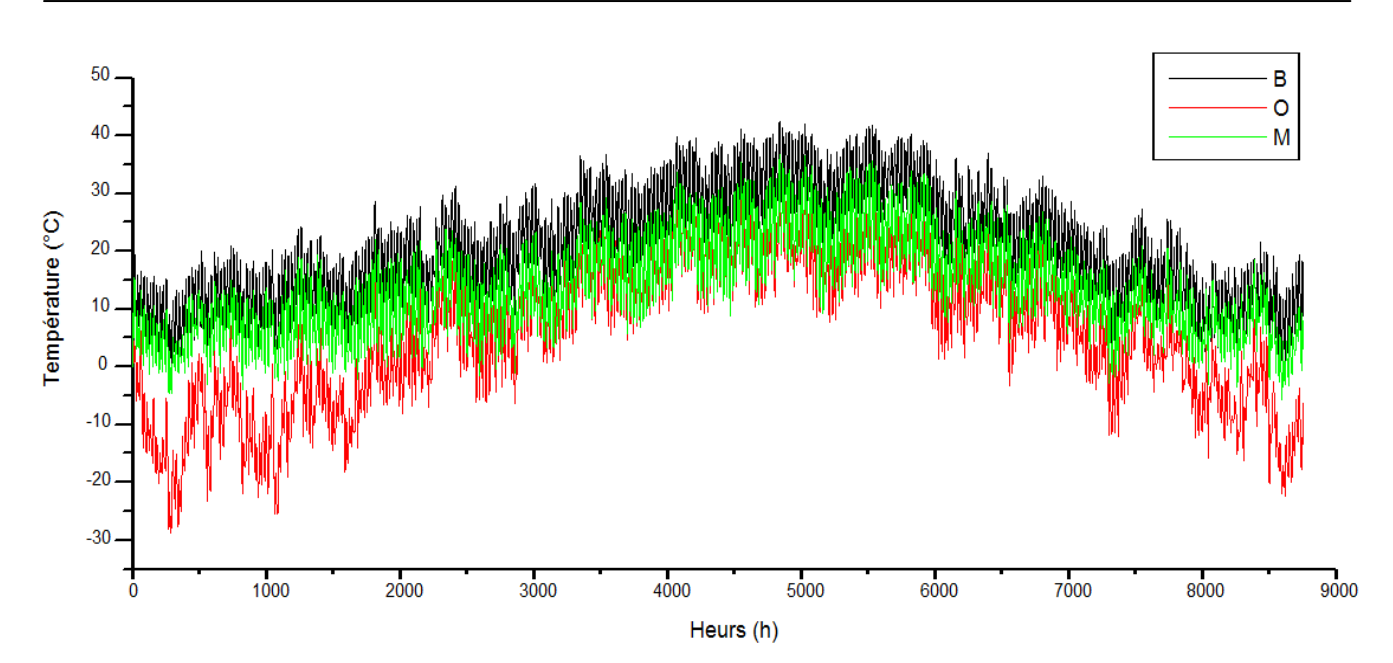

**Figure 3.29 : « Superposition des températures des sites»**

B : la courbe de variation de température dans le site de Béchar (Algerie) durant toute l'année,

O : la courbe de variation de température dans le site d"Ottawa (CANADA) durant toute l"année,

M : la courbe de variation de température dans le site de Madrid (Espagne) durant toute l"année.

D"après les graphes ci-dessus on remaque netement la difference thermique entre les trois zone, et que la zone d"Ottawa (CANDA) est la plus frais, et que la zone de Béchar (Algérie) la plus chaud « zone aride».

Il est apparait nettement que la zone aride a une température plus élévé que les autres zones (courbe de couleur Noir). On veut déterminer la température ambiant d"un bâtiment courant qui est composé de quatre pièces de différents orientations (N, S, E et O), avec des ouvertures (fenêtres et portes), et d"un plancher en corps creux, tout en essayent d"appprocher au maximum a la réalité.

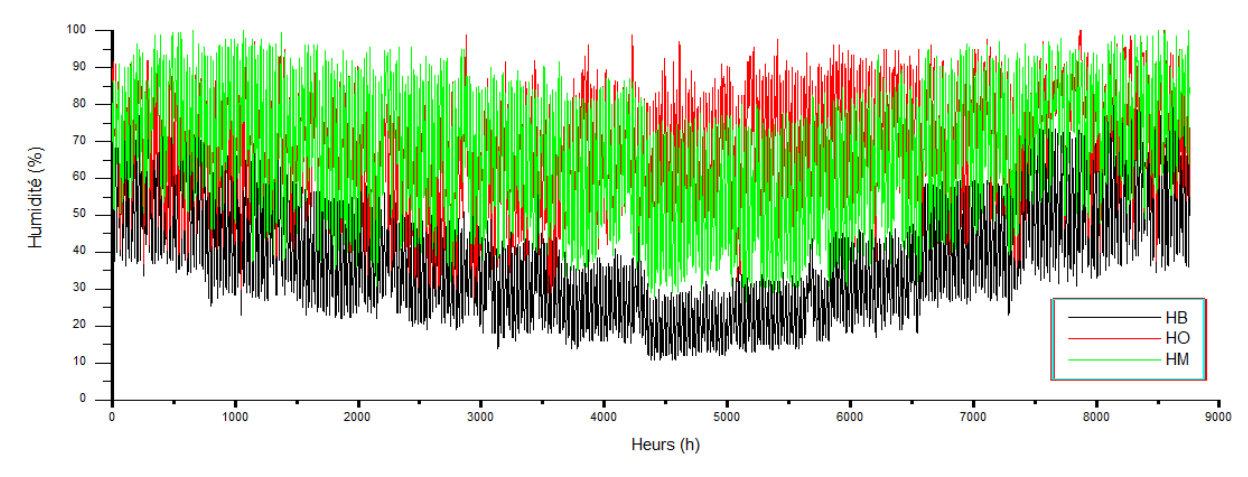

**Fig 3.30 : la variation d'humidité dans les sites de : Béchar, Madrid et Ottawa.**

D"après ce graph la signification de la zone aride se confirme, car le niveau d"humidité est très bas il s'abaisse jusqu'a 12% au jour de l'été, par contre dans Ottawa l'humidité il est toujours considérable ne diminuer pas a 40% au pleine été, aussi a Madrid dans les jours les plus chauds a l"été l"humidité est au de la de 35% au moyenne.

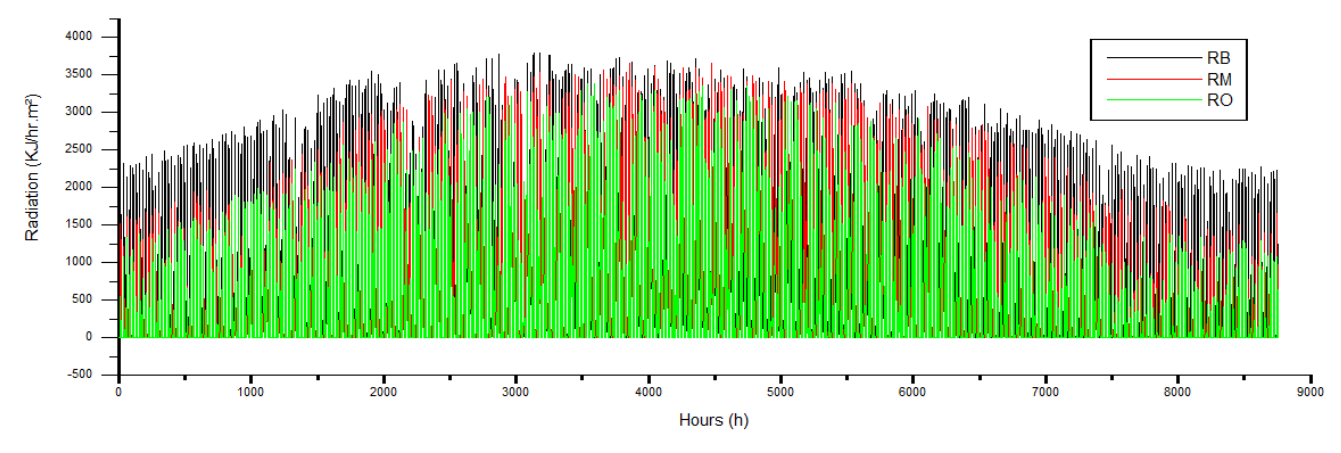

**Fig 3.31 : la variation de radiation dans les sites de : Béchar, Madrid et Ottawa.**

La radiation en général est très importants dans les zones aride a causes des grands température et du faible pourcentage d"humidité et sa paut atteint 3800 KJ /hr.m², et jusqu"a 3600 KJ /hr.m² a Madrid, et jusqu"a 3400 KJ /hr.m² seulement a Ottawa.

**Simulation thermique**  $29$ 28  $27$  $\overline{R}$  $\Omega$  $26$ Température (°C) M  $25$  $24$  $\overline{23}$  $22$  $21$  $\overline{20}$  $19$  $18$  $17$  $16$  $\frac{1}{5092}$  $5096$  $5112$  $5100$  $5104$  $5108$ cnst Heurs (h)

**Fig 3.32 : Les différentes variations des températures dans les trois sites dans le premier jour du mois d'Aout.**

## *2.5.6 Interprétation :*

La température est une charge qui peut influer sur les éléments structuraux, et pour pouvoir identifier leur influence d"abord il faut savoir la température ambiant au bâtiment et celui de l"extérieur (site), d"où on a choisis trois sites de différents nature climatiques, le premier dans un milieu aride (saharienne), le deuxième est une zone méditerranéenne et le troisième est un site très froid, et on a prenez le premier jour du mois d"aout pour la comparaison des variations des températures. Ce jour ce trouve au pleine été d"où éventuellement l"écart est très grand.

Après avoir constaté les différents résultats des trois sites, on a conclu que l"écart entre température ambiant et extérieur s'influe pas sur le béton ni sur son comportement mais si le béton a jeune âge sa peut influe sur son caractéristique mécanique.

D'autres éléments interviennent dans le comportement thermique dynamique du bâtiment :

L'installation de chauffage et de régulation

La variation des températures des locaux entre eux, et plus particulièrement la variation des caractéristiques climatiques intérieures des locaux entre eux,

L"occupation du bâtiment et le comportement des occupants.

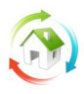

# **Chapitre 4 le comportement structurel sous l effet de la température**

# **1. Présentation du projet :**

## **1.1-Introduction :**

Le béton armé demeure le matériau le plus utilisé et le plus économique dans la plupart des constructions, il est le plus rependu dans notre pays, du fait que la majorité des ouvrages sont construit en BA.

Ce projet est basé sur des modélisations et des simulations numériques, analytique des effets provoquent des dégradations dangereuses dans une construction en béton armé composé de quatre pièces, à Adrar qui est considéré comme un milieu aride.

## **Les dimensions sont :**

- La longueur de la construction :  $L = 10$  m.
- La largeur de la construction :  $l = 8$  m.
- La hauteur :  $h = 3.2$ m.

La stabilité de la structure est assurée par un ensemble des portiques autos stables (poteaux  $-$  poutres) en béton armé.

L"Infrastructure elle est caractérisée par des semelles isolées sur un sol meuble, la contrainte du sol est de 1.5 bars, la profondeur d"ancrage est de 1.20m.

## **Plancher :**

Nous avons proposé un plancher en corps creux d"une épaisseur de 20 cm (16+4), dalle de compression et corps creux reposant sur des poutrelles.

## **Le béton :**

Le béton est un matériau constitué par un mélange dans des proportions convenables : ciment, granulats (sables et gravier) et l"eau.

- Le béton est dosé à 350 Kg/m<sup>3</sup>
- Le ciment est classé CPA 325
- La résistance caractéristique du béton a la compression à 28 jours est  $F_{c28}=25 \text{ MPA}$ .

61

- La résistance à la traction est déduite a partir de la formule suivant :

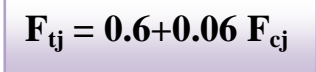

 $F_{t28} = 2.1 \text{ MPA}$ 

- La fissuration est considérée comme peu nuisible :

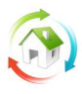

La contrainte de béton :

 $\sigma b = \frac{0.85 \text{ Fc28}}{\gamma b}$ 

**<sup>b</sup>** : Contrainte admissible de béton a l"E.L.U

 $\gamma_{\rm b}$ : Coefficient de sécurité.

 $\gamma_{\rm b}$ : 1,5 cas courant.

 $\gamma_b$ : 1,15 cas situation accidentelle.

$$
\sigma b = \frac{0.85 \times 25}{1.5}
$$

 $\sigma b = 14.2 \text{ MPA} = 142 \frac{\text{Kg}}{\text{cm}^3}$ 

- Contrainte admissible de béton à l"ELS

$$
\sigma bc = 0.6\;Fc28
$$

 $\sigma bc = 15 \text{ MPA}.$ 

Les armatures :

- On distingue les armatures longitudinales dirigée suivant l"axe longitudinales de la pièce et les armatures transversales disposées dans les plans perpendiculaires à l"axe de la pièce.
- Généralement on utilise pour le béton armé.
- 1. Des barres à haute adhérence de classe FeE 400 MPA (pour les armatures longitudinales).
- 2. Des treilles soudés (pour la dalle de compression) le module d"élasticité longitudinal de l"acier désigné par E est égale Ea=  $2.10^5$  MPA.
- 3. Pour les aciers transversaux on utilise des barres de classe FeE235.

La contrainte de l'acier  $\sigma s$  est donnée

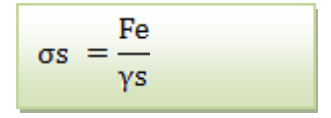

Coefficient de sécurité.

 $\gamma s = 1.5$  cas courant.

 $y$ s = 1.15 cas situation accidentelle.

- $\sigma s = 384 \text{ MPA}$  cas courant.
- $\sigma$ s = 400 MPA cas situation accidentelle.

## **2. Prédimensionnement des éléments structuraux :**

#### **2.1--Descente charge :**

**A Plancher terrasse : (non accessible) (corps creux) :** 

## **charge permanente :**

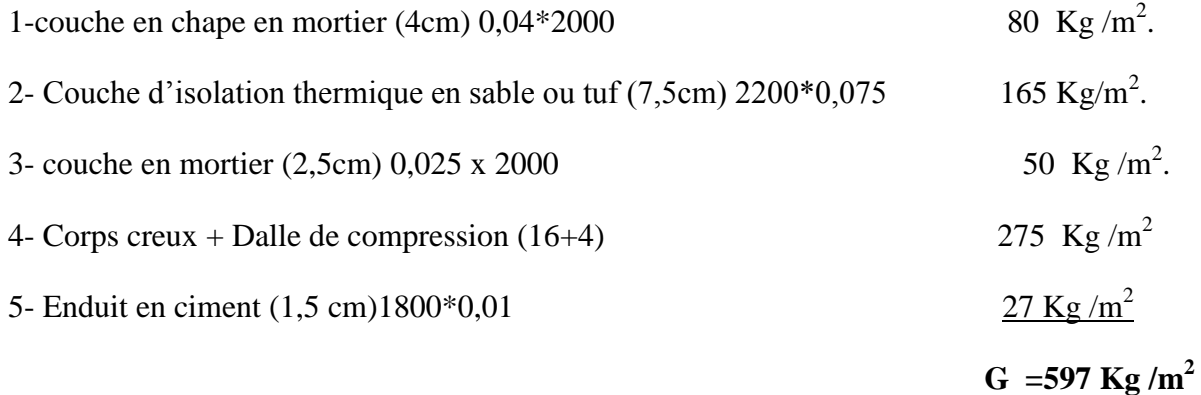

#### **charge d'exploitation:**

 $P = 100 \text{ Kg/m}^2$ .

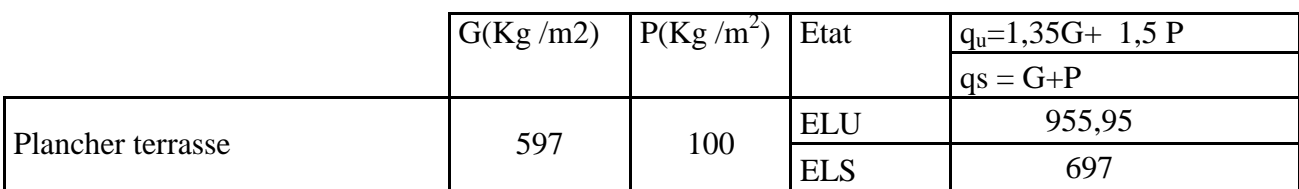

#### **2-2- prédimensionnement des poutres :**

#### **Selon les Règles de BAEL91 :**

La section de la poutre est déterminée par les formules (1) et (2).

$$
\frac{L}{15} < h_t < \frac{L}{10} \quad \dots \dots \dots \dots \dots \dots \quad (1)
$$

 $0.4h \le b \le 0.8h$  ………… (2)

D"après le RPA/version 2003; les poutres doivent respecter les dimensions suivantes :

b≥20cm

h≥30

$$
\frac{\mathrm{h}}{b} \leq 4.
$$

#### **Poutres principales** :L = 5,00m

 $\frac{5,00}{15} \le h \le \frac{5,00}{10}$   $\Rightarrow$  33  $\le h \le 50$  cm on prend h = 45cm et

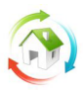

b:  $18 \le b \le 36$  on prend  $b = 25$  cm

## *Vérification des conditions imposées par le RPA99 :*

- 1. b = 25 cm 20 cm…………………………………condition vérifie
- 2. h = 45cm 30 cm…………………………………. condition vérifie
- 3. =1,8<4 ………………………………………… condition vérifie

Donc la section retenue pour la poutre principale est (25 x 45) cm2

## *Poutre secondaire* :  $L = 4,00$  m

$$
\frac{4,00}{15} \le h \le \frac{4.00}{10} \implies 26 \le h \le 40 \text{ cm on prend } h = 35 \text{ cm et } b = 25 \text{ cm.}
$$

Vérification des conditions imposées par RPA 99 :

- 1. b = 25 cm ≥ 20 cm………………………….Conditions vérifie
- 2. h = 35 cm ≥ 30 cm………………………….Conditions vérifie
- 3. = 1.40 < 4………………………Conditions vérifie

Donc la section retenue pour la poutre principale est (25 x 35) cm2

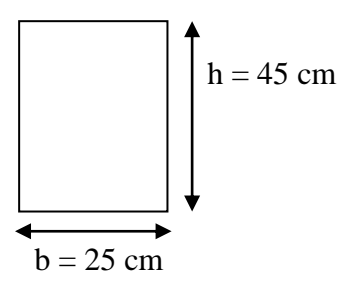

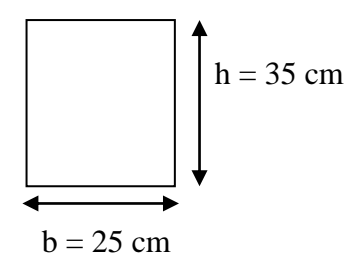

#### **2-3 prédimensionnement des poteaux :**

Les poteaux sont pré dimensionnés en compression simple, en choisissant les poteaux les plus sollicités de la structure

Leur prédimensionnement doit respecter les trois conditions suivantes :

- a. Conditions de résistance.
- b. Conditions de stabilité.
- c. Conditions imposée par le RPA 99.

#### *a. Conditions de résistance :*

On sait que :

$$
B_r \leq \frac{\text{K.B. NU}}{\theta(\sigma, b_{\kappa}/0, 9) + 0.85 (A/B_{\kappa}) \sigma_{\kappa}}
$$

D'après BAEL 91. On Prend  $A/B_r = 1\% = 0.01$  avec

 $B_r$ : Section Net du béton ; ( $B_r = (a-2) (b-2) m^2$ ).

θ : Facteur correcteur pour la durée d"application des charges k =1 , les charges étant appliquée généralement après 90 jours.

 $\sigma_{bc}$  = résistance de calcul du béton en compression à l'état ultime.

 $N_u = 1,35 N_g + 1,5 N_g$ .

 $N_g$ : Effort normal du aux charges permanentes.

 $N_q$ : Effort normal du aux charges d'exploitations.

IL se calcul en appliquant la loi de digression des charges d"exploitations.

: Coefficient qui dépend de l"élancement du poteau.

 $\beta = 1 + 0.2 \ (\lambda / 35)^2$  avec  $\lambda \le 35$ .

Pour toute les armatures participe on Prend  $\lambda = 35 \rightarrow \beta = 1,2$ 

 $σ$  s = fe /  $γ$ s = 348 Mpa : résistance de calcul des aciers à L'ELU.

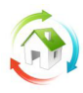

 $\sigma$  bc =0,85\*( fc28 / γb) fc28 : résistance à la compression de béton.  $γb = 1,5$  cœfficient de sécurité du béton.  $β Nu= Br* σ bc/0,9+0,85*A* fe / γs$ Br  $\geq$ β Nu/ σ bc/0,9+0,85\* fe /100\* γs Br  $\geq$ β Nu/ σ bc/0,9+0,85\* σ s /100  $Br \geq 1,2* Nu/(15,74+2,96)$  $Br > 1.2$ \* Nu /(15,74+2,96)  $Br \ge Nu * 0,0064$  $Nu = \sum q_1 = q_1 + q_2 + q_3$  $\text{O}u: \text{q}_1: \text{Poids}$  de la poutre principale. q<sup>2</sup> : Poids de la poutre secondaire q<sup>3</sup> : Poids de la poutre du plancher q<sup>4</sup> : Charge d"exploitation  $q_1 = b * h * \rho_b/((L_0 + L_1)/2)$  $q_1 = 0.25 *0$ ,  $45 * 2500/((5.00+5.00)/2) = 562.50$  kg  $q_2 = b * h * \rho_b/((L_2+L_3)/2)$  $q_2 = 0.35 * 0.25 * 2500/((4.00+4.00)/2) = 546.87$  kg  $q_3 = G_p * S_p$  $S_p$ : 1/4 ( $L_0 + L_1$ ) + ( $L_2 + L_3$ )  $S_p=(5.00+5,00)/2*(4,00+4.00)/2=20.00 \text{ m}^2$  $q_3 = 597*20.00 = 11940$  kg  $q_4 = G_n * S_n$  $q_4 = 100*20.00 = 2000 \text{ kg}$  h b: Largeur de la poutre considérée. h: Hauteur de la poutre considérée.  $\rho_b$ : masse volumique du béton.  $S_p$ : surface du plancher. **b. Conditions de stabilité de forme :** On sait que  $\lambda = l_f / i \leq 35$ ,  $l_{f=0}$ ,  $7 * l_0$  $q_{u=1}$ , 35\*(q<sub>1</sub>+q<sub>2</sub>+q<sub>3</sub>)+1, 5q<sub>4</sub>  $q_{\text{u}=1,35}*(562.50 + 546.87 + 11940) + 1,5*2000$  $N_u=1,15*q_u=23709.14kg$  $Br > Nu * 0,0064$  $B_r > 151.73$  cm<sup>2</sup>

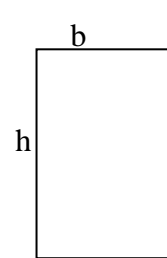

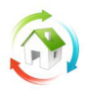

 $h=h=25cm$ 

 $B_r = 25^2 = 625$ cm<sup>2</sup>

I : moment d"inertie de la section du poteau

B : section du béton.

λ: l"élancement.

## **Critère de flambement :**

 $L_f=0.7*1_0=0.7*350=245$  cm

λ=3,16\*lf/b=3,16\*(245/25)= 30.96 <35 ………………. Condition vérifiée

Vérification des conditions imposée par le RPA 99 :

- a. Min  $(h, b)=25 \ge 25$ cm.
- b. Min  $(h, b)=25 \geq he / 20=3,50/20=0.175...$  condition vérifiée

c. 1/4 < b / h < 4…………………………………………………. condition vérifiée

Donc la section retenue pour Le poteaux est (25 x 25) cm2

## **2-4- Planchers à corps creux :**

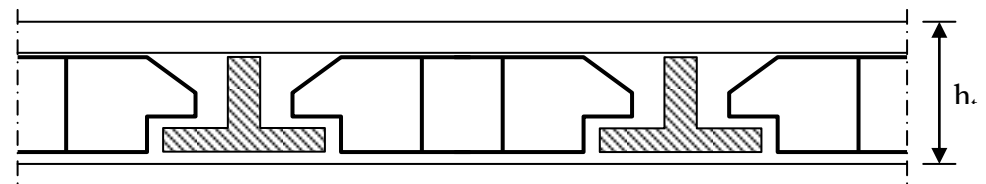

*Fig 4.1 : Dalle à corps creux.*

Les planchers sont constitués de poutrelles préfabriquées associées aux corps creux. Pour le Prédimensionnement de la hauteur des poutrelles en utilisera la formule empirique suivante :  $L/25≤ h<sub>t</sub>≤ L/20$ 

L : la portée de la poutrelle mesurée à nu des appuis

L=4,00m,  $400/25 <$  ht  $\leq 400/20$ 

 $16 \leq ht \leq 20$  on prend  $ht = (16+4)$  cm = 20cm

Avec : 4 cm = épaisseur de la table de compression

16 cm = épaisseur du corps creux.

## **Étude des planchers**

Études des planchers à corps creux : plancher d"étage courant

## **Études des poutrelles :**

#### **a/dimensions :**

ht  $= 20$  cm.  $h0 = 4$  cm.  $b0 = 12$  cm. ht-ho  $= 16$  cm.  $b = 60$  cm.

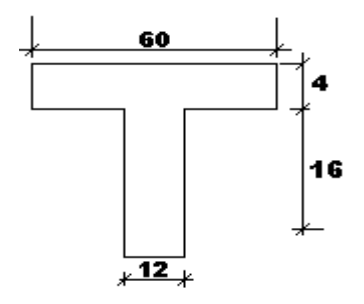

 **Figure 4.2 :** Dimension de la poutrelle

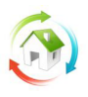

### **Evaluation des charges:**

Les charges sur poutrelles sont évaluées comme suite :

Terrasse :  $G = 597 \text{kg/m}^2$  ;  $P = 100 \text{kg/m}^2$ 

Les charges sont récapitulées dans le tableau suivant :

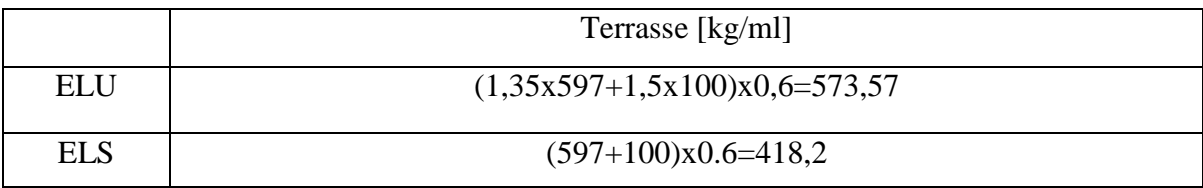

 **Tableau : évaluation des charges sur les poutrelles**

#### **Condition d'application de la méthode forfaitaire :**

BAEL 91(art 8.6.22.10)

Pour la détermination des moments fléchissent et des efforts tranchants.

On utilise la méthode forfaitaire et pour cela les conditions suivantes doivent être vérifiées.

1-deux fois la charge permanente doit être supérieure ou égale à la charge d"exploitation

 $(2G \ge P)$ .

2G+P=972>150kg/m<sup>2</sup>…………….……………………. condition vérifiée.

2-les moments d"inertie des sections transversales sont les mêmes dans les différent travées…..CV.

3-le rapport entre deux portées successives doit être compris entre 0,8 et 1,25  $0.8 \le \frac{24}{11.5} \le 1.25$ 1  $\leq$  $\overline{+}$  $\leq$ *Li Li*

4,00/4,00=1…………….……………………. condition vérifiée

4-la fissuration est considérée comme peu nuisible.

*Remarque* : La méthode forfaitaire applicable de la type 1 et n'est pas applicable de la type 2.3 la condition  $0.8 \le \frac{E}{1.1} \le 1.25$ 1  $\leq$  $\overline{+}$  $\leq$ *Li*  $\frac{Li}{1.1} \leq 1.25$ n'est pas vérifiée, donc on va utiliser «la méthode des trois moments ».

**ELU** 13.99 13.99 13.99

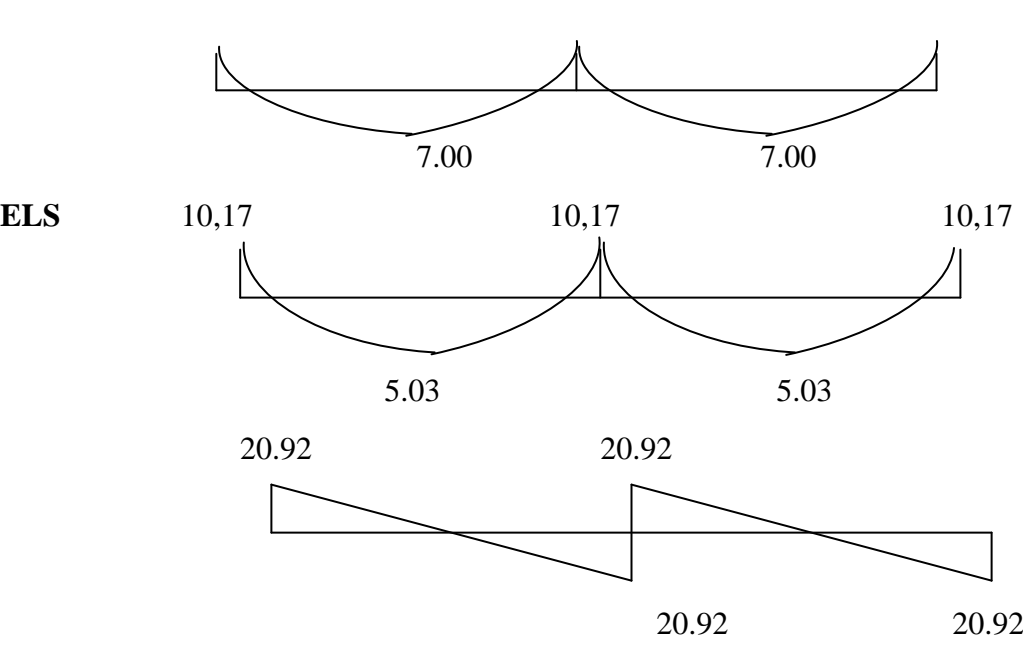

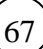

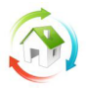

Dans cette phase on utilise la température comme un facteur de comparative enfin de déterminer l"influence de la température sur le ferraillage des sections des éléments structuraux. En béton BHP

Les donnes obtenir d'après l'étude précédente :

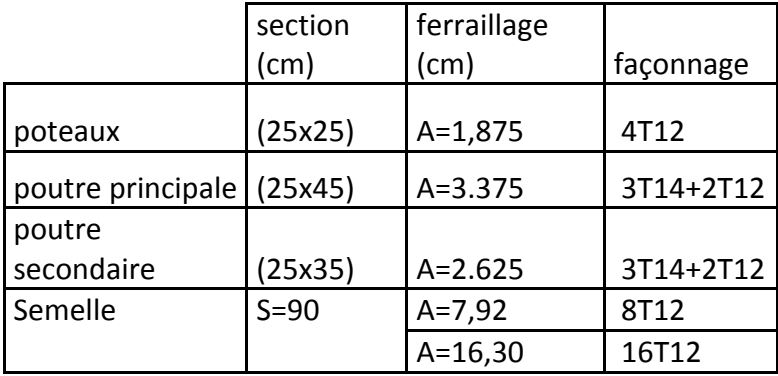

**Tableau (4.1) : les sections de défirent élément structurent**

## **3. Etude d'un bâtiment en trait compte l'effet de la température :**

Sous plateforme de SAP2000 on fait les étapes suivantes :

**Etape1 :**affectation la temperature :

#### **define static load case name**

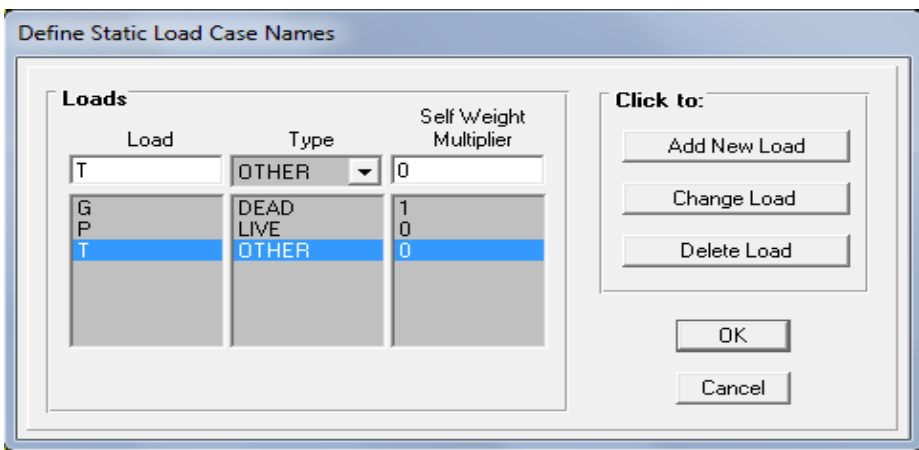

**Figure (4.3) : entré la charge statique**

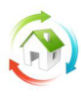

**Etape2 : les combinaisons :**

**Define**  $\Rightarrow$  **load combinations.** 

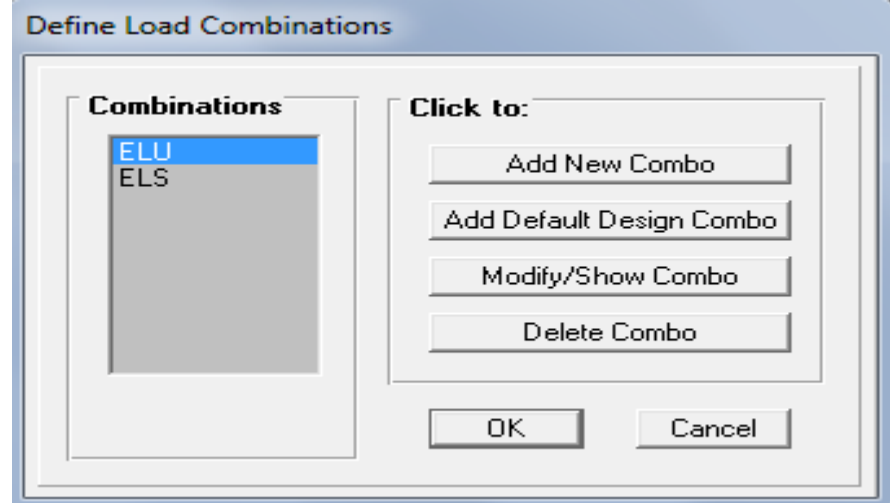

**Figure (4.4) : Pour additionner nouveau combin***aison*

Et cliquer pour additionner nouvelle combinaison (add new combination)

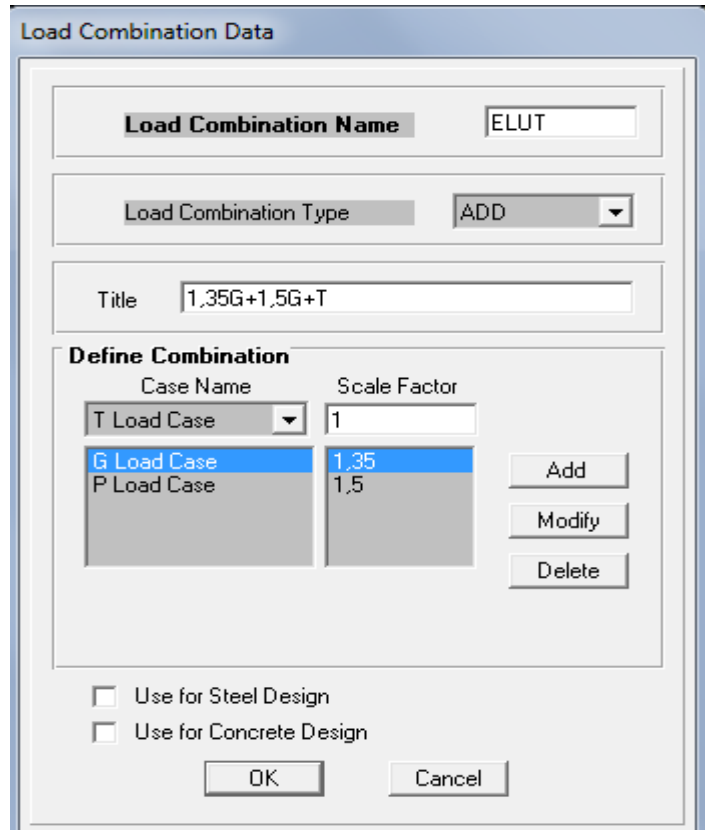

**Figure (4.5) : les combinaisons**

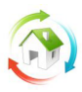

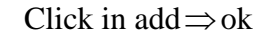

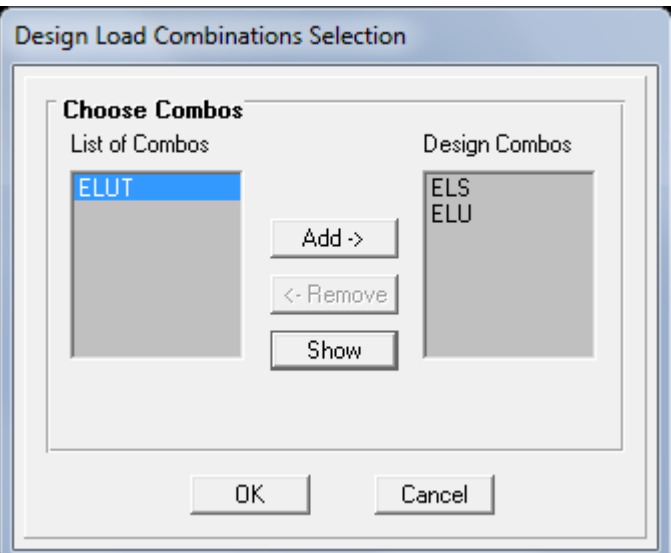

**Figure (4.6) : les combinaisons de ferraillage** 

 $Click \Rightarrow ok$ 

## **Etape 3 : le gradient thermique :**

Sélectionner l'objet  $\Rightarrow$  Assign  $\Rightarrow$  frame staticloads  $\Rightarrow$  température.

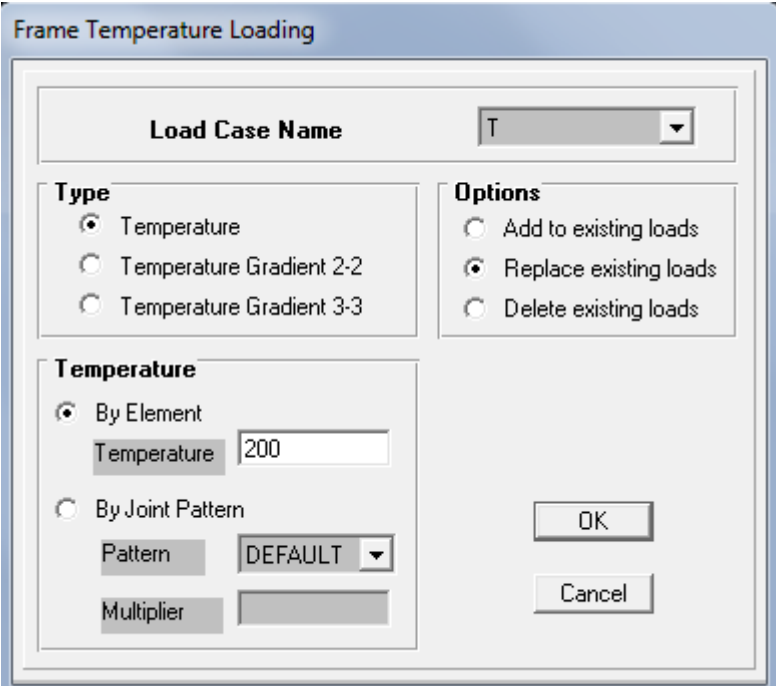

**Figure (4.7) : le gradient thermique**

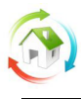

- **Etape4 :**run analysis
- $\triangleright$  **Etape5** : design  $\Rightarrow$  select design cominations selection

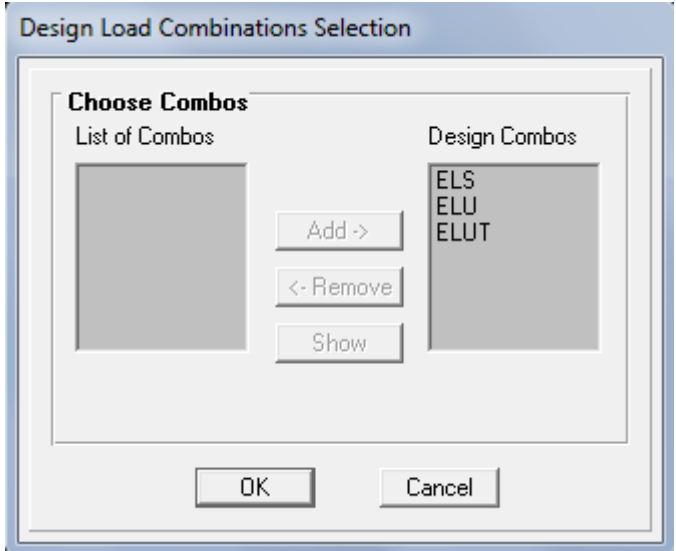

#### **Figure (4.8) : select la combinaison pour afficher les résultats**

**Etape6 :** design ⇒ start design/check of structure avec deviation l'unites en KN-cm KN-cm Ŀ

## **4. Les résultats de sections de ferraillage obtenus par SAP2000 :**

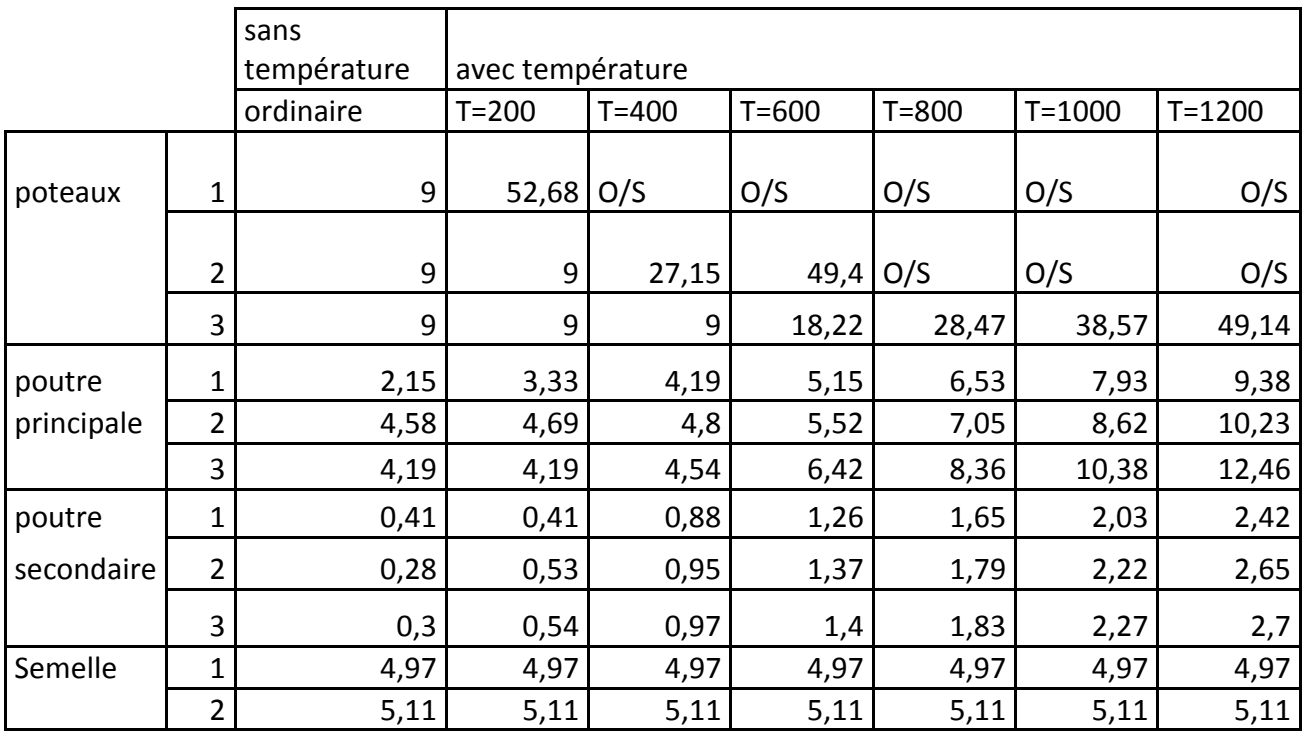

**Tableau (4.2) : les sections de ferraillage obtenues par SAP2000**
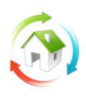

Interprétation des résultats :

Le tableau ci-dessus montre les sections de ferraillage des différentes éléments structuraux talque les poteaux ; poutre principales ; chainage et semelle

D' après les résultats obtenues par les différentes modélisations sous sap2000 on peut remarque clairement l influence négatif de la température sur les sections optimaux de ferraillage de béton BHP

On n'observe que la section de ferraillage augmenté suivant le gradient thermique allant de 200 °c jusqu"à 1200 °c

Les réactions demeurent constants et inchangeable devant la variation thermique ; qu'ils nous montrent la justification de la nature de la charge de température (la charge de la température n est pas une charge statique)

Les signalisation de sap 2000 pour les poteaux les plus sollicités de OS dans les cas des températures élevées plus de 600 montre que ces sections de béton seront non valables devant cette charge de compression supportée .

Le tableau suivant présent l"écart (Δ%)en fonction de la température :

$$
\Delta\% = \frac{s0 - s1}{s0}
$$

Avec  $S_0$ : est la section initiale

S<sup>1</sup> : est la section après l'exposition du bâtiment à température

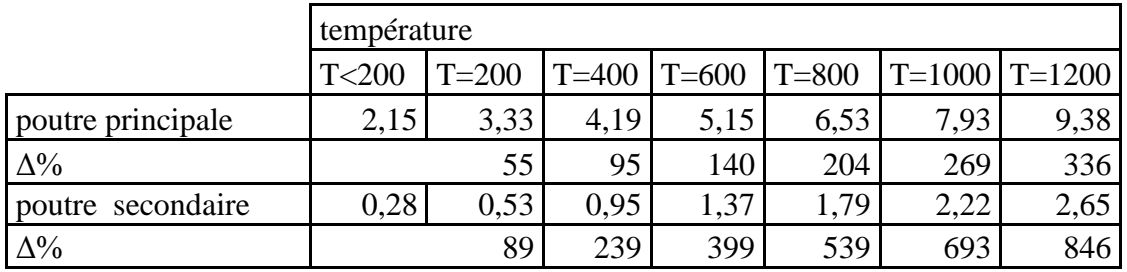

**Tableau (4.3) : Les résultats de sections de ferraillage obtenus par SAP2000 en fonction d'écart (Δ)**

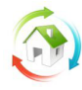

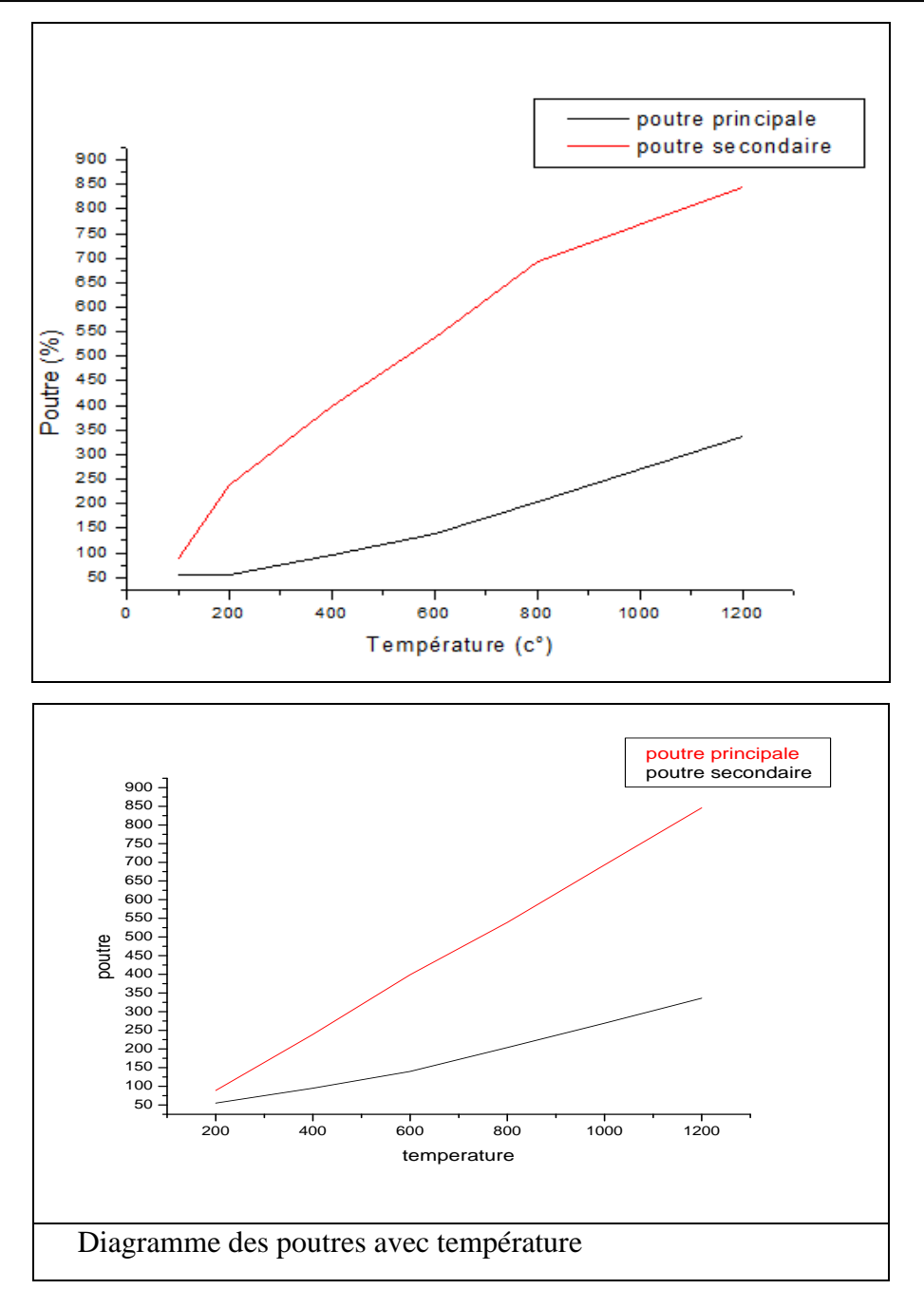

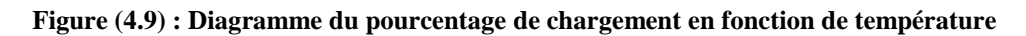

## *Interprétation des résultats*

 Le tableau représente la variation relative de ferraillage de béton BHP dans les sections afin que vous remarquez lorsque la température est inférieure ou égale à 400 le changement relatif était lent, Mais à l'arrivée de la température au-dessus de 400 noter que l augmente est accélère.

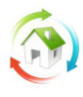

## **CONCLUSION**

Une température forte peut recuire les aciers avec une forte chute (de l"ordre de 15 à 18 %) de leur limite élastique. Le même phénomène existe pour les aciers plus récents élaborés par trempe et revenu. Cet effet est sensible si la température des armatures atteint 350°C (300°C pour être prudent, car il dépend aussi du temps de maintien de la température au niveau de l"acier).

En cas d"incendie important, des investigations spécifiques doivent donc être menées aussi bien sur le béton que sur les armatures.

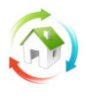

## **Référence :**

- $\checkmark$  BAEL 91 ; jean PERCHAT, Jean ROUX ; 1998 ; édition Eyrolles
- $\checkmark$  BAEL 99; jean PERCHAT; 1999; édition Eyrolles
- $\checkmark$  Guides STRRES « Reprise des bétons dégradés » ; une édition de syndicat national des entrepreneurs spécialiste des travaux de réparation et renforcement des structures (strres), juin 2008.
- $\checkmark$  Le site [http://www.crai.archi.fr,](http://www.crai.archi.fr/) la modélisation thermique des bâtiments ; KHECHRAM Aymen ; école national supérieur d"architecture de Nancy ; 2009.

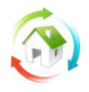

## **Annexe**

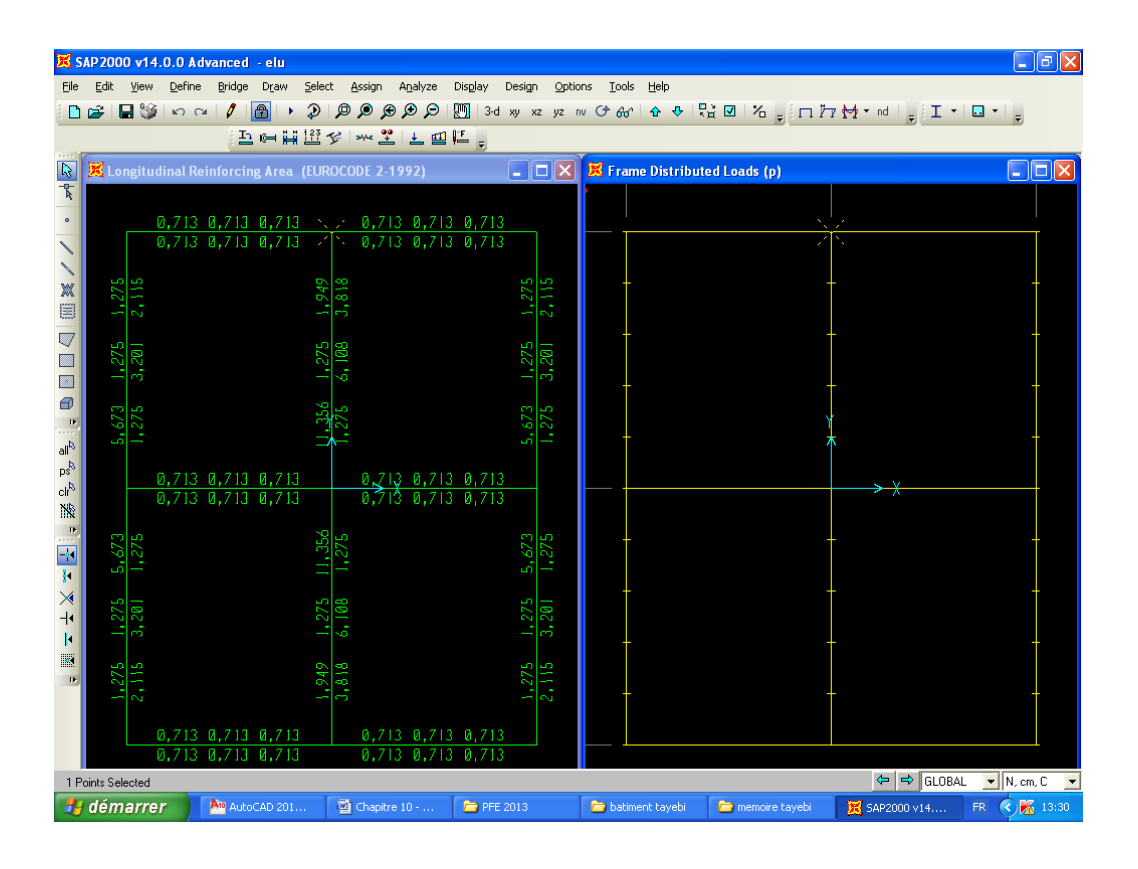

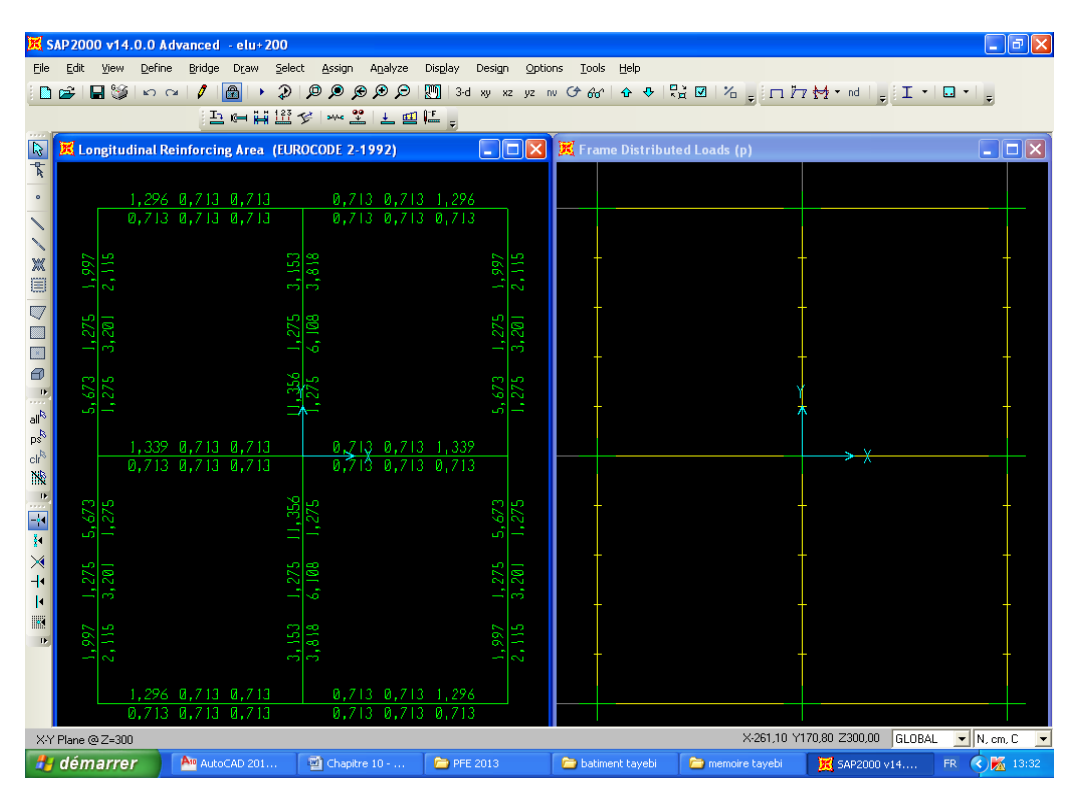

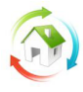

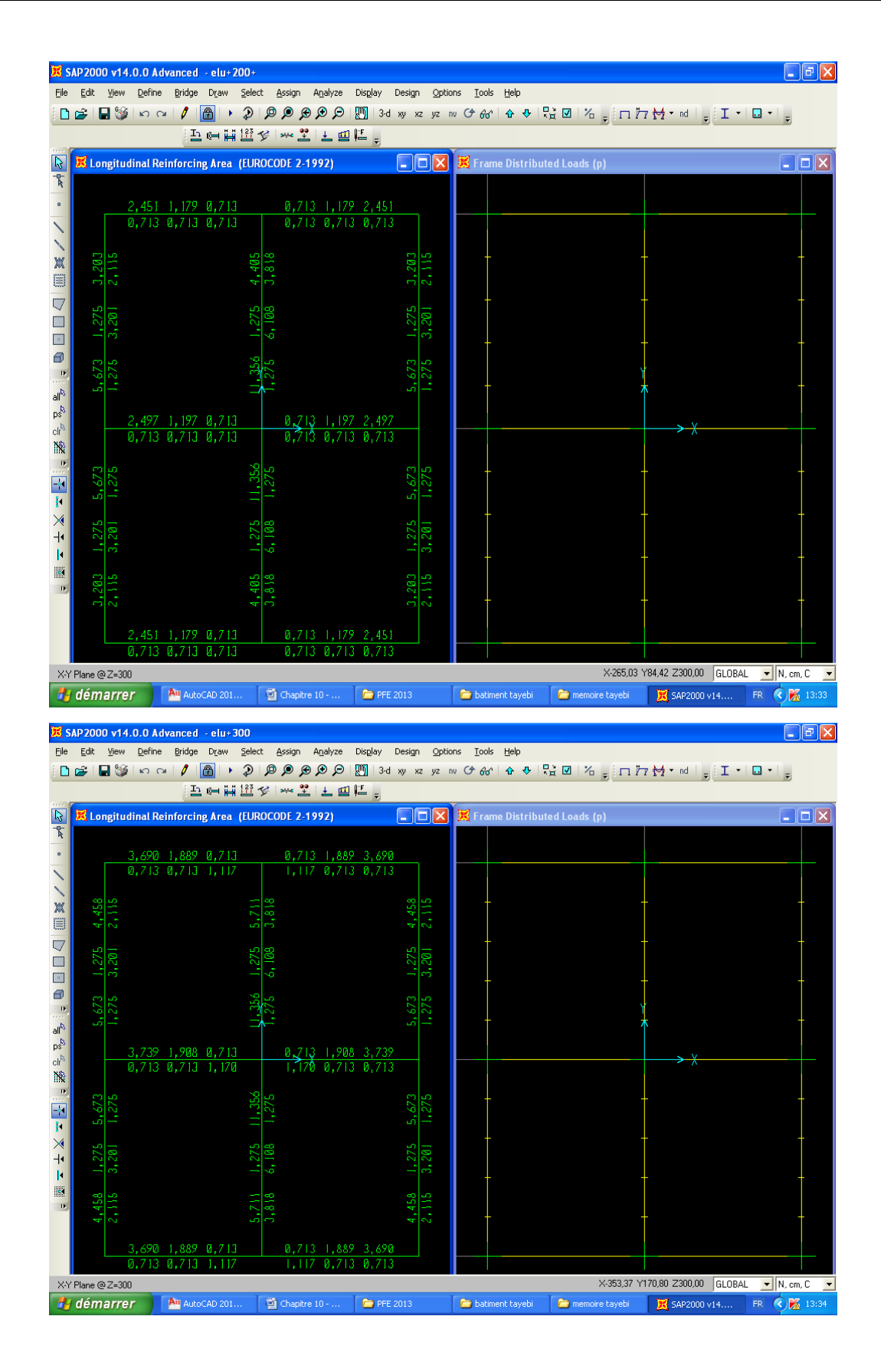

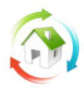

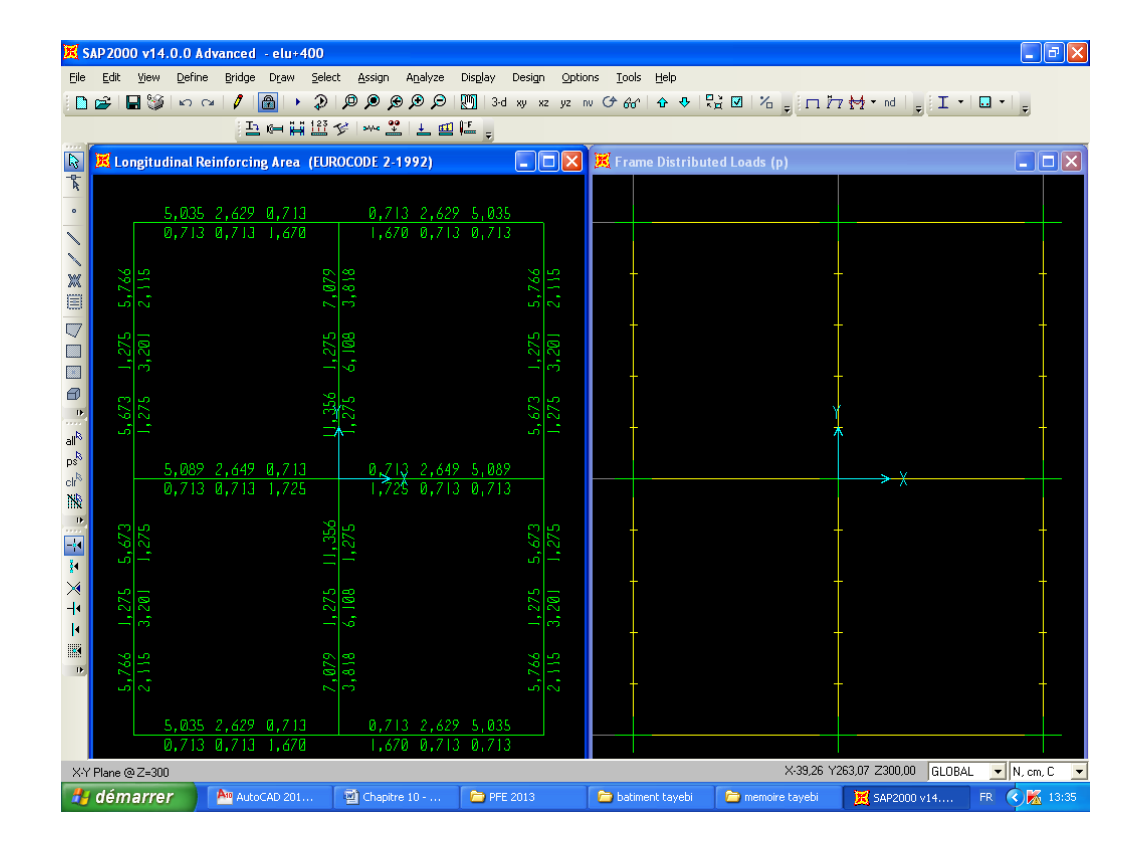

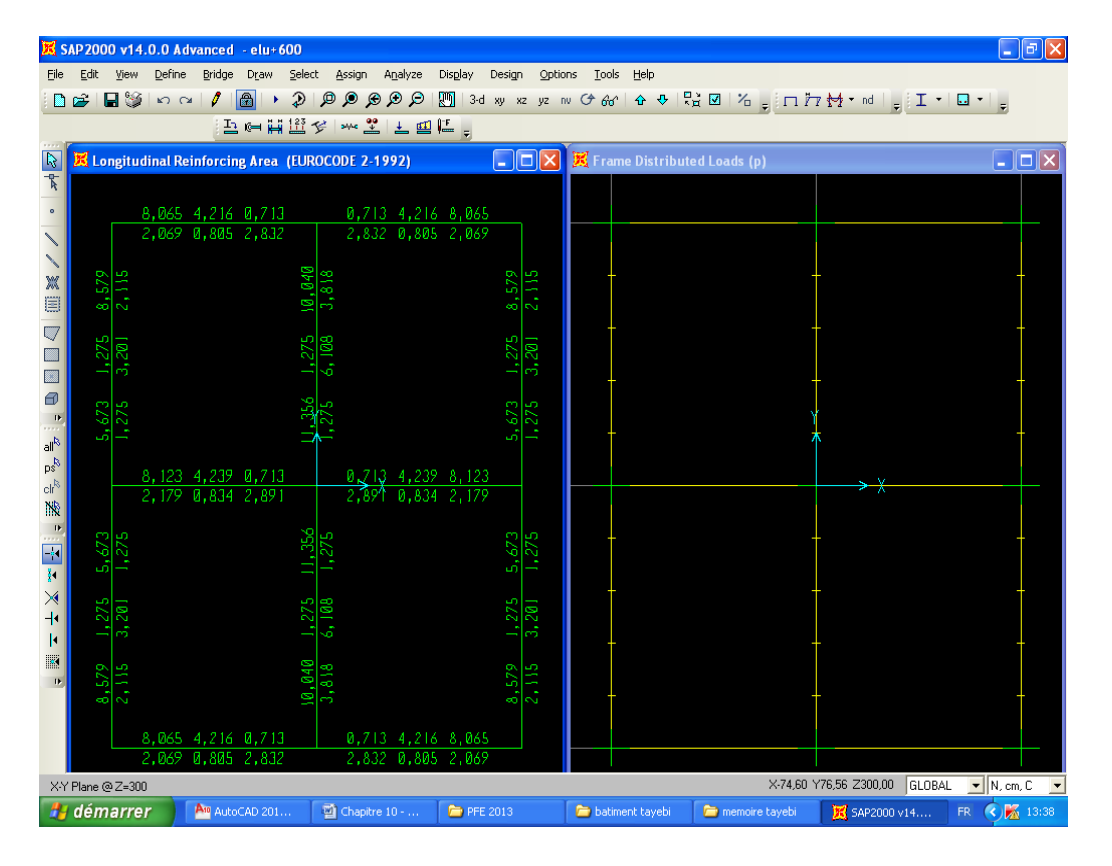

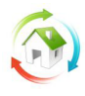

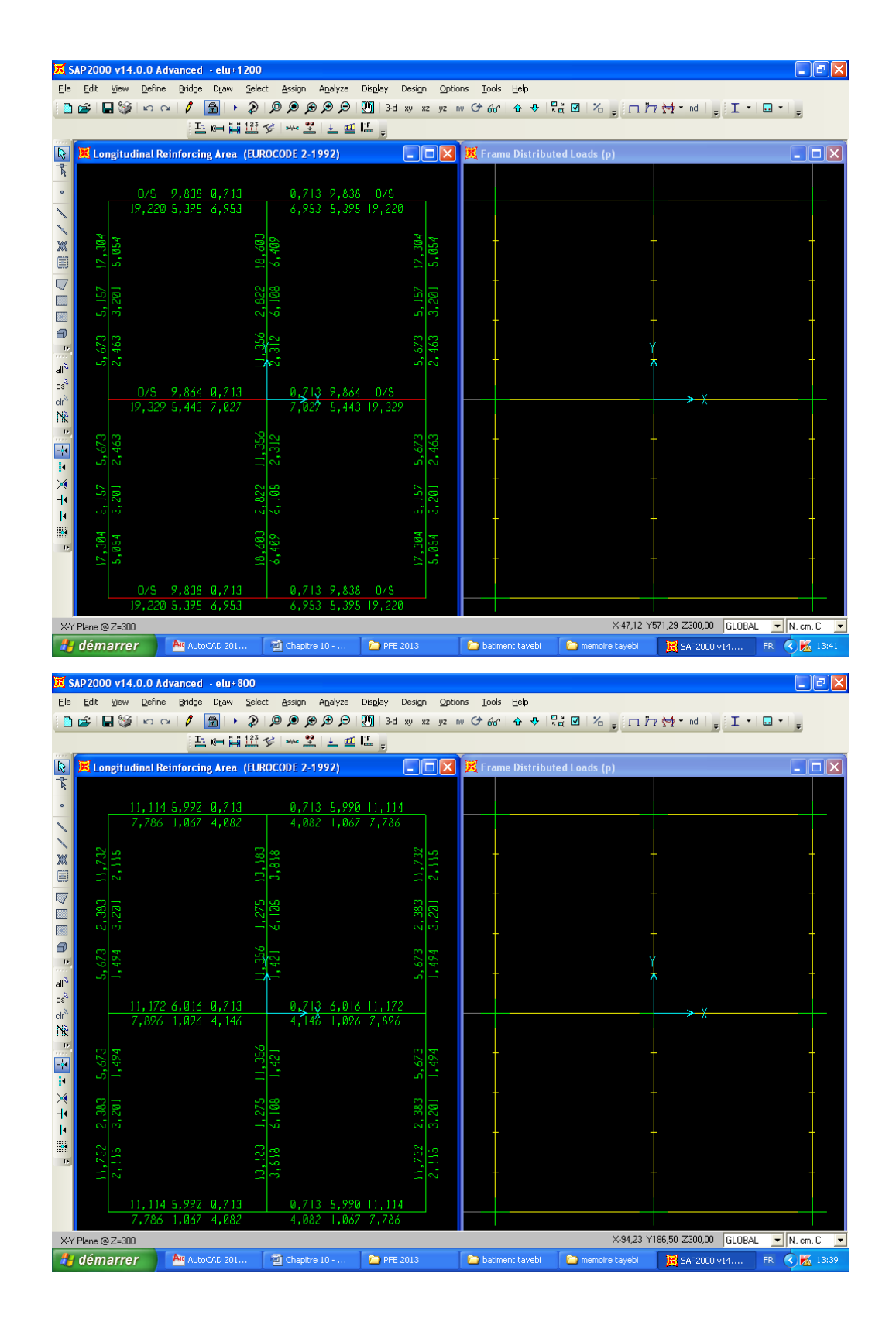